**CAPÍTULO I**

**INTRODUCCIÓN**

# **CAPÍTULO I**

# **INTRODUCCIÓN**

#### **1.1. INTRODUCCIÓN**

La congestión vehicular afecta a la red vial de un país, representando un problema para la población que debe circular por ellas, entre sus causas está, la falta de obras viales, señales de tránsito inexistentes o desactualizadas, incremento del parque automotor, y la falta de mantenimiento vial. (Ashhad Verdezoto, Cabrera Montes, & Roa Medina, 2020)

En Tarija el parque automotor es de ochenta mil vehículos y por mes se incrementan de trecientos a cuatrocientos (Cardozo, 2020), los mismos ocasionan congestionamientos vehiculares presentes en horas pico en las diferentes intersecciones de calles conflictivas de la ciudad**,** como consecuencia el usuario se ve afectado al necesitar un mayor tiempo para poder transitar por las mismas.

La ingeniería de tráfico plantea tres alternativas de solución; soluciones a bajo costo, alto costo e integrales. Una forma de encontrar y proponer las de bajo costo es mediante la utilización de softwares, los cuales procesan cuatro tipos de modelos de simulación: microscópico, mesoscópico, macroscópico e híbrido, siendo herramientas avanzadas que permiten reflejar la realidad aproximada de las situaciones del tráfico. Entre los softwares más destacados a nivel mundial se encuentra Aimsun Next 20, que permite modelar redes de transporte pequeñas y grandes: desde una única intersección hasta una región completa; es decir, permite construir un gemelo digital de las vías de una ciudad. (AIMSUN, 2020)

Ejemplos de esta herramienta se tiene en la ciudad del Cusco, donde mediante la micro simulación intermodal usando software en una intersección de avenidas se planteó la modificación de la geometría de la zona de estudio y la optimización del ciclo de los semáforos (Alvarez Vargas, 2017). Por otro lado, Alcalá Ramos (2016) propuso la optimización en el ciclo de semáforos y la redistribución del flujo de vehículos.

Por lo expuesto, la investigación plantea la utilización del software Aimsun Next 20, para reflejar esa realidad aproximada mediante simulaciones microscópicas en ciertas intersecciones de calles del municipio de Tarija, para evaluar el comportamiento del tráfico y plantear soluciones eficientes que se adecuen al lugar de estudio.

#### **1.2. JUSTIFICACIÓN**

La necesidad de simular y modelar procesos se ha vuelto imperativo en la ingeniería civil moderna, para poder analizar los sistemas actuales y predecir los futuros. La micro simulación es una herramienta que facilita la forma de evaluar el comportamiento del tráfico, replicando el mismo con exactitud y aleatoriedad en las intersecciones de calles.

La simulación microscópica representa la aleatoriedad del tráfico a través de modelos estocásticos, en cambio los modelos determinísticos asumen que no existe variabilidad en el comportamiento del conductor o en las características del vehículo, por otro lado, a los modelos estocásticos se les asigna distribuciones estadísticas a través de números aleatorios que estipulen el comportamiento del conductor y las características del vehículo que no son tomadas en cuenta en los modelos determinísticos.

Las características descritas por el modelo estocástico son utilizadas por los diferentes softwares de micro simulación, siendo capaces de replicar la situación del tráfico del municipio de Tarija, debido a que presentan un conjunto de números de semillas que generan patrones de comportamiento de los conductores de vehículos de acuerdo al estilo de manejo agresivo dentro de las intersecciones de calles.

La micro simulación evalúa el comportamiento de los vehículos de manera individual, en cambio la macro simulación evalúa el comportamiento por grupos de vehículos, es decir mediante la primera realiza un análisis más preciso.

Las características actuales del tráfico vehicular en el municipio de Tarija, necesitan un análisis estocástico que utilizan los softwares de micro simulación, para poder evaluar el comportamiento de los vehículos que transitan en sus intersecciones de calles.

Por lo descrito anteriormente, es que se empleará el modelo microscópico con ayuda del software Aimsun Next 20 para evaluar el comportamiento individual de cada vehículo en intersecciones de calles del municipio de Tarija, para proponer alternativas que mejoren su circulación.

#### **1.3. PLANTEAMIENTO DEL PROBLEMA**

#### **1.3.1. Situación problémica**

La ingeniería de tráfico mediante la recopilación de información, realiza el procesamiento y análisis de la misma para plantear varias alternativas de solución para los diferentes problemas que presenten los usuarios para transportarse de un punto a otro. En este sentido se ha vuelto imperativo que la ingeniería de tráfico analice distintas metodologías, para la planificación, diseño y operación de las vías del país.

Empezando desde la unidad básica de la ingeniería de tráfico que son los aforos o también llamados conteos vehiculares, al ser estos procesados se puede evidenciar los problemas a los que se enfrentan los usuarios; congestionamientos vehiculares, niveles de servicio deficientes entre otros que se evidencian en intersecciones de calles del municipio de Tarija que son de gran relevancia social.

El incremento del parque automotor en el municipio durante los últimos años, causa congestión vehicular en concurridas calles del medio en determinadas horas pico y a medida que aumenta este, también se incrementa el periodo de espera que deben afrontar los usuarios para circular por las calles, por ello es indispensable que se realicen estudios de tráfico analizando modelos estocásticos que reflejen una realidad próxima con ayuda de software, para plantear diversas soluciones a los problemas que permitan un mejor tránsito por las vías en los congestionamientos vehiculares.

El presente proyecto pretende reflejar esa realidad, mediante simulaciones microscópicas en ciertas intersecciones de calles del municipio de Tarija, para evaluar el comportamiento del tráfico con ayuda del software Aimsun Next 20 y plantear soluciones eficientes que se adecuen al lugar de estudio.

#### **1.3.2. Problema**

¿Cómo se evalúa el comportamiento del tráfico en intersecciones de calles del municipio de Tarija, empleando el software Aimsun Next 20, mediante propuestas simuladas microscópicamente?

# **1.4. OBJETIVOS**

### **1.4.1. Objetivo general**

Evaluar el comportamiento del tráfico en intersecciones de calles del municipio de Tarija, mediante propuestas simuladas microscópicamente utilizando software Aimsun Next 20, con la finalidad de proponer acciones que mejoren el flujo del tráfico vehicular en los puntos de estudio.

## **1.4.2. Objetivos específicos**

- Analizar la bibliografía sobre Ingeniería de tráfico y la micro simulación de tráfico usando software Aimsun Next 20.
- Describir el software Aimsun Next 20 para realizar la micro simulación en los puntos ya definidos.
- Determinar los parámetros de entrada para el software de micro simulación Aimsun Next 20.
- Evaluar el comportamiento del tráfico en intersecciones de estudio, empleando el software Aimsun Next 20 de micro simulación.
- Proponer las acciones a realizar en las intersecciones ya definidas.
- Establecer las conclusiones y recomendaciones para los puntos de estudio.

# **1.5. HIPÓTESIS**

Si se realiza la evaluación del comportamiento de tráfico vehicular en intersecciones de calles del municipio de Tarija mediante simulación microscópica empleando software Aimsun Next 20 entonces se determinarán las acciones a realizar en el área de estudio.

#### **1.6. VARIABLES**

#### **1.6.1. Definición de variables**

• **Variable independiente**

Tráfico vehicular en intersecciones de calles.

# • **Variable dependiente**

Micro simulación del tráfico vehicular en intersecciones de calles.

# **1.6.2. Operacionalización de variables**

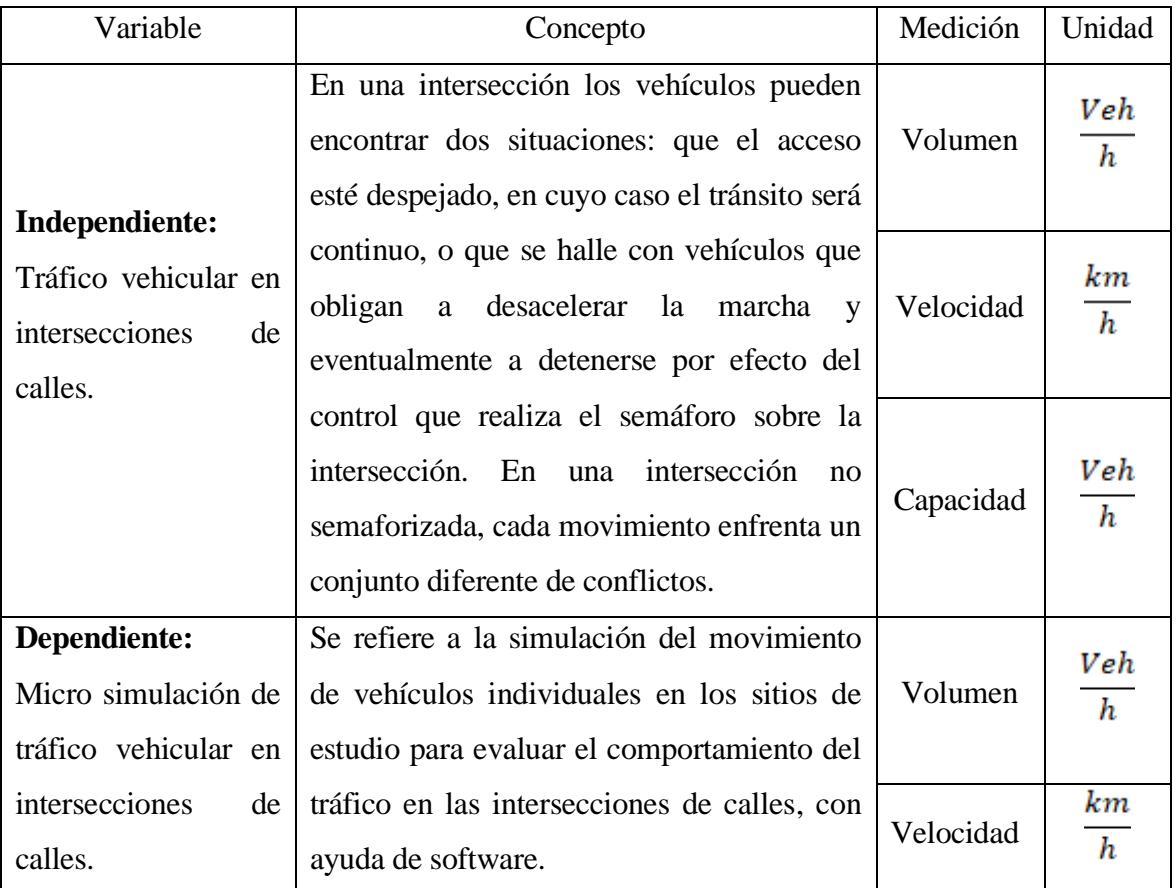

## Cuadro N° 1: Operacionalización de variables

Fuente: Elaboración propia

# **1.7. DISEÑO METODOLÓGICO**

# **1.7.1. Unidad de estudio**

El comportamiento del tráfico en intersecciones urbanas.

# **1.7.2. Población**

La micro simulación del tráfico usando software informático.

#### **1.7.3. Muestra**

Micro simulación de tráfico vehicular en cuatro intersecciones de calles, las mismas están ubicadas en el municipio de Tarija, donde se evaluó el comportamiento de conductores al llegar en una intersección, con datos sin modificar y con estos modificados.

#### **1.7.4. Métodos y técnicas empleadas**

El método inductivo es aquel método científico que se basa en la inducción, obtiene conclusiones generales a partir de premisas particulares. En el método citado pueden distinguirse cuatro pasos esenciales: la observación de los hechos para su registro; la clasificación y el estudio de estos hechos; la derivación inductiva que parte de los hechos y permite llegar a una generalización; y la contrastación.

En el presente proyecto se utilizó el método inductivo donde se evaluó el comportamiento del tráfico en intersecciones urbanas mediante simulaciones microscópicas, mediante la observación y evaluación en el software donde posteriormente se proponen conclusiones a realizar en las intersecciones de estudio.

Las técnicas que se emplearon en el proyecto fueron aforos vehiculares de volumen, de velocidad y de placas, la medición de las dimensiones de las intersecciones de estudio, también se empleó como técnica el manejo de un software de micro simulación de tráfico.

Se ha obtenido el aforo vehicular de las intersecciones de estudio a partir del cual se logran obtener el volumen y las velocidades del tráfico vehicular, los cuales fueron parámetros de entrada del software de micro simulación.

La medición de las dimensiones de las intersecciones seleccionadas se realizó con ayuda de cinta métrica, ya que las respectivas mediciones también fueron datos de entrada para el software de simulación microscópica.

El manejo del software de micro simulación de tráfico fue lo central del presente proyecto el cual utilizó como herramienta la computadora, mediante el manejo del software se realizaron micro simulaciones del tráfico de las diferentes intersecciones de estudio, con datos de entrada modificados y sin modificar.

Los diferentes instrumentos utilizados para realizar las técnicas descritas anteriormente fueron el cronómetro, tabla de registro, cinta métrica o flexómetro para el aforo y las

dimensiones de las intersecciones, en cuanto al manejo del software el instrumento fue una computadora.

# **1.8. ALCANCE DEL ESTUDIO DE APLICACIÓN**

Se evaluó el comportamiento del tráfico en cuatro intersecciones de estudio mediante simulaciones microscópicas empleando el software Aimsun Next 20, con datos de entrada sin modificar y datos de entrada modificados, donde posteriormente se establecieron propuestas a realizar en las mismas como también las respectivas conclusiones y recomendaciones para las intersecciones de estudio.

El capítulo uno establece un resumen del proyecto donde se expone la problemática y los objetivos planteados para proponer soluciones al problema de estudio.

Para el capítulo dos se analizó la bibliografía de ingeniería de tráfico y la micro simulación de esta, también se analizó bibliografía del software Aimsun Next 20.

En el capítulo tres se evaluó el comportamiento del tráfico en las cuatro intersecciones de estudio, donde se evaluó el tráfico con los datos de entrada sin modificar y con los datos de entrada modificados.

Finalmente, en el capítulo cuatro se estableció las conclusiones dando respuesta a nuestro problema y se presentó el logro de los objetivos específicos y la comprobación de la hipótesis.

# **CAPÍTULO II**

# **ASPECTOS GENERALES SOBRE LA MICRO SIMULACIÓN EN INTERSECCIÓN DE CALLES**

# **CAPÍTULO II**

# **ASPECTOS GENERALES SOBRE LA MICRO SIMULACIÓN EN INTERSECCIÓN DE CALLES**

# **2.1. INGENIERÍA DE TRÁFICO**

#### **2.1.1. Generalidades**

Se define como la rama de la ingeniería que trata del planeamiento, el proyecto geométrico y explotación de las redes viarias, instalaciones auxiliares (aparcamientos, terminales, etc.) y zonas de influencia, así como de su relación con otros medios de transporte. (Tapia Arandia & Veizaga Balta, 2006)

#### **2.2. PARÁMETROS DE TRÁFICO**

Los parámetros macroscópicos fundamentales de las corrientes vehiculares son el volumen (veh/h), la velocidad media (km/h) y la densidad (veh/km).

#### **2.2.1. Velocidad**

La velocidad es la relación entre el espacio recorrido por un móvil y la unidad de tiempo. A los ocupantes de un vehículo les interesa mucho la velocidad que éste desarrolle, pues de ella depende la prontitud con que puedan llegar al destino de su viaje y en muchos casos, su seguridad personal. Es bien sabido que la velocidad se expresa comúnmente en kilómetros por hora, y a veces en metros por segundo. (Cal y Mayor y Asociados, 2005)

#### **2.2.2. Volumen**

El volumen es el número de vehículos (o personas) que pasan por un punto durante un tiempo específico. (Cal, Reyes, & Cárdenas , 2007)

#### **2.2.3. Densidad**

La tercera variable básica del tránsito es la densidad, también conocida como ocupación vial. Es el número de vehículos que se encuentran en cierto momento, parados o andando, en un tramo de una vía, calzada o carril. Se expresa en vehículos por kilómetro, ya que en un metro no suele caber un vehículo real y mucho menos en un punto, que es donde se mide el volumen. Conviene destacar que, si bien la densidad se mide en un punto temporal y en una unidad espacial suficientemente grande para que quepa al menos un vehículo, el

volumen se mide en un punto espacial y en una unidad temporal suficientemente grande para que pase al menos un vehículo. Son conceptos teóricamente incompatibles y sólo se pueden relacionar aproximadamente utilizando valores medios. Por el contrario, la velocidad se puede medir tanto en casi un punto como en un tramo y en cualquier unidad de tiempo, mientras se trate de un tiempo finito. (Cal y Mayor y Asociados, 2005)

#### **2.3. COMPORTAMIENTO DEL TRÁFICO**

En este apartado haremos hincapié a unos de los elementos básicos de la ingeniería de tráfico que es el usuario, donde nos enfocaremos en el comportamiento del mismo.

#### **2.3.1. El usuario**

Es muy importante tener en cuenta el comportamiento del usuario para la planeación, estudio, proyecto y operación de un sistema de transporte automotor. El usuario está relacionado con los peatones y conductores, que son los elementos principales a ser estudiados para mantener el orden y seguridad de las calles y carreteras. (Tapia Arandia & Veizaga Balta, 2006)

#### **2.3.1.1. El conductor**

El conductor constituye el elemento de tránsito más importante, ya que el movimiento y calidad de circulación de los vehículos dependerá fundamentalmente de ellos para adaptarse a las características de la carretera y de la circulación. Para el estudio de los conductores es necesario conocer el comportamiento o factores que influyen en sus condiciones físicas y psíquicas, sus conocimientos, su estado de ánimo, etc. Se ha encontrado para el conductor un tiempo mínimo de reacción para actuar que se detallará a continuación:

- Para un vehículo sin movimiento un tiempo promedio de 0.25 seg., por ejemplo, el tiempo de reacción para arrancar el vehículo cuando el semáforo cambia de rojo a verde.
- Para un vehículo sin movimiento en semáforos aislados un tiempo de 0.25 seg.
- Para un vehículo en movimiento en semáforos aislados un tiempo de 0.83 seg.
- En algunos casos podría llegar hasta 2 ó 3 seg. (Tapia Arandia & Veizaga Balta, 2006)

# **2.3.1.1.1. Factores que pueden modificar las facultades del individuo en el tiempo de reacción**

- La fatiga.
- Las enfermedades o deficiencias físicas.
- El alcohol y las drogas.
- Su estado emocional.
- El clima.
- La época del año.
- Las condiciones del tiempo.
- La altura sobre el nivel del mar.
- El cambio del día a la noche y viceversa. (Tapia Arandia & Veizaga Balta, 2006)

#### **2.3.2. Tránsito conflictivo**

La naturaleza de los movimientos conflictivos en una intersección no semaforizada es relativamente compleja. Cada movimiento enfrenta un conjunto diferente de conflictos que está directamente relacionado con la naturaleza de los movimientos. (Cal y Mayor y Asociados, 2005)

El movimiento de giro derecho desde la vía secundaria, por ejemplo, entra en conflicto sólo con el movimiento directo de la vía principal en el carril derecho hacia el cual se gira para incorporarse. Adicionalmente, se incluye la mitad del movimiento de giro derecho de la vía principal, porque este movimiento tiene un efecto "inhibidor" de alguna manera. La causa de esta situación puede ser los vehículos que llegan a la intersección por la vía principal sin encender la direccional para girar, ya que el conductor del vehículo que espera en la vía secundaria puede creer que los otros continuarán directo en la intersección.

Los giros izquierdos desde la vía principal entran en conflicto con los flujos totales directos y de giro derecho debido a que estos deben cruzar el flujo directo y converger con el flujo de giro derecho. El método no distingue entre los conflictos de cruce y de convergencia. Los giros izquierdos desde la vía principal y los giros derechos del flujo principal opuesto se consideran convergencias a pesar del número de carriles en la salida.

Los movimientos directos desde la vía secundaria tienen un conflicto de cruce directo o de convergencia con todos los movimientos de la vía principal, excepto el giro derecho hacia el acceso en estudio. Sólo la mitad de este movimiento se incluye en el cálculo, por las razones analizadas anteriormente. (Cal y Mayor y Asociados, 2005)

El giro izquierdo desde la vía secundaria es la maniobra más difícil de ejecutar en una intersección no semaforizada y enfrenta a los flujos conflictivos más complejos. Los volúmenes conflictivos incluyen todos los flujos de la vía principal, además del giro derecho opuesto y el movimiento directo de la vía secundaria. (Cal y Mayor y Asociados, 2005)

#### **2.3.3. Relaciones entre corrientes vehiculares**

Se considera que las principales relaciones entre las corrientes vehiculares son cruce, confluencia, separación y entrecruzamiento. Estas se representan esquemáticamente en la siguiente figura. (Cal y Mayor y Asociados, 2005)

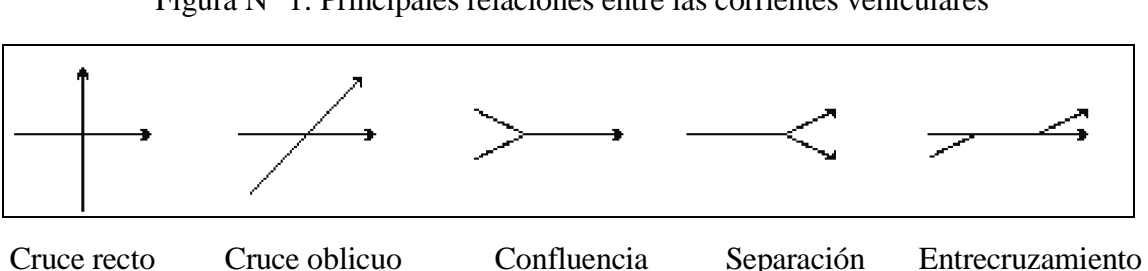

Figura N° 1: Principales relaciones entre las corrientes vehiculares

Fuente: (Cal y Mayor y Asociados, 2005)

# **2.4. MODELACIÓN DE TRÁFICO CON SIMULACIÓN**

#### **2.4.1. Modelo**

Se entiende por modelo la representación artificial de un sistema real. (Cal y Mayor y Asociados, 2005)

#### **2.4.2. Generalidades**

Se distinguen los modelos de simulación, los cuales son la representación del sistema real por medio de la reproducción sucesiva de los hechos de interés que van teniendo lugar en el sistema real. La reproducción se realiza de acuerdo con relaciones matemáticas y decisiones lógicas. (Cal y Mayor y Asociados, 2005)

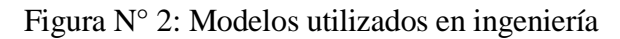

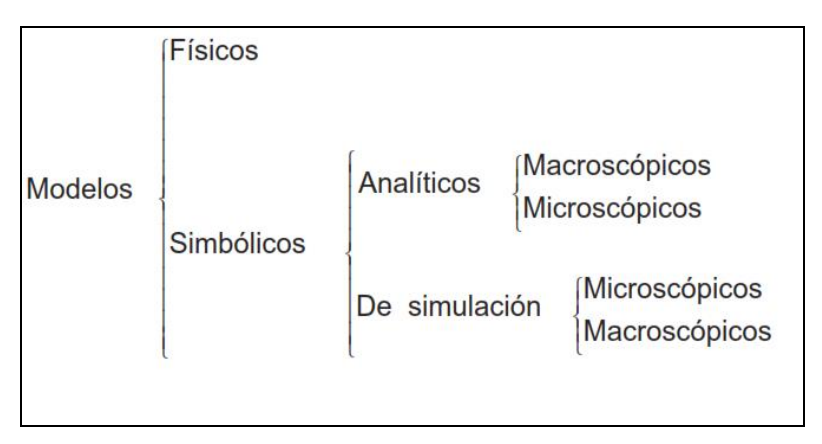

Fuente: (Cal y Mayor y Asociados, 2005)

# **2.4.3. Clasificación de modelos en los softwares de simulación**

Los principales softwares de modelación y/o simulación pueden clasificarse según el modelo de tráfico que utilicen, estos modelos pueden ser microscópicos, macroscópicos y mesoscópicos.

# **2.4.3.1. Modelos microscópicos**

Estos modelos, presentan la escala más pequeña para el acercamiento al análisis de los sistemas de ingeniería de tránsito. Sus variables de interés se relacionan con el comportamiento de vehículos individuales respecto a la infraestructura y a los demás vehículos en ella. Hay que destacar que este tipo de modelos tienen el objetivo de representar comportamientos humanos por lo que su manejo es relativamente complejo y costoso. Las principales herramientas de micro simulación son en la actualidad TransModeler, VISSIM, AIMSUN, entre otras. (Eadic, 2016)

# **2.4.3.2. Modelos macroscópicos**

Estos son válidos para aplicaciones de gran escala donde las principales variables de interés se encuentran relacionadas con las características del flujo. Su calibración puede llevarse a cabo de manera relativamente sencilla utilizando, por ejemplo, datos de tránsito obtenidos a partir de aforadores automáticos. Entre los programas de modelización macroscópica más relevantes se encuentran: TransCAD, EMME, VISUM, FREFLO, TRANSYT, NETVACI, KRONOS, AUTOS, METANET y otros. (Eadic, 2016)

Figura N° 3: Clasificación de modelos de tráfico

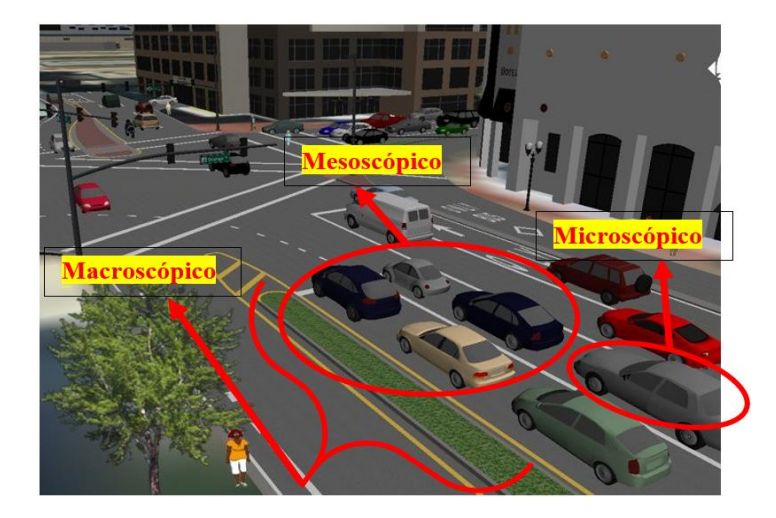

Fuente: Adaptado de (www.caliper.com/transmodeler/descripcion.htm, 2020)

# **2.5. MICRO SIMULACIÓN DE TRÁFICO**

Se refiere al modelamiento del movimiento de vehículos individuales en un segundo o sub segundo base para evaluar el rendimiento del tráfico de los sistemas de carreteras y calles.

La simulación microscópica requiere más esfuerzo que la macroscópica y la simulación macroscópica requiere más esfuerzo que los análisis de tipo HCM. (FHWA-HRT-04-040, 2004)

# **2.6. FUNDAMENTOS DE LA MICRO SIMULACIÓN**

Los fundamentos que se destacan están: la aleatoriedad del modelo, el warm up o tiempo de estabilidad, la interacción vehicular entre otros.

#### **2.6.1. Aleatoriedad del modelo**

La simulación representa la aleatoriedad del tráfico a través de modelos estocásticos, en cambio los modelos determinísticos asumen que no existe variabilidad en el comportamiento del conductor o en las características del vehículo, por lo que producen los mismos resultados con idénticos datos entrada, por otro lado a los modelos estocásticos se les asigna distribuciones estadísticas a través de números aleatorios que estipulen el comportamiento del conductor y las características del vehículo, donde al cambiar

aleatoriamente estos números se producen diferentes valores a pesar de introducir datos de entrada idénticos.

#### **2.6.2. Warm up o tiempo de estabilidad**

Cuando se inicia la micro simulación, el software empieza sin ningún vehículo en la red, para ello se espera un tiempo en el que los vehículos del software puedan ser comparados con los datos obtenidos en campo, este tiempo se conoce como warm up o tiempo de estabilidad. (Salazar Solano, 2018)

Cuando se logra este tiempo de estabilidad, será apropiado iniciar a recopilar información estadística. ( Alcalá Ramos , 2016)

#### **2.6.3. Interacción vehicular**

La interacción de vehículos es una característica propia de los modelos de simulación microscópica, esta se realiza mediante modelos de cambio de carril y seguimiento vehicular. (Fallendorf & Vortish, 2010)

En el modelo de seguimiento vehicular, se toma en cuenta para el análisis la velocidad, la distancia segura y otros. Por otro lado, en el modelo de cambio de carril la necesidad de realizar este acto es la que impera. Esta necesidad se puede presentar por el deseo de adelantar un vehículo o por la forma de conducción del conductor y en caso del comportamiento no basado en carriles, se basa en la posibilidad de adelantamiento vehicular en el mismo carril.

### **2.7. MODELOS DE SEGUIMIENTO VEHICULAR**

Los modelos de seguimiento vehicular se desarrollan a partir de la interacción que existe entre un vehículo que transita por delante de otro. En otras palabras, se refiere a un concepto que involucra a un líder y a otro con el papel de seguidor. Por ello se ha desarrollado diferentes teorías acerca de esta dependencia vehicular. Entre ellas está el modelo de la General Motor, el modelo de la distancia segura (GIPPS) y el modelo de Wiedemann. ( Alcalá Ramos , 2016)

#### **2.7.1. Modelo de Wiedemann**

Se basa en los parámetros psicofísicos, su modelo considera esencialmente la percepción y reacción humana en las diferentes situaciones del tráfico vehicular.

La percepción y reacción humana se ven representadas a través de las influencias de sus propios movimientos, debido al tipo de manejo, máxima aceleración entre otros, así como la distancia entre vehículos y la diferencia de velocidades entre ellos.

Estos factores mencionados dependen de un conjunto de umbrales humanos y distancias entre vehículos dentro de situaciones de interacción vehicular (líder y seguidor).

En este modelo se consideran cuatro posibles situaciones (áreas) por las cuales los conductores atraviesan dentro del tráfico, a continuación, se describe brevemente:

Área de conducción libre, en esta primera situación se presenta un movimiento libre del vehículo, ya que no se encuentra influenciado por otro que viaja en su entorno (área de libre movimiento - libertad de conducción).

Área de acercamiento, es la segunda donde el conductor percibe un vehículo con una velocidad más baja pero no es influenciado por el vehículo de adelante.

Área de seguimiento, en esta tercera situación, este entra en un proceso de seguimiento inconsciente ya que se ve influenciado totalmente por el vehículo de menor velocidad.

Área de desaceleración o frenado, es la cuarta situación, este se encuentra en una fase de desaceleración, el conductor tendrá que frenar al no contar con una distancia segura con respecto al otro vehículo. ( Alcalá Ramos , 2016)

#### **2.8. MODELOS DE CAMBIO DE CARRIL**

En el caso de los modelos de cambio de carril se realiza una clasificación que presenta por un lado a el cambio de carril cuando es necesario y por otro lado el cambio de carril cuando se desea realizar (libre).

#### **2.8.1. Cambio de carril necesario**

Este modelo se presenta cuando el conductor de un vehículo necesita realizar un cambio de carril inevitable; ya que de no efectuarlo la ruta a seguir por el conductor se vería afectada. En el comportamiento del conductor, al momento que desea cambiar de carril, se muestra una desaceleración máxima aceptable para el vehículo que se encuentra en el carril. (Alvarez Vargas, 2017)

#### **2.8.2. Cambio de carril libre**

El cambio de carril libre se presenta por parte de los vehículos a velocidades altas, el software se encarga de revisar la distancia de seguridad deseada por el conductor que quedará atrás en el carril nuevo. La distancia de seguridad dependerá de la velocidad de este vehículo y de la velocidad del vehículo que desea cambiar de carril. (Alvarez Vargas, 2017)

#### **2.9. PROCESOS DE SIMULACIÓN**

#### **2.9.1. Construcción de un modelo**

La construcción de un modelo de simulación debe considerarse como un conjunto de etapas que se deben desarrollar con el fin de suministrar al modelador un instrumento de análisis para la toma de decisiones. (Cal y Mayor y Asociados, 2005)

Las etapas principales que se deben tener en cuenta en el desarrollo del modelo son:

- Definición del problema.
- Desarrollo y construcción del modelo.
- Puesta en marcha.

#### **2.9.1.1. Definición del problema**

En esta etapa se debe identificar, comprender y describir el problema; además, se debe establecer su alcance. En esta etapa se pueden requerir discusiones y consenso por los conflictos que se pueden presentar entre los objetivos del proyecto, los cuales son difíciles de cuantificar. (Cal y Mayor y Asociados, 2005)

#### **2.9.1.2. Desarrollo y construcción del modelo**

Esta etapa consiste en expresar el problema en forma matemática. Para plantear el problema matemáticamente, es necesario recordar que existen variables (cuyos valores todavía no se conocen). En muchos casos, estas variables se denominan controlables porque se tiene cierto control sobre sus valores. Las variables presentan limitaciones que deben tenerse presentes, así como los datos que indican información conocida del problema y cuyos valores no se pueden controlar; por eso se llaman parámetros incontrolables. Los datos generalmente provienen del mundo real. Algunos datos adicionales sólo pueden descubrirse al realizar la formulación del problema. Debe tenerse en cuenta que la obtención de los datos puede algunas veces tomar más tiempo que desarrollar el modelo. "La calidad de la solución que se llegue a obtener es tan buena como la exactitud de los datos". La calidad de la solución obtenida depende directamente de la confiabilidad y exactitud de los datos de entrada. (Cal y Mayor y Asociados, 2005)

#### **2.9.1.3. Puesta en marcha**

La puesta en práctica de un modelo implica la traducción de los resultados del modelo en instrucciones de operación y control. (Cal y Mayor y Asociados, 2005)

#### **2.10. CAPACIDAD VIAL**

En las fases de planeación, estudio, proyecto y operación de carretas y calles, la demanda de tránsito, presente o futura, se considera como cantidad conocida. Una medida de la eficiencia con la que un sistema vial presta servicio a esta demanda, es su capacidad u oferta. (Cal, Reyes, & Cárdenas , 2007). Se define a la capacidad vehicular como la cantidad de vehículos que circula por una vía en un tiempo determinado, con características de circulación a partir de los niveles de servicio, entendiéndose por estos a condiciones cualitativas en la circulación vehicular de una vía. (Universidad de Rosario Argentina, 1980)

# **2.11. TIPOS DE VÍA PARA CAPACIDAD VEHICULAR**

#### **2.11.1. Vías interrumpidas**

A diferencia de lo que ocurre en las carreteras interrumpidas, en calles urbanas se considera a las vías de carácter interrumpido debido a que en la circulación existen una serie de factores que producen paralización y demoras en la circulación haciéndose el tráfico interrumpido. (Universidad de Rosario Argentina, 1980)

#### **2.12. MÉTODOS DE DETERMINACIÓN DE CAPACIDAD VEHICULAR**

**2.12.1. Capacidad en vías interrumpidas por método HCM en accesos urbanos** Cap. real = Cap. básica \* Ftp \* Fvp \* Fgd \* Fgi \* Fp

Donde:

 $Cap. real = Capacidad real (veh/h)$ 

Cap. básica = Capacidad básica (veh/h)

- Ftp = Factor teórico práctico (adimensional)
- Fvp = Factor vehículo pesado (adimensional)
- Fgd = Factor giro derecha (adimensional)
- Fgi = Factor giro izquierda (adimensional)
- $Fp = Factor$  paradas (adimensional)

# **2.13. NIVEL DE SERVICIO**

Para medir la calidad del flujo vehicular se usa el concepto de nivel de servicio. Es una medida cualitativa que describe las condiciones de operación de un flujo vehicular, y de su percepción por los motoristas y/o pasajeros. Estas condiciones se describen en términos de factores tales como la velocidad y el tiempo de recorrido, la libertad de realizar maniobras, la comodidad, la convivencia y la seguridad vial. (Cal, Reyes, & Cárdenas , 2007)

Los niveles de servicio son:

- Nivel A
- Nivel B
- Nivel C
- Nivel D
- Nivel E
- Nivel F

# **2.13.1. Nivel de servicio A**

Es aquel que por sus condiciones de circulación son de flujo libre, bajos volúmenes y altas velocidades hay poco o nada de limitación de maniobras por la presencia de otro vehículo, existiendo pocos o nulos retardos.

#### **2.13.2. Nivel de servicio B**

Es aquel cuyas condiciones de circulación tiene un flujo estable en las que las velocidades empiezan a ser restringidas, pero con cierta libertad para definir su velocidad y su carril. Al existir un mayor volumen se hace algo más restringidas las maniobras de los vehículos.

#### **2.13.3. Nivel de servicio C**

Corresponde a las condiciones de circulación aun en un flujo estable, pero con velocidades en maniobras que resultan más controladas por los mayores volúmenes, ya no existe libertad para elegir la velocidad, cambiar carriles o realizar rebase. Sin embargo, se considera todavía en condiciones apropiadas de circulación y por ello se ha establecido que este nivel de servicio es el más adecuado y equilibrado para fines de diseño.

#### **2.13.4. Nivel de servicio D**

Las condiciones de circulación se acercan a un flujo inestable, con velocidades de circulación bajas, las fluctuaciones de volúmenes son mayores y por tanto las restricciones de maniobras muy frecuentes.

#### **2.13.5. Nivel de servicio E**

Las condiciones de tráfico prácticamente son inestables las velocidades de operación son bajas, los volúmenes ya están cerca de la capacidad de la carretera y calle y pueden existir demoras o paradas de duración pequeña.

#### **2.13.6. Nivel de servicio F**

En este nivel las condiciones de circulación son de flujo forzado, velocidades bajas, detenciones frecuentes y mayores lapsos de tiempo considerándose a este nivel prácticamente de tráfico congestionado. (Universidad de Rosario Argentina, 1980)

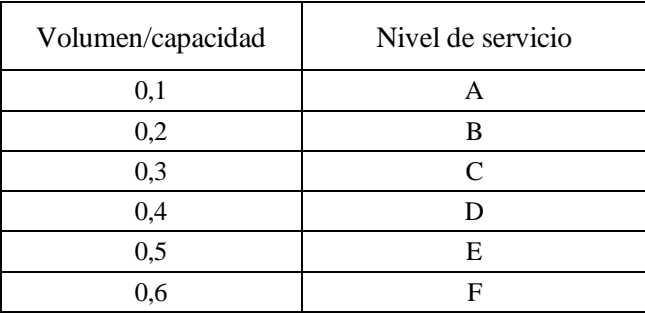

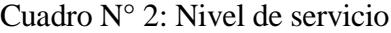

Fuente: (Universidad de Rosario Argentina, 1980)

#### **2.14. CONTEOS VEHICULARES CLASIFICADOS**

La cantidad de vehículos por unidad de tiempo y por tipo es un dato fundamental. Consecuentemente deberá ser determinado con esmero y el mayor cuidado en un periodo de tiempo continuo de por lo menos una semana.

#### **2.14.1. Clase de vehículo**

La clasificación vehicular es una ordenación técnico - administrativo de vehículos motorizados que son impulsados de forma mecánica o por electricidad que circulan por la vía pública, en el cual cualquier persona o mercancía puede ser transportada. Se considera los vehículos livianos y pesados, los vehículos livianos son aquellos cuyo peso no supere los 1500 kg. (Administradora Boliviana de Carreteras, 2007)

# **2.15. SOFTWARE DE MICRO SIMULACIÓN AIMSUN NEXT 20**

#### **2.15.1. Antecedentes**

Aimsun es un simulador de tráfico en el que la asignación de tráfico entendida como el cálculo de las mejores rutas y uso de estas, por un lado, y la carga de la red definida como la simulación del movimiento de los vehículos dentro de la red por el otro, están en módulos separados.

Aimsun es un entorno extensible que ofrece, en una sola aplicación todas las herramientas necesarias que un profesional del transporte necesitaría. En Aimsun, integración significa exactamente eso: simulación microscópica, mesoscópico y macroscópica en una misma aplicación de software; una única representación de la red; una única base de datos de los objetos simulados y los datos de soporte; y un fichero con el modelo.

Aimsun ofrece muchas opciones para incluir varios escenarios en la misma red: demandas, planes de control, horarios de transporte público, acciones de gestión de tráfico, anulación de atributos de la red, etc. El sistema de revisión se utiliza cuando una modificación (como un cambio en la geometría) no se puede incluir en el mismo fichero de red. (TOBAR, 2014)

#### **2.15.2. Conceptos generales**

Para realizar un análisis operacional de tráfico vehicular se recurre a herramientas básicas que permiten conocer el panorama en el cual se va a trabajar, para ello se han desarrollado modelos y análisis dependiendo de la apreciación que se pretende establecer para los diferentes resultados que se necesiten.

Análisis macroscópico: Estudia el comportamiento de los autos y de sus conductores a gran escala, dependiendo de sus condiciones del tráfico existente. Este análisis es el más grande que se puede realizar en un estudio de tráfico vehicular. (TOBAR, 2014)

Análisis mesoscópico: Para realizar este análisis se puede crear grupos de vehículos o de manera individual, observando que sus características sean similares tales como tamaño del vehículo, velocidad, deseo de viajes, etc. Este segundo análisis se comporta de manera más sintetizada que la anterior, de rango medio para su aplicación en un estudio de tráfico.

En el modelo mesoscópico las restricciones de aceleración y desaceleración no se usan y eso permite pasar de un modelo basado en un paso de simulación a un modelo basado en eventos ya que sólo se calculan los tiempos de entrada y salida de la sección.

Análisis microscópico: Es el más discreto de los análisis empleados, trata individualmente a cada uno de los vehículos, describiendo el comportamiento del flujo de tráfico. Este análisis es la herramienta más avanzada en el campo de representación de la circulación vehicular que se puede aplicar.

El modelo microscópico está basado en un paso de simulación en el cual se actualizan todos los vehículos de la red. Esta actualización incluye la posición y velocidad de los vehículos y se basa en los siguientes modelos:

- Un modelo de seguimiento de vehículos.
- Un modelo de cambio de carril.
- Un modelo de aceptación de brecha para modelar los vehículos que están delante de una señal de ceda al paso o de stop. (TOBAR, 2014)

#### **2.15.3. Simuladores basados en vehículos**

Los simuladores basados en vehículos simulan las interacciones de vehículos individuales a medida que se mueven en la carretera y, por lo tanto, son ideales para estudiar el efecto de cambios detallados en la red. Han demostrado ser de gran utilidad para probar nuevos sistemas de control de tráfico y políticas de gestión, ya sea basados en tecnologías tradicionales o como implementación de Sistemas de Transporte Inteligentes.

Aimsun Next tiene tres modos para simular vehículos individuales, el simulador microscópico, el simulador mesoscópico y el simulador híbrido. (AIMSUN, 2020)

Simuladores basados en vehículos, Aimsun Next puede simular sistemas de control de tráfico adaptativo como SCATS, SCATS-RMS, VS-PLUS, UTOPIA, Siemens UTC System con SCOOT vehículos accionados, sistemas de control que dan prioridad al transporte público, sistemas avanzados de gestión de tráfico (mediante VMS, estrategias de calma de tráfico, políticas de medición de rampas, etc.), sistemas de guiado de vehículos, sistemas de control y programación de vehículos de transporte público o aplicaciones destinadas a la estimación del impacto ambiental. de emisiones contaminantes y consumo de energía.

En micro simulación, el tiempo se cuantifica en cortos intervalos fijos y las acciones de todos y cada uno de los vehículos se calculan en cada paso de tiempo. Por lo tanto, el comportamiento de cada vehículo en la red se modela a lo largo del tiempo de simulación a medida que viaja a través de la red de tráfico, interactuando con los otros vehículos de la red, interactuando con los sistemas de control de la red y reaccionando a las incidencias programadas en la simulación. Se modelan diferentes tipos de vehículos, desde automóviles pequeños hasta vehículos grandes y buenos con diferentes dinámicas de conducción. Se modelan diferentes conductores con cambios en características como tiempos de reacción y agresividad.

El micro simulador también puede simular las interacciones entre vehículos y peatones que se mueven en la misma zona. Los peatones se simulan mediante el uso de un simulador de peatones integrado.

En una simulación mesoscópica, el vehículo también se modela como una entidad individual, exactamente igual que el enfoque microscópico, pero los modelos de comportamiento (por ejemplo, seguimiento de automóvil, cambio de carril, etc.) se modifican para predecir la velocidad y la elección de carril de un vehículo únicamente. al principio y al final de un tramo de carretera y no en cada paso de tiempo de la simulación.

Por lo tanto, la simulación se basa en eventos en lugar de en tiempos discretos, siendo los eventos la llegada de un vehículo a un nodo o al comienzo o al final de una sección de la carretera. El vehículo no se simula explícitamente mientras está dentro de un tramo de carretera, pero la predicción de cuándo aparecerá al final del tramo tendrá en cuenta las condiciones del tráfico (es decir, congestión, flujo y paradas de autobús) en ese tramo. Por lo tanto, no todos los vehículos se actualizan en cada momento, solo se consideran aquellos donde se programa un evento y, por lo tanto, la simulación mesoscópica se ejecuta mucho más rápido que la simulación microscópica para el mismo número de vehículos en la red. (AIMSUN, 2020)

En el enfoque híbrido, la simulación aplica simultáneamente el modelo microscópico en áreas seleccionadas y el mesoscópico en el resto. El modelo híbrido se recomienda para redes a gran escala que también contienen áreas específicas donde el nivel de detalle debe ser microscópico (por ejemplo, para control accionado, prioridad de transporte público, modelado de peatones, detección o sistemas de control adaptativo) pero con una red global evaluación. El uso del modelo mesoscópico en las otras áreas significa que la simulación requiere menos tiempo de cálculo.

En el enfoque híbrido macro / meso, la simulación se basa en el vehículo y, al mismo tiempo, los vehículos se asignan a las secciones macro agregando 1 en el volumen asignado y la carga de la red mesoscópica se aplica en las secciones mesoscópicas. Este modelo híbrido también se recomienda para redes aún más grandes, como modelos basados en toda la región o el país, en los que es necesario tener algunas zonas con detalles más altos que son muy difíciles de lograr cuando se usa un modelo macroscópico completo. El uso de este enfoque híbrido macro / meso es apropiado para disminuir el tiempo de cálculo del modelo o falta la geometría detallada de algunas áreas o falta la definición del plan de control en algunas partes del modelo.

Los resultados proporcionados por los simuladores basados en vehículos son una representación gráfica animada continua del rendimiento de la red de tráfico, tanto en 2D como en 3D, datos de salida estadísticos (flujo, velocidad, tiempos de viaje, retrasos, paradas) y datos recopilados por los detectores simulados. (conteos, ocupación, velocidad). Además, para el simulador microscópico y las áreas microscópicas en el simulador híbrido también se produce una animación continua de los vehículos de simulación. (AIMSUN, 2020)

La documentación de la simulación basada en vehículos se cubre en las secciones:

#### **2.15.3.1. Asignación dinámica de tráfico**

La asignación de tráfico es el proceso que determina cómo la demanda de tráfico, generalmente definida en términos de una matriz de origen-destino, se carga en la red para determinar los flujos de tráfico en los enlaces de la red. La hipótesis subyacente es que a medida que los viajeros viajan desde su origen hasta su destino en la red, intentan minimizar sus tiempos de viaje individuales, es decir, los viajeros eligen las rutas que perciben como las más cortas en las condiciones de tráfico imperantes. (AIMSUN, 2020)

Esta hipótesis de modelado, basada en el concepto de equilibrio del usuario, se formula en el primer principio de Wardrop: Los tiempos de viaje en todas las rutas realmente utilizadas son iguales y menores que los que experimentaría un solo vehículo en cualquier ruta no utilizada.

La llegada de los sistemas de transporte inteligente (ITS), los sistemas de gestión de tráfico avanzados (ATMS) y los sistemas de información de tráfico avanzados (ATIS) ha planteado la necesidad de modelos que tengan en cuenta cómo cambia el flujo con el tiempo, es decir, modelos dinámicos capaces de describir adecuadamente las dependencias temporales de la demanda de tráfico y los correspondientes flujos de tráfico inducidos. El problema de asignación dinámica de tráfico puede por tanto considerarse como una extensión del problema de asignación de tráfico descrito por Wardrop, y debe ser capaz de determinar cómo los flujos de enlaces o rutas que varían en el tiempo evolucionan en el tiempo y el espacio en la red (Mahmassani, 2001). Los enfoques propuestos para resolver el problema DTA se pueden describir en dos clases: formulaciones matemáticas que buscan soluciones analíticas y modelos de simulación que buscan soluciones heurísticas aproximadas. Los enfoques generales basados en la simulación (Tong y Wong 2000, Lo y Szeto 2002, Varia y Dingra 2004, Liu et al.2005) dividen explícita o implícitamente el proceso en dos componentes: un mecanismo de elección de ruta que determina cómo se asignan las tasas de flujo de la ruta dependiente del tiempo en las rutas disponibles en cada paso de tiempo y método para determinar cómo se propagan estos flujos en la red. (AIMSUN, 2020)

Los modelos de simulación, especialmente cuando se basan en micro simulación, tienden a centrar la atención en la descripción de la dinámica de los flujos de tráfico, mientras que los procesos de asignación de tráfico no siempre se modelan de acuerdo con la versión dinámica correspondiente del principio de Wardrop Friesz et al. 1993, Smith 1993, Ran y Boyce 1996. Por lo tanto, estos modelos de simulación no pueden garantizar una optimización completa de la red. En estos casos, los algoritmos de elección de ruta intentan optimizar las decisiones de ruta basándose en la información actualmente disponible, utilizando la teoría de elección discreta u otros enfoques probabilísticos (Mahmassani 2001). Estos enfoques pueden considerarse procedimientos de asignación dinámica de tráfico, pero no califican como un modelo de equilibrio dinámico del usuario, ya que omiten el proceso de aprendizaje longitudinal del viajero a través de viajes repetidos.

Por lo tanto, Aimsun Next utiliza un conjunto sofisticado de algoritmos de elección de ruta que incluyen; Asignación estática basada en el equilibrio de Wardrop, asignación dinámica basada en las condiciones de la red y en la información suministrada a través de ITS, a un equilibrio de usuario dinámico donde los conductores reaccionan a su experiencia de la red de carreteras.

#### **2.15.3.2. Proceso de micro simulación**

La lógica del proceso de simulación en Aimsun Next se ilustra en la siguiente figura para los estados de tráfico y en la siguiente figura para las matrices OD demanda. Puede considerarse como un proceso de simulación híbrido, que combina un enfoque de programación de eventos con el escaneo de actividades. En cada intervalo de tiempo (paso de simulación), el ciclo de simulación actualiza la lista de programación de eventos incondicionales (es decir, eventos como cambios de semáforos que no dependen de la terminación de otras actividades). El cuadro "Control de actualización" en el diagrama de flujo representa este paso. Después de este proceso de actualización, un conjunto de bucles anidados comienza a recorrer las entidades (secciones de carretera y cruces a nivel de carril) y actualiza cada vehículo en el modelo. Una vez actualizada la última entidad, el

simulador realiza las operaciones restantes como ingresar nuevos vehículos, recolectar nuevos datos, etc. (AIMSUN, 2020)

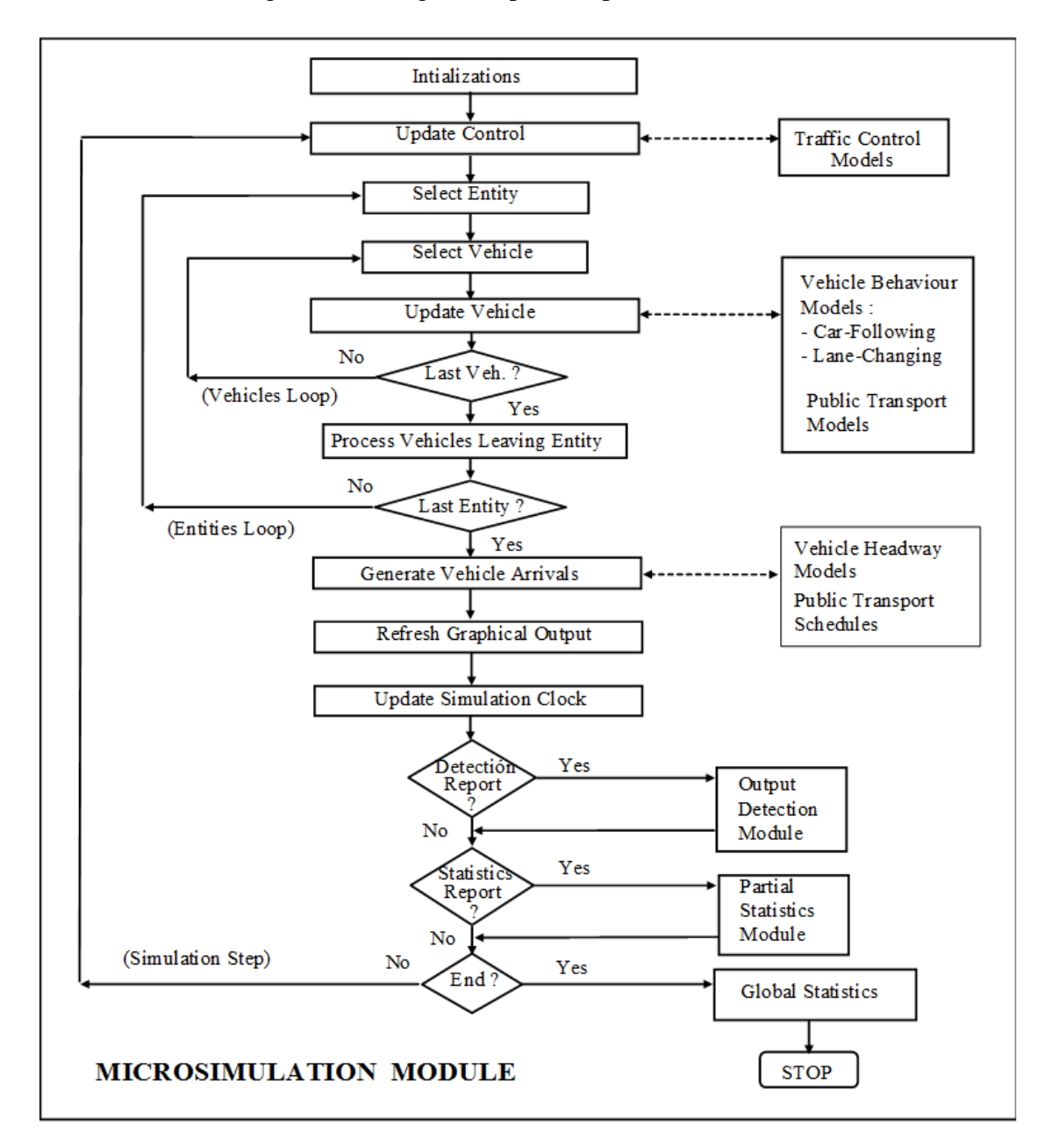

Figura N° 4: Lógica del proceso por estados de tráfico

Fuente: (AIMSUN, 2020)

Los vehículos nuevos se ingresan a la red de acuerdo con los procedimientos de generación de flujo (distribuciones de avance, por ejemplo) usando una de estas dos opciones: con secciones de entrada y porcentajes de giro (estados de tráfico) o usando matrices OD divididas en el tiempo y selección de ruta.

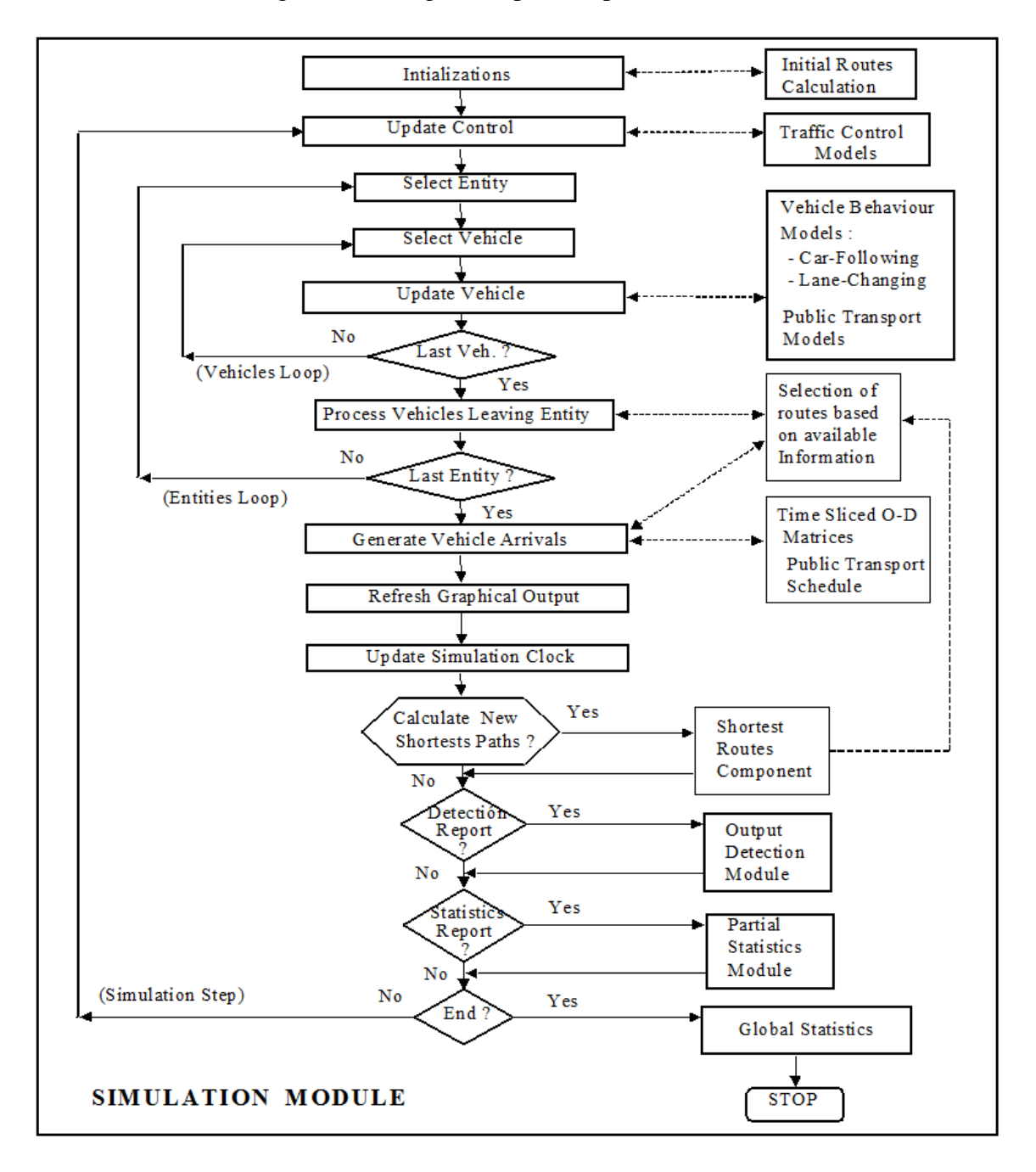

Figura N° 5: Lógica del proceso por matrices OD

Fuente: (AIMSUN, 2020)

En la demanda de matrices OD (caso basado en rutas) el proceso de simulación incluye un cálculo inicial de las rutas que van desde cada sección a cada destino de acuerdo con los criterios de costo del enlace especificados por el usuario. Un componente de ruta más corta calcula periódicamente las nuevas rutas más cortas de acuerdo con los tiempos de viaje del intervalo de tiempo actual proporcionados por el simulador, y un modelo de selección de ruta les asigna los nuevos vehículos. Los vehículos mantienen su ruta asignada desde el origen hasta el destino a menos que hayan sido identificados como capaces de actualizar su ruta en la ruta, o en algún momento hayan perdido un giro, o en algún momento hayan sido desviados por una acción de gestión del tráfico. (AIMSUN, 2020)

El proceso de movimiento de vehículos en un modelo de micro simulación se describe en las siguientes secciones:

- Entrada de vehículo.
- Seguimiento vehicular.
- Seguimiento vehicular de dos carriles.
- Control de crucero adaptativo (ACC) y control de crucero adaptativo cooperativo (CACC) Seguimiento de automóviles.
- Elección de carril.
- Cambio de carril.
- Aceptación de la brecha de cambio de carril.
- Fusionar rampa.
- Aceptación de brecha.
- Maniobra de adelantamiento.
- Parámetros.

#### **2.15.3.2.1. Entrada de vehículo**

Llegada: La matriz OD o el estado de tráfico especificado en el objeto demanda de tráfico describe cuántos vehículos entrarán en la red de simulación en cada conector de cada centroide. Los algoritmos de arribos controlan cuándo llegan esos vehículos a la simulación y los avances entre ellos. Los algoritmos de llegadas son exponencial, uniforme, normal, constante, externo y ASAP y se documentan en la sección algoritmo de llegada. (AIMSUN, 2020)

Entrada: El cálculo para determinar si hay espacio suficiente para que un vehículo ingrese a la red utiliza los parámetros de la sección de entrada, los parámetros del último vehículo (el líder) que ingresó a la sección de entrada y los parámetros del vehículo que está intentando ingresar.

Parámetros de la sección de entrada: el límite de velocidad.

Principales parámetros del vehículo: la posición actual del vehículo; la velocidad actual del vehículo; la desaceleración normal para el tipo de vehículo; la longitud para el tipo de vehículo; la distancia de frenado del líder definido como la distancia necesaria para detenerlo aplicando la máxima deceleración.

Los parámetros del vehículo que intenta ingresar: la velocidad media máxima deseada; la aceptación del límite de velocidad medio; la desaceleración máxima media; la velocidad máxima deseada en la sección de entrada. (AIMSUN, 2020)

Colas de entrada virtual, cuando el algoritmo de llegada programa la entrada de un vehículo, pero no hay suficiente espacio para entrar, el vehículo se coloca en una cola virtual para esa sección.

Si la demanda de tráfico se define como un estado de tráfico, modelo de generación de tráfico: exponencial, uniforme, normal y constante: la cola de entrada virtual se define como una lista de tipos de vehículos. El proceso de ingreso consiste en tomar el primer elemento de la lista y generar el vehículo. Si el tamaño de la lista es mayor que un valor establecido, Aimsun Next da un mensaje de advertencia.

Modelos de comportamiento, durante su recorrido por la red, los vehículos se actualizan según los modelos de comportamiento del vehículo: "seguimiento de coche" y "cambio de carril". Los conductores tienden a viajar a la velocidad deseada en cada sección, pero el entorno (es decir, el vehículo precedente, los vehículos adyacentes, las señales de tráfico, las señales, los bloqueos, etc.) condicionará su comportamiento.

El tiempo de simulación se divide en pequeños intervalos de tiempo llamados ciclos de simulación o pasos de simulación (t). Este valor se puede configurar dentro del rango (0,1  $\leq t \leq 1.5$  segundos). (AIMSUN, 2020)

#### **2.15.3.2.2. Modelo de seguimiento vehicular**

Primero, algunos términos se definen en la teoría del flujo de tráfico para describir las posiciones relativas de los vehículos medidas en tiempo y distancia. (AIMSUN, 2020)

Headway: el tiempo entre el parachoques delantero de un vehículo y el parachoques delantero del siguiente vehículo.

Brecha: el tiempo entre el parachoques trasero de un vehículo y el parachoques delantero del siguiente vehículo.

Espaciado: el espacio entre el parachoques delantero de un vehículo y el parachoques delantero del siguiente vehículo.

Espacio libre: el espacio entre el parachoques trasero de un vehículo y el parachoques delantero del siguiente vehículo.

Estos se utilizarán en la siguiente descripción del comportamiento del vehículo.

El modelo de seguimiento de automóviles implementado en Aimsun Next se basa en el modelo Gipps (Gipps 1981 y 1986). Se ha desarrollado mediante la inclusión de parámetros del modelo que no son globales pero que están determinados por la influencia de parámetros locales en función del "tipo de conductor" (aceptación del límite de velocidad del vehículo), la geometría del tramo (límite de velocidad en el tramo, velocidad límites en los giros, etc.), la influencia de los vehículos en los carriles adyacentes, etc.

Consta de dos componentes, aceleración y desaceleración. El primero representa la intención de un vehículo de alcanzar una determinada velocidad deseada, mientras que el segundo reproduce las limitaciones impuestas por el vehículo precedente al intentar conducir a la velocidad deseada.

En modelo modificado para carreteras congestionadas, la velocidad predicha por el modelo siguiente de automóvil Gipps a alta densidad no coincide con las velocidades observadas en condiciones de congestión en las carreteras. Se utiliza un modelo modificado para ajustar la dependencia de la velocidad en función de la densidad. Esto se logra cambiando la dependencia de la distancia entre vehículos (liquidación) en función de la velocidad, que es simplemente lineal en el modelo Gipps. (AIMSUN, 2020)

#### **2.15.3.2.3. Modelo de seguimiento vehicular de dos carriles**

#### **2.15.3.2.3.1 Modelo de seguimiento vehicular de dos carriles: absoluto**

El objetivo del modelo de seguimiento vehicular de dos carriles es incluir la influencia de los vehículos en carriles adyacentes en el modelo de seguimiento vehicular. Cuando un vehículo circula a lo largo de una sección, el modelo considera la influencia que puede tener un número específico de vehículos (número de vehículos) que conducen más lento en el carril derecho adyacente (o en el carril izquierdo cuando se conduce por el izquierdo) en el vehículo. Luego, el modelo determina una nueva velocidad máxima deseada de un vehículo en esta sección, que se utilizará en el modelo siguiente al automóvil.

Los parámetros para el modelo de seguimiento vehicular de dos carriles se establecen en el editor de experimentos: pestaña de comportamiento y la correspondencia entre carriles se determina por su sección común o puede determinarse a través de sub trayectos adyacentes como se describe a continuación. (AIMSUN, 2020)

El modelo calcula primero la velocidad media para los vehículos numéricos que circulan corriente abajo del vehículo en el carril más lento adyacente. Solo se tienen en cuenta los vehículos dentro de una cierta distancia (distancia máxima) del vehículo actual (consulte la figura siguiente). Si hay menos del número de vehículos involucrados, la velocidad deseada del vehículo actual en la sección se usa para agregar vehículos para completar los valores de número de vehículos a fin de obtener un promedio más significativo. (AIMSUN, 2020)

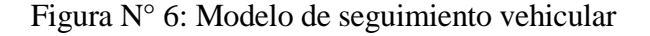

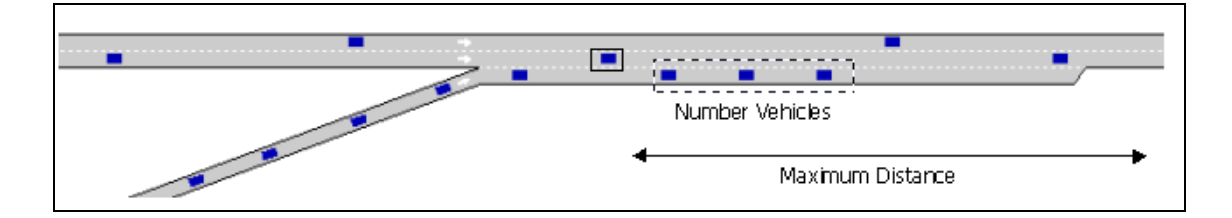

Fuente: (AIMSUN, 2020)

Hay dos casos: 1) el carril adyacente es una rampa de entrada y 2) el carril adyacente es cualquier otro tipo de carril. Aparte de los parámetros número de vehículos y distancia máxima, se definen dos parámetros más: diferencia de velocidad máxima y diferencia de velocidad máxima en rampa.

#### **2.15.3.2.3.2 Modelo de seguimiento vehicular de dos carriles: relativo**

Este modelo asume que un vehículo que circula en un carril rápido reducirá la velocidad en presencia de vehículos lentos en un carril adyacente para anticipar que un vehículo lento podría detenerse frente a él.

Teniendo en cuenta que los vehículos rápidos conducen al límite de velocidad y los vehículos lentos al límite de velocidad menos la diferencia de velocidad, el modelo calcula cuántos de los próximos vehículos lentos en un pelotón homogéneo puede suponer que el vehículo más rápido no cambia de carril.

La velocidad máxima del vehículo más rápido se calcula utilizando el modelo de seguimiento de coche habitual para evitar una colisión con el siguiente vehículo lento en el que no se confía si cambia de carril. (AIMSUN, 2020)

#### **2.15.3.2.3.3 Modelo de seguimiento vehicular de dos carriles: caminos adyacentes**

En algunos casos, los carriles adyacentes se pueden modelar en secciones de carretera separadas y los vehículos ajustarán la velocidad para fusionarse cuando las secciones converjan, pero mientras aún están separadas. En este caso, la adyacencia se determina no mirando a través de carriles en la misma sección de la carretera, sino mirando a través de sub trayectos definidos en las secciones adyacentes.

En este caso, si dos subtrayectos comienzan y terminan en los mismos nodos, es decir, son carriles adyacentes modelados como secciones separadas, entonces se pueden vincular en el editor de sub trayectos y el mismo modelo de seguimiento de coche de dos carriles, según la distancia a lo largo del subtrayecto. (AIMSUN, 2020)

# **2.15.3.2.4. Control de crucero adaptativo (ACC) y control de crucero adaptativo cooperativo (CACC) seguimiento de automóviles**

Es posible usar un módulo ACC / CACC que usa diferentes modelos para calcular la aceleración de un vehículo dependiendo de las opciones del controlador de crucero.

Tenga en cuenta que, aunque el tiempo de reacción del tipo de vehículo debe permanecer en el valor del tiempo de reacción humano (es decir, 0,8 s), el controlador ACC / CACC se

ha implementado para trabajar en pasos de simulación de vehículos autónomos (0,1 s). Por un lado, entonces, el paso de simulación del experimento en la pestaña tiempo de reacción debe cambiarse a 0.1 para ver los efectos de los modelos ACC / CACC en la simulación. Por otro lado, la configuración del tiempo de reacción debe establecerse en variable (diferente para cada tipo de vehículo) para que el tiempo de reacción del vehículo no sea igual al paso de simulación. (AIMSUN, 2020)

#### **Vehículos ACC / CACC**

Los tipos de vehículos pueden estar equipados con un módulo ACC o CACC (o no estar equipados).

Ambos módulos pueden realizar el modo de regulación de velocidad, que normalmente se utiliza cuando ningún vehículo está delante del vehículo actual (o si el vehículo delante está demasiado lejos).

Los módulos ACC utilizan el modo de regulación de espacio ACC para controlar el movimiento del vehículo en función del vehículo de adelante, si lo hay.

Los módulos CACC utilizan el modo de regulación de espacios CACC en su lugar.

La distribución de vehículos no equipados, vehículos equipados con ACC y vehículos equipados con CACC se define en cada editor de tipo de vehículo.

Siempre que un vehículo esté equipado con un módulo ACC o CACC, solo será funcional en carreteras cuyo tipo de vía lo permita.

#### **Pelotón CACC**

Los vehículos equipados con el módulo CACC pueden formar pelotones, que son grupos de vehículos conectados consecutivos que pueden tener intervalos de tiempo más pequeños de lo normal entre ellos. Eso se debe al intercambio de información rápido y confiable de un vehículo a otro.

El pelotón se realiza mediante la implementación de dos variantes del modo de regulación de espacios: seguidor y líder. Esas variantes difieren en el intervalo de tiempo que se utiliza en la fórmula. (AIMSUN, 2020)

Un seguidor es un vehículo que pertenece a un pelotón y no es el primero de ese pelotón.

Un líder es cualquier vehículo conectado que no es un seguidor.

Los pelotones tienen un tamaño máximo. Si un vehículo está intentando unirse a un pelotón que está lleno, entonces se convertirá en el líder de su propio pelotón. Consulte el editor de tipo de carretera para especificar la configuración del tamaño del pelotón de vehículos CACC. (AIMSUN, 2020)

#### **2.15.3.2.5. Modelo de cambio de carril**

El modelo de cambio de carril también se puede considerar como un desarrollo del modelo de cambio de carril de Gipps (Gipps 1986a y 1986b). El cambio de carril se modela como un proceso de decisión, analizando la necesidad del cambio de carril (como para maniobras de giro determinadas por la ruta), la conveniencia del cambio de carril (para alcanzar la velocidad deseada cuando el vehículo líder es más lento, por ejemplo), y la viabilidad del cambio de carril en función de la posición del vehículo en la red de carreteras con respecto a la geometría del carril y los vehículos adyacentes.

Los parámetros globales que controlan el modelo de cambio de carril se establecen en el editor de experimentos: pestaña comportamiento. (AIMSUN, 2020)

El modelo de cambio de carril es un modelo de decisión que se aproxima al comportamiento del conductor de la siguiente manera en cada actualización del vehículo:

- ¿Es necesario cambiar de carril? Esto depende de varios factores: las opciones de giro desde el carril actual, la distancia hasta el siguiente giro y las condiciones del tráfico en el carril actual descritas por la velocidad y la longitud de la cola.
- ¿Es deseable cambiar de carril? Esto depende de si habrá alguna mejora en las condiciones del tráfico para el conductor como resultado del cambio de carril. Esta mejora se mide en términos de velocidad y distancia. Si la velocidad en el carril objetivo es más rápida en comparación con el carril actual, o si la cola es más corta con un margen suficiente, entonces es conveniente cambiar de carril.
- ¿Es posible cambiar de carril? Esto requiere que haya un espacio adecuado para hacer el cambio de carril. Esto calcula tanto el frenado impuesto por el futuro vehículo aguas abajo al vehículo que cambia de carril como el frenado impuesto
por el vehículo que cambia de carril al futuro vehículo aguas arriba. Si ambos niveles de frenado son aceptables, entonces es posible cambiar de carril.

Para representar el comportamiento del conductor en el proceso de decisión de cambio de carril, se consideran tres zonas diferentes, cada una correspondiente a una motivación de cambio de carril diferente.

Zona 1: Las decisiones de cambio de carril se rigen principalmente por las condiciones del tráfico de los carriles involucrados. Para medir la mejora que obtendrá el conductor al cambiar de carril, se consideran varios parámetros: la velocidad deseada del conductor, la velocidad y la distancia del vehículo actual que lo precede, la velocidad y la distancia del futuro vehículo que lo precede en el carril de destino. El modelo implementado en esta zona es el modelo de maniobra de adelantamiento.

Zona 2: esta es la zona intermedia. Los vehículos que circulan en el carril "incorrecto" (es decir, carriles donde no se puede realizar el movimiento de giro deseado) tienden a acercarse al lado correcto de la carretera desde donde se permite el giro. Los vehículos que buscan un hueco intentan adaptar su velocidad para encontrar huecos situados aguas abajo o adyacentes a ellos.

Zona 3: Los vehículos intentan urgentemente llegar a su carril válido, buscando huecos aguas arriba y reduciendo la velocidad si es necesario, llegando incluso a detenerse por completo para hacer posible el cambio de carril.

Una maniobra de adelantamiento tiene lugar en la zona 1 cuando el vehículo está en su conjunto de carriles válidos y cambia de carril para rebasar a otro vehículo.

Regresar al carril después de adelantar, la tendencia a regresar al carril más lento después de adelantar está determinada por el tipo de camino, la sección de camino específica y por el parámetro permanecer en el carril de adelantamiento para un tipo de vehículo.

Los parámetros que controlan el modelo de cambio de carril en rampa se establecen en el editor de sección: pestaña modelos dinámicos. (AIMSUN, 2020)

El modelo de cambio de carril aplicado en las rampas de entrada es el mismo modelo cooperativo que para los cambios de carril normales con tres controles adicionales:

El primer vehículo que se enciende es el primer vehículo que se apaga: si se activa, solo el primer vehículo en la rampa puede cambiar de carril para salir; si se desactiva, todos los vehículos en la rampa pueden intentar incorporarse.

Distancia de fusión: la distancia de fusión controla dónde los vehículos comienzan a incorporarse a la calzada principal. Su valor predeterminado para el vehículo n es 5 veces el máximo de la longitud del vehículo o 5 veces la distancia recorrida en 1 tiempo de reacción. (AIMSUN, 2020)

#### **2.15.3.2.6. Modelo de aceptación de brechas: comportamiento de ceder el paso**

Los parámetros que controlan el modelo de aceptación de espacios se establecen en el editor de tipo de camino: pestaña parámetros de giro, pero los valores predeterminados proporcionados por el tipo de camino se pueden sobrescribir para cada giro usando el editor de giro en el editor de nodos: editor de giro: pestaña modelos dinámicos. Cada tipo de vehículo puede entonces proporcionar un rango de valores de factor de margen de seguridad como multiplicadores para el margen de seguridad, lo que afecta el comportamiento por tipo de vehículo y, dentro de cada tipo, también por vehículo.

Varios parámetros del vehículo también influyen en el comportamiento del modelo de aceptación del espacio: velocidad de giro, tasa de aceleración, velocidad deseada, aceptación del límite de velocidad. Estos se establecen en el editor de tipo de vehículo: pestaña modelos dinámicos y pestaña microscópico.

Se utiliza un modelo de aceptación de brecha para modelar el comportamiento de ceder. Este modelo determina si un vehículo que se acerca a una intersección puede o no cruzar dependiendo de los vehículos cercanos con mayor prioridad en la intersección. Este modelo tiene en cuenta la distancia de los vehículos al hipotético punto de colisión, sus velocidades y sus tasas de aceleración. Luego determina el tiempo que necesitan los vehículos para despejar la intersección y produce una decisión que también incluye el nivel de riesgo de cada conductor. (AIMSUN, 2020)

#### **2.15.3.2.7. Modelo de adelantamiento bidireccional**

El modelo de adelantamiento bidireccional simula las maniobras de adelantamiento en caminos rurales de dos carriles y dos sentidos. Este modelo cubre la evaluación de deseabilidad, la decisión y el proceso de ejecución y se basa en los parámetros definidos en el editor de experimentos: pestaña comportamiento, el editor de tipo de vehículo: pestaña microscópica. y editor de sección: pestaña modelos dinámicos.

Requisitos de red, el adelantamiento en dos direcciones requiere que las secciones opuestas estén vinculadas como secciones en espejo. Esto está documentado en el editor de secciones.

Descripción del modelo, se considera la posibilidad de adelantar para los vehículos que están en cola. Cada vehículo que no puede alcanzar la velocidad deseada debido a las condiciones del tráfico aguas abajo se considera que está en cola. Los líderes de la cola se identifican como los vehículos que activan las colas, es decir, el vehículo que va a la velocidad deseada. (AIMSUN, 2020)

## **2.15.3.2.8. Modelado de la influencia de la pendiente de la sección en simulación microscópica**

Siempre que existan tramos con pendiente positiva o negativa habrá un impacto en la aceleración máxima de los vehículos.

Si el experimento dinámico tiene marcada la opción aplicar modelo de pendiente TWOPAS, la aceleración y la velocidad de los vehículos se calcula utilizando las fórmulas explicadas en la sección de implementación del modelo de aceleración TWOPAS.

Implementación predeterminada de la influencia de la pendiente, la influencia de la pendiente de la sección en el movimiento del vehículo se modela mediante un aumento o reducción de la capacidad de aceleración y frenado. (AIMSUN, 2020)

#### **2.15.3.2.9. Parámetros de modelado global**

Se trata de un conjunto de parámetros relacionados con los modelos de comportamiento del vehículo que es válido en toda la red y se utiliza para todos los vehículos que circulan en cualquier lugar de la red durante todo el experimento de simulación.

Tiempo de reacción en parada y tiempo de reacción en semáforos, los tiempos de reacción del vehículo se establecen en el editor de experimentos: pestaña tiempos de reacción y se pueden configurar para todos los tipos de vehículos de forma individual para diferentes tipos de vehículos. (AIMSUN, 2020)

El tiempo de reacción en la parada es el tiempo que tarda un vehículo detenido en reaccionar a la aceleración del vehículo que circula delante.

El tiempo de reacción en el semáforo es el tiempo que tarda el primer vehículo detenido después de un semáforo en reaccionar cuando el semáforo cambia a verde.

El tiempo de reacción en la parada se usa como tiempo de reacción solo para vehículos que parten de una condición de parada, mientras que el tiempo de reacción normal se usa para vehículos en movimiento. El tiempo de reacción en la parada tiene una gran influencia en el comportamiento de descarga de la cola y, por lo tanto, le da al usuario un parámetro de calibración fuerte en el modelado de la cola.

Paso de simulación, el intervalo de tiempo de actualización del sistema, también llamado ciclo. En cada paso de la simulación, se actualiza el estado de todos los elementos del sistema (es decir, vehículos y eventos como cambios de semáforos). El paso de simulación puede oscilar entre 0,1 y 1,5 segundos y puede ser diferente del parámetro de tiempo de reacción. (AIMSUN, 2020)

# **CAPÍTULO III**

# **ANÁLISIS DE LA MICRO SIMULACIÓN EN INTERSECCIÓN DE CALLES DE ESTUDIO**

# **CAPÍTULO III**

# **ANÁLISIS DE LA MICRO SIMULACIÓN EN INTERSECCIÓN DE CALLES DE ESTUDIO**

## **3.1. UBICACIÓN**

Las intersecciones de estudio están ubicadas en el departamento de Tarija, provincia Cercado, municipio de Tarija.

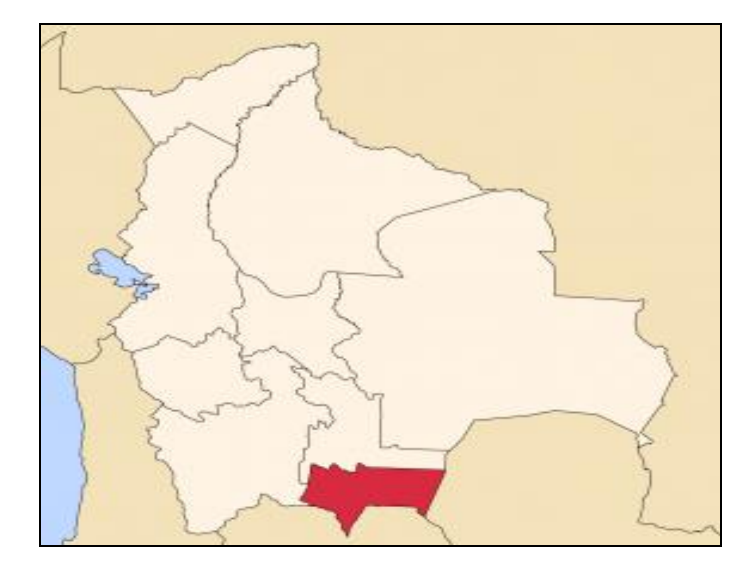

Figura N° 7: Mapa de Tarija- Bolivia

Fuente: (Wikipedia, 2020)

Figura N° 8: Mapa político del departamento de Tarija

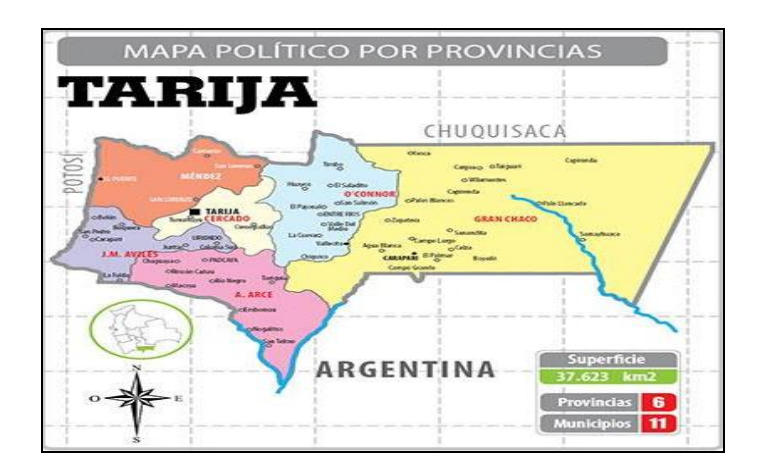

Fuente: (Los Tiempos, 2020)

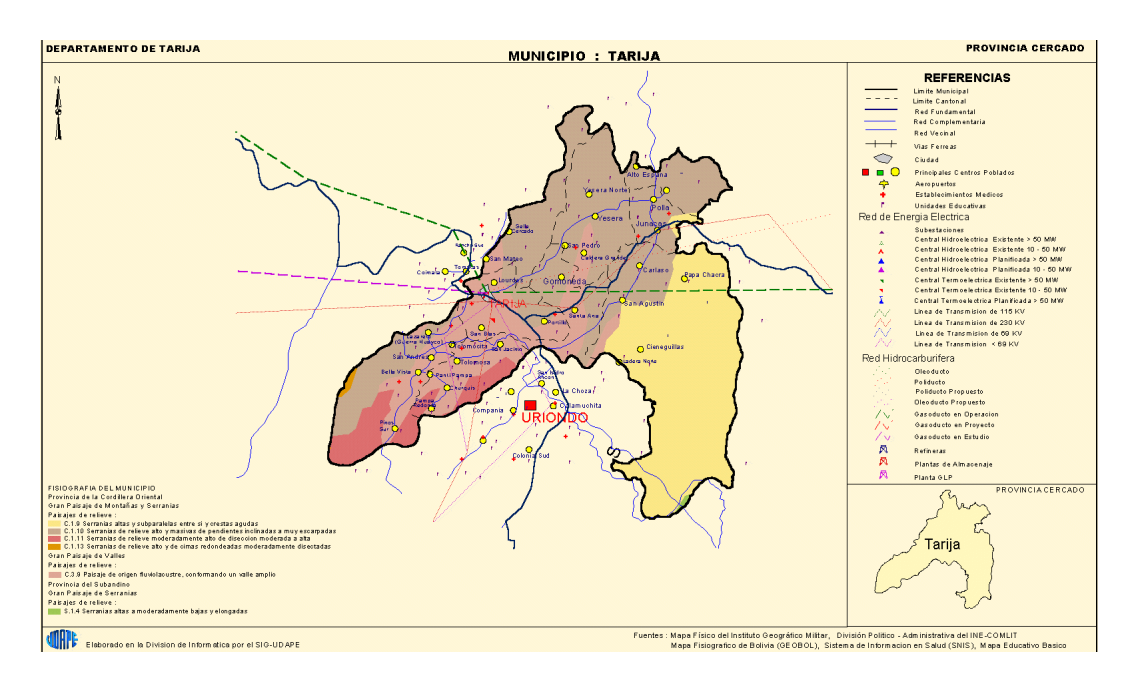

Figura N° 9: Mapa del municipio de Tarija

Fuente: (Instituto Geográfico Militar, 2020)

La intersección 1 se encuentra ubicada entre la avenida Circunvalación y avenida La Gamoneda.

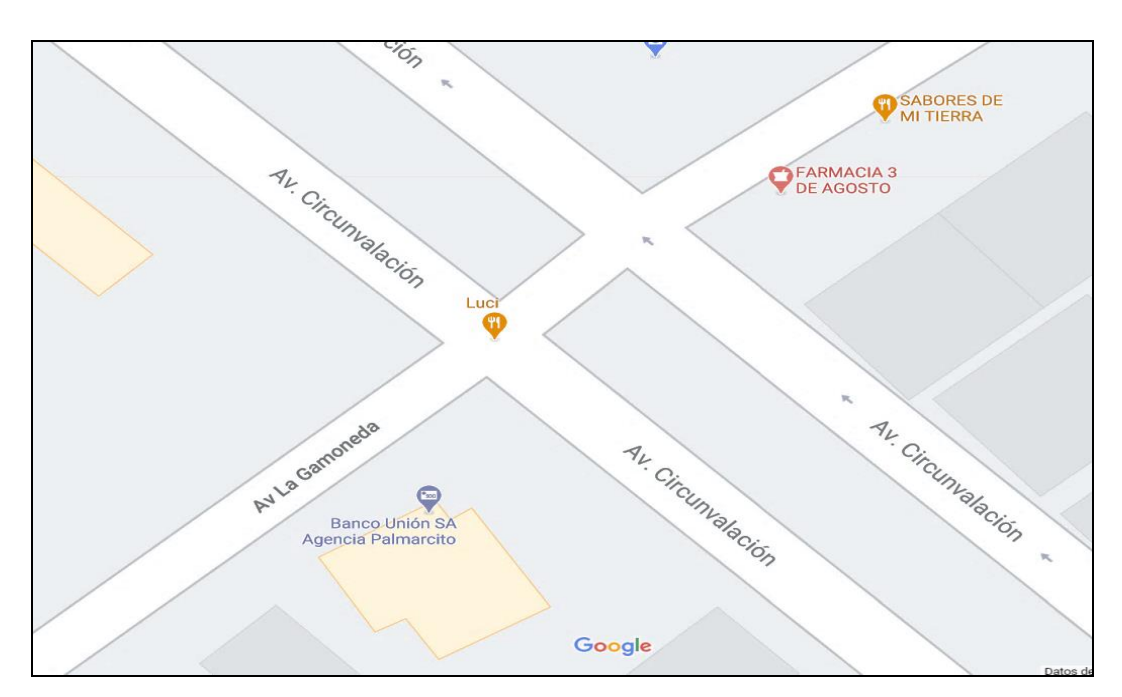

Figura N° 10: Intersección 1: av. Circunvalación y av. La Gamoneda

Fuente (Google Maps)

La intersección 2 se encuentra ubicada entre la avenida Julio Delio E. y avenida La Gamoneda.

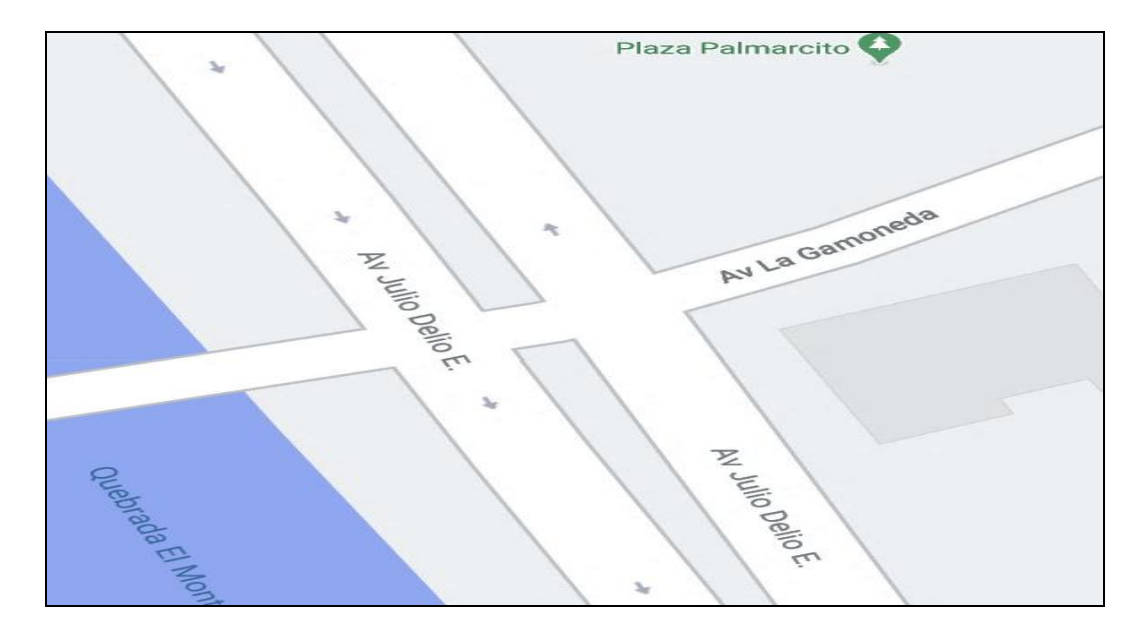

Figura N° 11: Intersección 2: av. Julio Delio E. y av. La Gamoneda

Fuente (Google Maps)

La intersección 3 se encuentra ubicada entre la avenida La Paz y avenida Potosí.

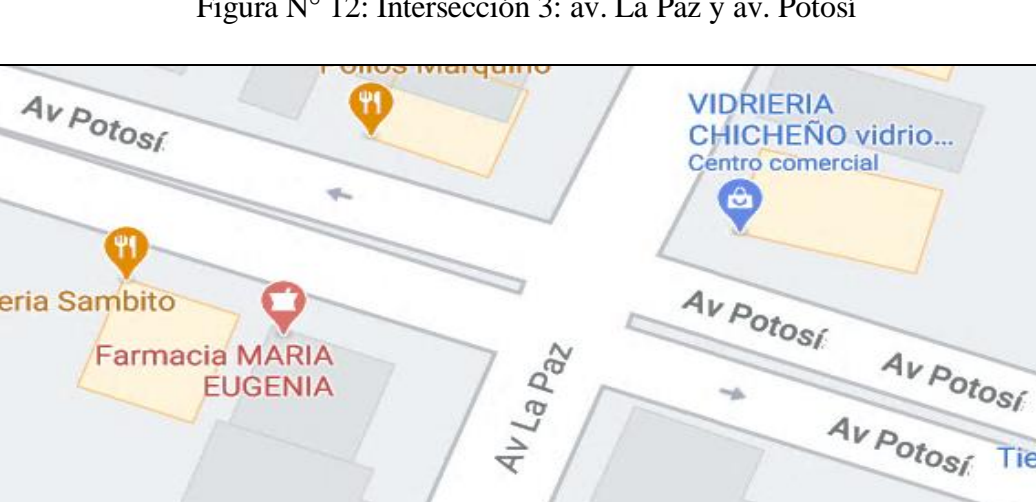

Figura N° 12: Intersección 3: av. La Paz y av. Potosí

Fuente (Google Maps)

 $\bigcirc$ 

Tier

La intersección 4 se encuentra ubicada entre la avenida La Paz y Bolívar.

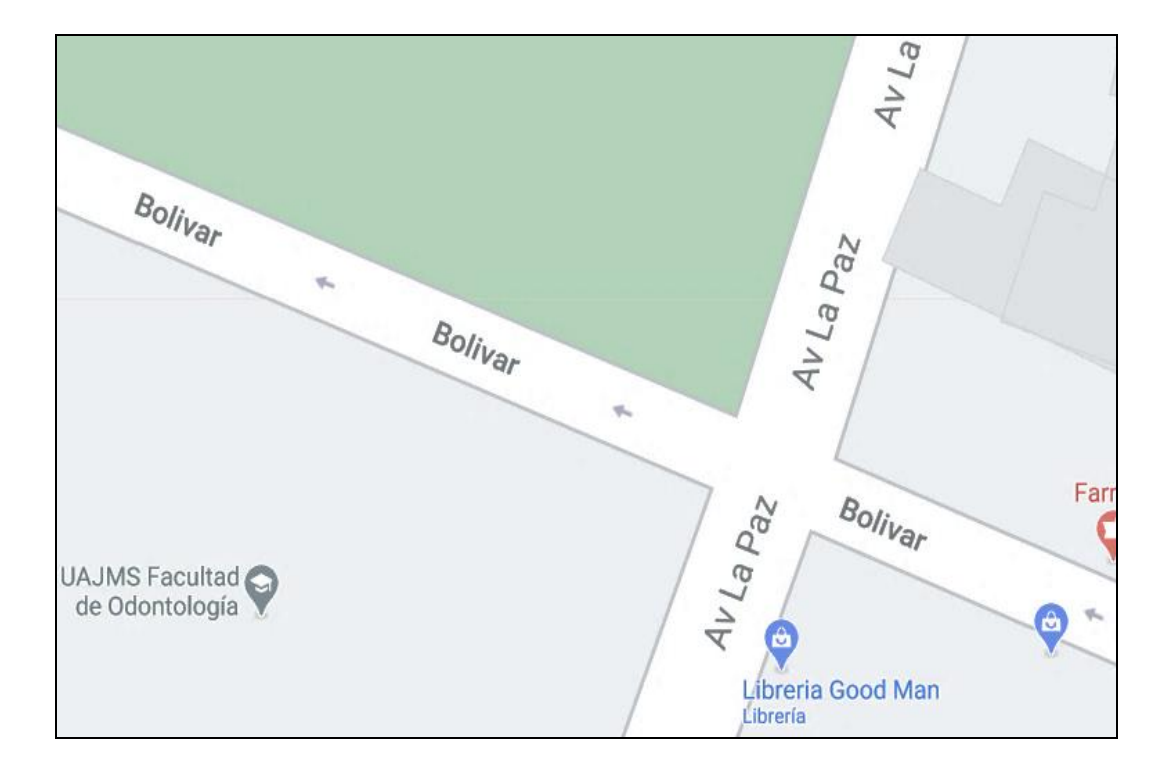

Figura N° 13: Intersección 4: av. La Paz y Bolívar

Fuente (Google Maps)

## **3.2. SELECCIÓN DE LAS INTERSECCIONES DE ESTUDIO**

Para seleccionar las intersecciones se tomó en cuenta que las mismas cuenten con estacionamiento de vehículos en uno de sus carriles, otro aspecto que se evalúo es que las mismas cuenten con alto tráfico en horas pico, producto de ellos se seleccionaron tres intersecciones semaforizadas y una sin semaforización, pero con las mismas características. A continuación, se describen las intersecciones seleccionadas.

### **3.2.1. Intersección 1: av. Circunvalación y av. La Gamoneda**

La intersección cuenta con cuatro accesos, las mismas son de doble sentido de circulación, además de ello cuentan con semaforización, por otro lado, se observan vehículos que estacionan en el carril derecho de los accesos, así mismo se aprecia alto tráfico en horas pico, por ello se eligió la misma como la primera intersección de estudio.

#### **3.2.2. Intersección 2: av. Julio Delio E. y av. La Gamoneda**

La intersección cuenta con cuatro accesos, las mismas son de doble sentido de circulación, sin embargo, no cuentan con semaforización, razón por cual fue seleccionada como la segunda intersección de estudio por otro lado, se observan vehículos que estacionan en el carril derecho de los accesos, así mismo se aprecia alto tráfico en horas pico.

#### **3.2.3. Intersección 3: av. La Paz y av. Potosí**

La intersección cuenta con cuatro accesos, las mismas son de doble sentido de circulación, además de ello cuentan con semaforización, por otro lado, se observan vehículos que estacionan en el carril derecho de los accesos, así mismo se aprecia alto tráfico en horas pico, por ello se eligió la misma como la tercera intersección de estudio.

#### **3.2.4. Intersección 4: av. La Paz y Bolívar**

La intersección cuenta con tres accesos, dos de ellas de doble sentido de circulación y una de un solo sentido de circulación, además de ello cuentan con semaforización, por otro lado, se observan vehículos que estacionan en el carril derecho de los accesos, así mismo se aprecia alto tráfico en horas pico, por ello se seleccionó la misma como la cuarta intersección de estudio.

#### **3.3. AFORO VEHICULAR**

El aforo vehicular se realizó siguiendo las instrucciones de la Administradora Boliviana de Carreteras (ABC), la cual indica siete días continuos de aforo de vehículos. El aforo se efectuó desde el 11 de octubre del 2020 hasta el 17 de octubre del 2020 en dos intersecciones: la primera que se encuentra entre la av. Circunvalación y av. La Gamoneda y la segunda que se ubica en av. Julio Delio E. y av. La Gamoneda, posteriormente se realizó el aforo desde el 19 de octubre del 2020 hasta el 25 de octubre del 2020 en las otras dos intersecciones: la primera que se encuentra entre la av. La Paz y av. Potosí y la segunda que se ubica entre la av. La Paz y Bolívar. El aforo se realizó durante 15 minutos de cada hora en cada acceso, para posteriormente multiplicar por cuatro para tener un aforo de vehículos por hora, el mismo se aforó de 06:00 hasta las 19:00 horas. Para realizar el aforo se tomó en cuenta tres tipos de vehículos como se indica a continuación.

### **3.3.1. Clasificación de vehículos**

## **3.3.1.1. Vehículos livianos**

Como lo indica la ABC, los vehículos livianos son aquellos cuyo peso no supere los 1500 kg, por ello se tomaron entre ellos a las motocicletas, taxis y demás automóviles pequeños.

## **3.3.1.2. Vehículos medianos**

Entre los vehículos medianos se tomaron camionetas doble cabina, vagonetas de 4 puertas, micros y camiones pequeños de carga.

## **3.3.1.3. Vehículos pesados**

Los vehículos pesados se tomaron flotas, camiones cisternas, camiones grandes de carga, camiones con acoplados entre otros.

## **3.3.2. Asignación de nombres a los accesos de las intersecciones de estudio.**

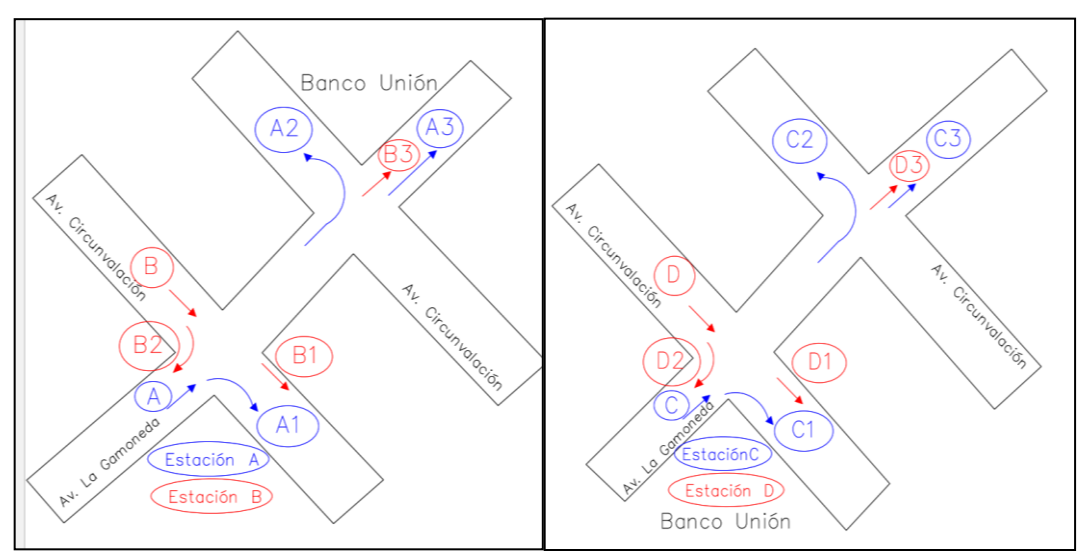

Figura N° 14: Intersección 1: av. Circunvalación y av. La Gamoneda

Fuente: Elaboración propia

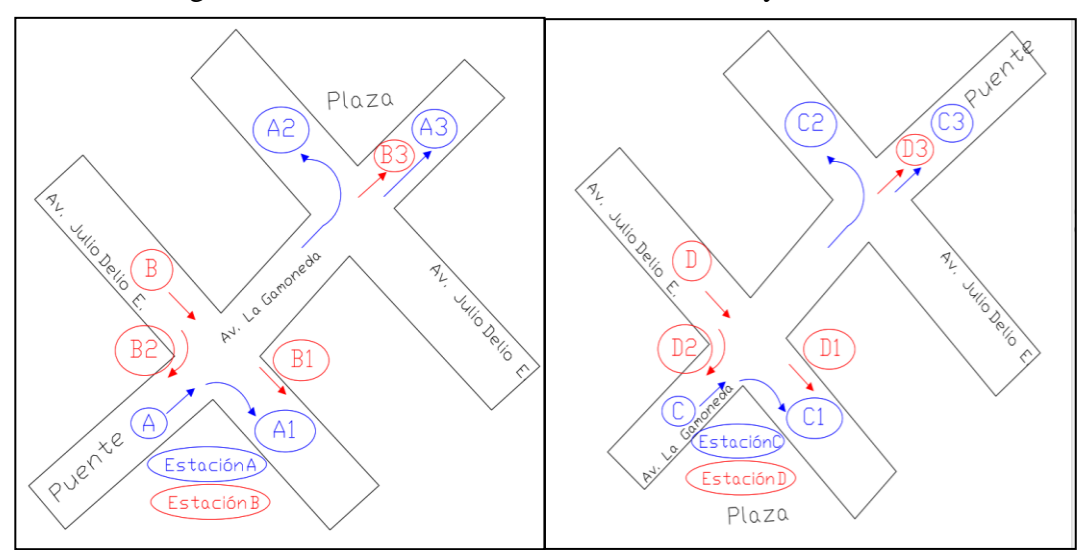

Figura N° 15: Intersección 2: av. Julio Delio E. y av. La Gamoneda

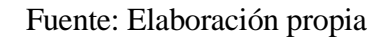

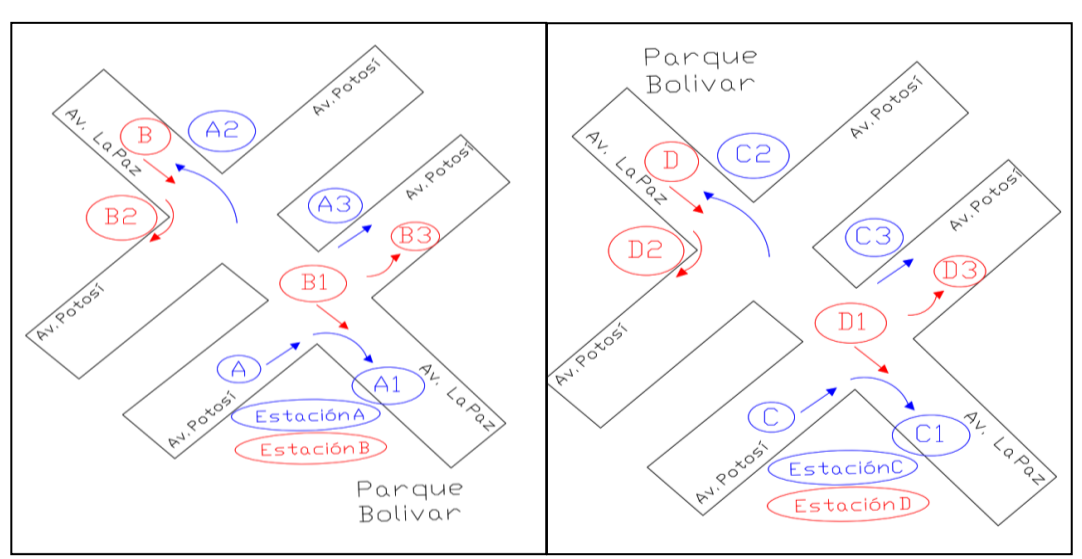

Figura N° 16: Intersección 3: av. La Paz y av. Potosí

Fuente: Elaboración propia

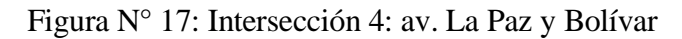

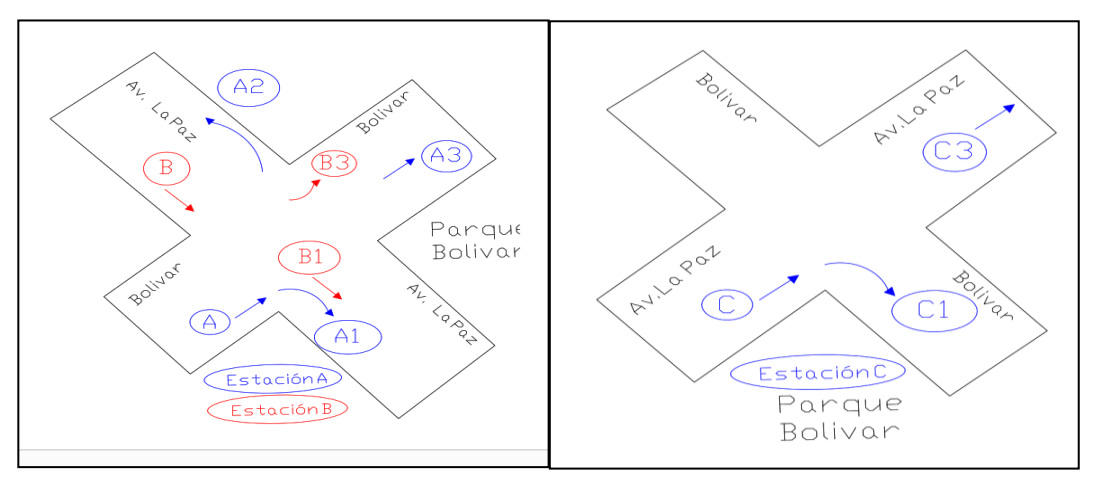

Fuente: Elaboración propia

## **3.3.3. Resumen de aforos vehiculares**

A continuación, se muestra un resumen de los aforos vehiculares de las intersecciones de estudio, el cual se obtuvo al multiplicar por cuatro el aforo de 15 minutos.

## • **Intersección 1: av. Circunvalación y av. La Gamoneda**

| Intersección 1: av. Circunvalación y av. La Gamoneda |            |                   |            |            |  |
|------------------------------------------------------|------------|-------------------|------------|------------|--|
| Domingo 11/10/2020                                   |            | $No$ de vehículos |            |            |  |
| Hora                                                 | Estación A | Estación B        | Estación C | Estación D |  |
| 06:00                                                | Feria      | 440               | 88         | 344        |  |
| 07:00                                                | Feria      | 588               | 208        | 520        |  |
| 08:00                                                | Feria      | 640               | 204        | 596        |  |
| 09:00                                                | Feria      | 672               | 276        | 572        |  |
| 10:00                                                | Feria      | 756<br>268        |            | 752        |  |
| 11:00                                                | Feria      | 656               | 248        | 588        |  |
| 12:00                                                | Feria      | 712               | 224        | 652        |  |
| 13:00                                                | Feria      | 688               | 196        | 576        |  |
| 14:00                                                | Feria      | 484               | 124        | 420        |  |
| 15:00                                                | Feria      | 480               | 168        | 468        |  |
| 16:00                                                | Feria      | 512               | 132        | 424        |  |
| 17:00                                                | Feria      | Rest. veh.        | Rest. veh. | Rest. veh. |  |
| 18:00                                                | Feria      | Rest. veh.        | Rest. veh. | Rest. veh. |  |
| 19:00                                                | Feria      | Rest. veh.        | Rest. veh. | Rest. veh. |  |

Cuadro N° 3: Resumen de aforo vehicular

Fuente: Elaboración propia

| Intersección 1: av. Circunvalación y av. La Gamoneda |            |            |                          |            |  |  |  |
|------------------------------------------------------|------------|------------|--------------------------|------------|--|--|--|
| Lunes 12/10/2020                                     |            |            | $N^{\circ}$ de vehículos |            |  |  |  |
| Hora                                                 | Estación A | Estación B | Estación C               | Estación D |  |  |  |
| 06:00                                                | 304        | 400        | 192                      | 488        |  |  |  |
| 07:00                                                | 564        | 892        | 332                      | 904        |  |  |  |
| 08:00                                                | 652        | 840        | 512                      | 940        |  |  |  |
| 09:00                                                | 476        | 844        | 372                      | 984        |  |  |  |
| 10:00                                                | 488        | 844        | 348                      | 940        |  |  |  |
| 11:00                                                | 564        | 876        | 440                      | 728        |  |  |  |
| 12:00                                                | 408        | 980        | 444                      | 712        |  |  |  |
| 13:00                                                | 428        | 748        | 488                      | 944        |  |  |  |
| 14:00                                                | 416        | 780        | 412                      | 716        |  |  |  |
| 15:00                                                | 372        | 844        | 328                      | 748        |  |  |  |
| 16:00                                                | 404        | 836        | 352                      | 664        |  |  |  |
| 17:00                                                | 420        | 948        | 412                      | 856        |  |  |  |
| 18:00                                                | 456        | 960        | 416                      | 936        |  |  |  |
| 19:00                                                | 436        | 640        | 444                      | 748        |  |  |  |

Cuadro N° 4: Resumen de aforo vehicular

Cuadro N° 5: Resumen de aforo vehicular

| Intersección 1: av. Circunvalación y av. La Gamoneda |            |            |                   |            |  |
|------------------------------------------------------|------------|------------|-------------------|------------|--|
| Martes 13/10/2020                                    |            |            | $No$ de vehículos |            |  |
| Hora                                                 | Estación A | Estación B | Estación C        | Estación D |  |
| 06:00                                                | 352        | 456        | 272               | 744        |  |
| 07:00                                                | 592        | 888        | 364               | 948        |  |
| 08:00                                                | 564        | 892        | 436               | 956        |  |
| 09:00                                                | 404        | 816        | 408               | 764        |  |
| 10:00                                                | 484        | 960        | 404               | 872        |  |
| 11:00                                                | 356        | 824        | 368               | 744        |  |
| 12:00                                                | 404        | 828        | 408               | 856        |  |
| 13:00                                                | 364        | 708        | 396               | 664        |  |
| 14:00                                                | 412        | 724        | 316               | 840        |  |
| 15:00                                                | 460        | 716        | 448               | 908        |  |
| 16:00                                                | 380        | 824        | 332               | 848        |  |
| 17:00                                                | 356        | 768        | 372               | 660        |  |
| 18:00                                                | 412        | 984        | 356               | 996        |  |
| 19:00                                                | 340        | 640        | 412               | 780        |  |

| Intersección 1: av. Circunvalación y av. La Gamoneda |            |            |                   |            |  |  |
|------------------------------------------------------|------------|------------|-------------------|------------|--|--|
| Miércoles 14/10/2020                                 |            |            | $No$ de vehículos |            |  |  |
| Hora                                                 | Estación A | Estación B | Estación C        | Estación D |  |  |
| 06:00                                                | 448        | 508        | 188               | 588        |  |  |
| 07:00                                                | 656        | 692        | 436               | 920        |  |  |
| 08:00                                                | 524        | 800        | 372               | 860        |  |  |
| 09:00                                                | 488        | 840        | 412               | 884        |  |  |
| 10:00                                                | 456        | 848        | 416               | 904        |  |  |
| 11:00                                                | 504        | 956        | 532               | 988        |  |  |
| 12:00                                                | 432        | 860        | 520               | 856        |  |  |
| 13:00                                                | 300        | 752        | 436               | 832        |  |  |
| 14:00                                                | 444        | 724        | 320               | 700        |  |  |
| 15:00                                                | 544        | 960        | 312               | 764        |  |  |
| 16:00                                                | 460        | 836        | 448               | 712        |  |  |
| 17:00                                                | 576        | 944        | 932               | 1108       |  |  |
| 18:00                                                | 440        | 1060       | 688               | 1192       |  |  |
| 19:00                                                | 452        | 876        | 444               | 792        |  |  |

Cuadro N° 6: Resumen de aforo vehicular

Cuadro N° 7: Resumen de aforo vehicular

|                   | Intersección 1: av. Circunvalación y av. La Gamoneda |            |                   |            |  |  |
|-------------------|------------------------------------------------------|------------|-------------------|------------|--|--|
| Jueves 15/10/2020 |                                                      |            | $No$ de vehículos |            |  |  |
| Hora              | Estación A                                           | Estación B | Estación C        | Estación D |  |  |
| 06:00             | 396                                                  | 476        | 204               | 700        |  |  |
| 07:00             | 612                                                  | 908        | 340               | 932        |  |  |
| 08:00             | 652                                                  | 972        | 384               | 860        |  |  |
| 09:00             | 440                                                  | 816        | 404               | 860        |  |  |
| 10:00             | 500                                                  | 712        | 440               | 992        |  |  |
| 11:00             | 516                                                  | 744        | 256               | 684        |  |  |
| 12:00             | 416                                                  | 740        | 460               | 836        |  |  |
| 13:00             | 392                                                  | 736        | 476               | 888        |  |  |
| 14:00             | 428                                                  | 732        | 380               | 704        |  |  |
| 15:00             | 376                                                  | 820        | 400               | 844        |  |  |
| 16:00             | 392                                                  | 908        | 292               | 660        |  |  |
| 17:00             | 436                                                  | 952        | 304               | 708        |  |  |
| 18:00             | 400                                                  | 972        | 392               | 800        |  |  |
| 19:00             | 292                                                  | 584        | 368               | 492        |  |  |

Fuente: Elaboración propia

| Intersección 1: av. Circunvalación y av. La Gamoneda |            |            |                   |            |  |  |
|------------------------------------------------------|------------|------------|-------------------|------------|--|--|
| Viernes 16/10/2020                                   |            |            | $No$ de vehículos |            |  |  |
| Hora                                                 | Estación A | Estación B | Estación C        | Estación D |  |  |
| 06:00                                                | 356        | 452        | 240               | 632        |  |  |
| 07:00                                                | 568        | 780        | 428               | 956        |  |  |
| 08:00                                                | 604        | 724        | 272               | 896        |  |  |
| 09:00                                                | 672        | 856        | 464               | 984        |  |  |
| 10:00                                                | 508        | 800        | 408               | 820        |  |  |
| 11:00                                                | 512        | 888        | 460               | 916        |  |  |
| 12:00                                                | 352        | 836        | 508               | 800        |  |  |
| 13:00                                                | 420        | 764        | 460               | 872        |  |  |
| 14:00                                                | 288        | 752        | 304               | 624        |  |  |
| 15:00                                                | 416        | 816        | 388               | 940        |  |  |
| 16:00                                                | 476        | 1052       | 416               | 928        |  |  |
| 17:00                                                | 400        | 884        | 388               | 792        |  |  |
| 18:00                                                | 368        | 844        | 428               | 880        |  |  |
| 19:00                                                | 436        | 844        | 484               | 780        |  |  |

Cuadro N° 8: Resumen de aforo vehicular

Cuadro N° 9: Resumen de aforo vehicular

|                   | Intersección 1: av. Circunvalación y av. La Gamoneda |            |                   |            |  |
|-------------------|------------------------------------------------------|------------|-------------------|------------|--|
| Sábado 17/10/2020 |                                                      |            | $No$ de vehículos |            |  |
| Hora              | Estación A                                           | Estación B | Estación C        | Estación D |  |
| 06:00             | 340                                                  | 408        | 220               | 544        |  |
| 07:00             | 576                                                  | 700        | 408               | 720        |  |
| 08:00             | 596                                                  | 856        | 440               | 844        |  |
| 09:00             | 604                                                  | 796        | 444               | 780        |  |
| 10:00             | 468                                                  | 824        | 488               | 968        |  |
| 11:00             | 500                                                  | 936        | 364               |            |  |
| 12:00             | 388                                                  | 832        | 448               | 796        |  |
| 13:00             | 328                                                  | 740        | 388               | 708        |  |
| 14:00             | 384                                                  | 688        | 356               | 716        |  |
| 15:00             | 316                                                  | 488        | 324               | 628        |  |
| 16:00             | 548                                                  | 648        | 380               | 1008       |  |
| 17:00             | Rest. veh.                                           | Rest. veh. | Rest. veh.        | Rest. veh. |  |
| 18:00             | Rest. veh.                                           | Rest. veh. | Rest. veh.        | Rest. veh. |  |
| 19:00             | Rest. veh.                                           | Rest. veh. | Rest. veh.        | Rest. veh. |  |

Fuente: Elaboración propia

El resumen de los aforos vehiculares de las otras tres intersecciones se encuentra en el anexo I.

#### **3.3.4. Depuración de datos del aforo vehicular**

Para ello se procedió a promediar los siete días de aforo para cada acceso de las intersecciones de estudio, posteriormente obteniendo la desviación estándar de los mismos se procedió con el cálculo del rango o intervalo de datos, que es resultado de sumar la desviación estándar más la media y el otro extremo del rango resulta de restar a la media la desviación estándar, para luego tomar solo los datos que se encuentren en este rango, donde finalmente se sacó la media de estos últimos, resultando como valor crítico de volumen el máximo de todos los valores.

#### **3.3.4.1. Media aritmética**

$$
\overline{x}=\frac{\sum_{i=1}^n xi}{n}
$$

Donde:

- $\bar{x}$  = Valor de la media aritmética
- xi = Valores de datos obtenidos
- $n =$  Número de datos

#### **3.3.4.2. Desviación estándar**

$$
s=\sqrt{\frac{\Sigma_{j=1}^n(xj-\bar{x})^2}{n-1}}
$$

Donde:

- s = Desviación estándar
- xj = Valor de cada muestra de observación
- $\bar{x}$  = Valor de la media aritmética
- n = Número de muestras

El rango para los datos, se define de la siguiente manera:

$$
R = \bar{x} + s
$$

$$
R = \bar{x} - s
$$

Donde:

 $R =$ Rango

 $\bar{x}$  = Media aritmética

s = Desviación estándar

Excluyendo los datos que no se encuentren dentro del rango.

A continuación, se expone el procedimiento del mismo.

Se tomará la estación o acceso B de la intersección 1: av. Circunvalación y av. La Gamoneda, como ejemplo del procedimiento de depuración de datos.

| Estación B | Domingo | Lunes | Martes | Miércoles         | Jueves | <b>Viernes</b> | Sábado |
|------------|---------|-------|--------|-------------------|--------|----------------|--------|
| Hora       |         |       |        | $No$ de vehículos |        |                |        |
| 06:00      | 440     | 400   | 456    | 508               | 476    | 452            | 408    |
| 07:00      | 588     | 892   | 888    | 692               | 908    | 780            | 700    |
| 08:00      | 640     | 840   | 892    | 800               | 972    | 724            | 856    |
| 09:00      | 672     | 844   | 816    | 840               | 816    | 856            | 796    |
| 10:00      | 756     | 844   | 960    | 848               | 712    | 800            | 824    |
| 11:00      | 656     | 876   | 824    | 956               | 744    | 888            | 936    |
| 12:00      | 712     | 980   | 828    | 860               | 740    | 836            | 832    |
| 13:00      | 688     | 748   | 708    | 752               | 736    | 764            | 740    |
| 14:00      | 484     | 780   | 724    | 724               | 732    | 752            | 688    |
| 15:00      | 480     | 844   | 716    | 960               | 820    | 816            | 488    |
| 16:00      | 512     | 836   | 824    | 836               | 908    | 1052           | 648    |
| 17:00      |         | 948   | 768    | 944               | 952    | 884            |        |
| 18:00      |         | 960   | 984    | 1060              | 972    | 844            |        |
| 19:00      |         | 640   | 640    | 876               | 584    | 844            |        |

Cuadro N° 10: Resumen del volumen vehicular del acceso B, de la intersección 1

| Hora  | Promedio | Desy. están. |           | Rango       | T.P.H. | T.P.H. máximo |
|-------|----------|--------------|-----------|-------------|--------|---------------|
| 06:00 | 449      | 38           | $>=111$   | $\leq$ -487 | 456    | 972           |
| 07:00 | 779      | 124          | $>= 655$  | $\leq$ 903  | 791    |               |
| 08:00 | 818      | 110          | $>=708$   | $\leq$ 928  | 823    |               |
| 09:00 | 806      | 63           | $>=743$   | $\leq$ 869  | 828    |               |
| 10:00 | 821      | 79           | $>=742$   | $\leq$ =900 | 815    |               |
| 11:00 | 840      | 108          | $>=732$   | $\leq$ 948  | 854    |               |
| 12:00 | 827      | 87           | $>=740$   | $\leq$ 914  | 820    |               |
| 13:00 | 734      | 27           | $>=707$   | $\leq 761$  | 737    |               |
| 14:00 | 698      | 99           | $> = 599$ | $\leq$ 797  | 734    |               |
| 15:00 | 732      | 184          | $>=$ 548  | $\leq$ 916  | 799    |               |
| 16:00 | 803      | 176          | $>= 627$  | $\leq$ -979 | 811    |               |
| 17:00 | 900      | 79           | $>= 821$  | $\leq$ -979 | 932    |               |
| 18:00 | 964      | 78           | $>=886$   | $\leq$ 1042 | 972    |               |
| 19:00 | 717      | 134          | $>=$ 583  | $\leq 851$  | 677    |               |

Cuadro N° 11: Obtención del volumen horario del acceso B, de la intersección 1

Procedimiento:

- En la segunda columna se sacó el promedio entre los siete días del aforo.
- En la tercera columna se calculó la desviación estándar entre los siete días del aforo vehicular.
- En la cuarta columna se obtuvo el rango, para obtener estos valores extremos se restó y sumó la desviación estándar al valor del promedio respectivamente.
- En la quinta columna se sacó el promedio entre los siete días del aforo vehicular, pero solo tomando los valores que se encuentran dentro del rango.
- La última columna se calculó sacando el máximo valor de volumen horario de las diferentes horas de aforo que corresponde desde 06:00 a 19:00 horas de los valores de la penúltima columna, este valor es el volumen horario del tráfico para el acceso B, de la intersección 1.

A continuación, se muestra la obtención del volumen horario de cada acceso de las diferentes intersecciones de estudio.

| Hora  | Promedio | Desy. están. |          | Rango          | T.P.H. | T.P.H. máximo |
|-------|----------|--------------|----------|----------------|--------|---------------|
| 06:00 | 366      | 50           | $>=316$  | $\leq 416$     | 361    | 588           |
| 07:00 | 595      | 35           | $>=560$  | $\leq 630$     | 583    |               |
| 08:00 | 599      | 51           | $>=$ 548 | $\leq 650$     | 588    |               |
| 09:00 | 514      | 103          | $>=111$  | $\leq 617$     | 502    |               |
| 10:00 | 484      | 20           | $>=$ 464 | $\leq 504$     | 485    |               |
| 11:00 | 492      | 71           | $>=121$  | $\leq 563$     | 508    |               |
| 12:00 | 400      | 28           | $>=372$  | $\leq 428$     | 404    |               |
| 13:00 | 372      | 52           | $>=320$  | $\leq$ -424    | 376    |               |
| 14:00 | 396      | 57           | $>=339$  | $\leq 453$     | 417    |               |
| 15:00 | 414      | 80           | $>=334$  | $\leq$ -494    | 406    |               |
| 16:00 | 444      | 65           | $>=379$  | $\leq 509$     | 423    |               |
| 17:00 | 438      | 83           | $>=355$  | $\leq 521$     | 403    |               |
| 18:00 | 416      | 35           | $>=381$  | $\leq 451$     | 418    |               |
| 19:00 | 392      | 72           | $>=320$  | $\leq$ $=$ 464 | 416    |               |

Cuadro N° 12: Obtención del volumen horario del acceso A, de la intersección 1

Cuadro N° 13: Obtención del volumen horario del acceso C, de la intersección 1

| Hora  | Promedio | Desv. están. |         | Rango       | T.P.H. | T.P.H. máximo |
|-------|----------|--------------|---------|-------------|--------|---------------|
| 06:00 | 201      | 58           | $>=143$ | $\leq$ 259  | 209    | 465           |
| 07:00 | 360      | 79           | $>=281$ | $\leq$ -439 | 385    |               |
| 08:00 | 375      | 106          | $>=269$ | $\leq$ -481 | 381    |               |
| 09:00 | 398      | 62           | $>=336$ | $\leq$ -460 | 408    |               |
| 10:00 | 396      | 71           | $>=325$ | $\leq$ -467 | 404    |               |
| 11:00 | 382      | 106          | $>=276$ | $\leq$ 488  | 408    |               |
| 12:00 | 431      | 99           | $>=332$ | $\leq 530$  | 465    |               |
| 13:00 | 406      | 100          | $>=306$ | $\leq 506$  | 441    |               |
| 14:00 | 316      | 94           | $>=222$ | $\leq 410$  | 336    |               |
| 15:00 | 339      | 90           | $>=249$ | $\leq$ -429 | 351    |               |
| 16:00 | 336      | 104          | $>=232$ | $\leq$ -440 | 355    |               |
| 17:00 | 482      | 255          | $>=227$ | $\leq$ 737  | 369    |               |
| 18:00 | 456      | 133          | $>=323$ | $\leq 589$  | 398    |               |
| 19:00 | 431      | 44           | $>=387$ | $\leq$ -475 | 434    |               |

| Hora  | Promedio | Desy, están. |           | Rango          | T.P.H. | T.P.H. máximo |
|-------|----------|--------------|-----------|----------------|--------|---------------|
| 06:00 | 578      | 136          | $>=$ 442  | $\leq$ 714     | 591    | 938           |
| 07:00 | 843      | 164          | $> = 679$ | $\leq 1007$    | 897    |               |
| 08:00 | 851      | 120          | $>=731$   | $\leq$ -971    | 893    |               |
| 09:00 | 833      | 145          | $>= 688$  | $\leq$ -978    | 822    |               |
| 10:00 | 893      | 86           | $>= 807$  | $\leq$ -979    | 901    |               |
| 11:00 | 788      | 141          | $>= 647$  | $\leq$ -929    | 788    |               |
| 12:00 | 787      | 78           | $>=709$   | $\leq 865$     | 810    |               |
| 13:00 | 784      | 136          | $>= 648$  | $\leq$ =920    | 793    |               |
| 14:00 | 675      | 129          | $> = 546$ | $\leq 804$     | 692    |               |
| 15:00 | 758      | 166          | $> = 592$ | $\leq$ -924    | 779    |               |
| 16:00 | 750      | 197          | $> = 553$ | $\leq$ -947    | 763    |               |
| 17:00 | 825      | 176          | $>= 649$  | $\leq$ 1001    | 754    |               |
| 18:00 | 961      | 149          | $>= 812$  | $\leq$ 1110    | 938    |               |
| 19:00 | 719      | 128          | $>=$ 591  | $\leq$ $=$ 847 | 775    |               |

Cuadro N° 14: Obtención del volumen horario del acceso D, de la intersección 1

Cuadro N° 15: Obtención del volumen horario del acceso A, de la intersección 2

| Hora  | Promedio | Desy. están. |          | Rango      | T.P.H. | T.P.H. máximo |
|-------|----------|--------------|----------|------------|--------|---------------|
| 06:00 | 322      | 84           | $>=238$  | $\leq 406$ | 335    | 723           |
| 07:00 | 565      | 187          | $>=378$  | $\leq$ 752 | 623    |               |
| 08:00 | 575      | 111          | $>=$ 464 | $<=686$    | 615    |               |
| 09:00 | 663      | 126          | $>=537$  | $\leq$ 789 | 705    |               |
| 10:00 | 664      | 147          | $>=517$  | $\leq 811$ | 708    |               |
| 11:00 | 690      | 128          | $>=562$  | $\leq 818$ | 711    |               |
| 12:00 | 702      | 145          | $>=557$  | $\leq=847$ | 723    |               |
| 13:00 | 482      | 97           | $>=385$  | $\leq 579$ | 504    |               |
| 14:00 | 424      | 108          | $>=316$  | $\leq 532$ | 459    |               |
| 15:00 | 526      | 142          | $>=384$  | $<=668$    | 574    |               |
| 16:00 | 520      | 139          | $>=381$  | $\leq 659$ | 568    |               |
| 17:00 | 536      | 68           | $>=$ 468 | $\leq 604$ | 507    |               |
| 18:00 | 670      | 73           | $>=$ 597 | $\leq$ 743 | 668    |               |
| 19:00 | 589      | 73           | $>=516$  | $<=662$    | 610    |               |

| Hora  | Promedio | Desy. están. |         | Rango       | T.P.H. | T.P.H. máximo |
|-------|----------|--------------|---------|-------------|--------|---------------|
| 06:00 | 266      | 106          | $>=160$ | $\leq 372$  | 325    | 418           |
| 07:00 | 398      | 141          | $>=257$ | $\leq 539$  | 416    |               |
| 08:00 | 395      | 139          | $>=256$ | $\leq 534$  | 404    |               |
| 09:00 | 385      | 90           | $>=295$ | $\leq$ -475 | 418    |               |
| 10:00 | 350      | 93           | $>=257$ | $\leq$ -443 | 379    |               |
| 11:00 | 321      | 91           | $>=230$ | $\leq 412$  | 329    |               |
| 12:00 | 283      | 89           | $>=194$ | $\leq 372$  | 279    |               |
| 13:00 | 219      | 64           | $>=155$ | $\leq$ 283  | 243    |               |
| 14:00 | 262      | 87           | $>=175$ | $\leq 349$  | 272    |               |
| 15:00 | 254      | 106          | $>=148$ | $\leq 360$  | 299    |               |
| 16:00 | 219      | 68           | $>=151$ | $\leq$ 287  | 227    |               |
| 17:00 | 232      | 48           | $>=184$ | $\leq$ 280  | 235    |               |
| 18:00 | 242      | 70           | $>=172$ | $\leq 312$  | 243    |               |
| 19:00 | 184      | 24           | $>=160$ | $\leq$ 208  | 176    |               |

Cuadro N° 16: Obtención del volumen horario del acceso B, de la intersección 2

Cuadro N° 17: Obtención del volumen horario del acceso C, de la intersección 2

| Hora  | Promedio | Desv. están. |         | Rango        | T.P.H. | T.P.H. máximo |
|-------|----------|--------------|---------|--------------|--------|---------------|
| 06:00 | 348      | 109          | $>=239$ | $\leq$ -457  | 384    | 586           |
| 07:00 | 528      | 162          | $>=366$ | $\leq 690$   | 586    |               |
| 08:00 | 474      | 144          | $>=330$ | $\leq 618$   | 516    |               |
| 09:00 | 474      | 84           | $>=390$ | $\leq 558$   | 502    |               |
| 10:00 | 504      | 77           | $>=127$ | $\leq 581$   | 532    |               |
| 11:00 | 394      | 77           | $>=317$ | $\leq 471$   | 398    |               |
| 12:00 | 365      | 78           | $>=287$ | $\leq$ -443  | 366    |               |
| 13:00 | 332      | 91           | $>=241$ | $\leq$ -423  | 363    |               |
| 14:00 | 372      | 98           | $>=274$ | $\leq$ -470  | 380    |               |
| 15:00 | 350      | 92           | $>=258$ | $\leq$ -442  | 356    |               |
| 16:00 | 334      | 90           | $>=244$ | $\leq$ -424  | 325    |               |
| 17:00 | 366      | 101          | $>=265$ | $\leq$ -467  | 368    |               |
| 18:00 | 428      | 50           | $>=378$ | $\leq$ -478  | 412    |               |
| 19:00 | 326      | 33           | $>=293$ | $\leq$ = 359 | 326    |               |

| Hora  | Promedio | Desv. están. |           | Rango       | T.P.H. | T.P.H. máximo |
|-------|----------|--------------|-----------|-------------|--------|---------------|
| 06:00 | 268      | 79           | $>=189$   | $\leq$ 347  | 276    | 540           |
| 07:00 | 500      | 115          | $>=385$   | $\leq$ =615 | 540    |               |
| 08:00 | 490      | 129          | $>=361$   | $\leq 619$  | 536    |               |
| 09:00 | 488      | 103          | $>=385$   | $\leq 591$  | 474    |               |
| 10:00 | 472      | 94           | $>=378$   | $\leq 566$  | 476    |               |
| 11:00 | 486      | 113          | $>=373$   | $\leq 599$  | 472    |               |
| 12:00 | 528      | 79           | $> = 449$ | $\leq 607$  | 522    |               |
| 13:00 | 374      | 82           | $>=292$   | $\leq 456$  | 375    |               |
| 14:00 | 425      | 121          | $>=304$   | $\leq 546$  | 466    |               |
| 15:00 | 456      | 153          | $>=303$   | $\leq 609$  | 482    |               |
| 16:00 | 397      | 132          | $>=265$   | $\leq 529$  | 415    |               |
| 17:00 | 424      | 98           | $>=326$   | $\leq 522$  | 459    |               |
| 18:00 | 508      | 78           | $>=$ 430  | $\leq 586$  | 512    |               |
| 19:00 | 311      | 20           | $>=291$   | $\leq 331$  | 310    |               |

Cuadro N° 18: Obtención del volumen horario del acceso D, de la intersección 2

Cuadro N° 19: Obtención del volumen horario del acceso A, de la intersección 3

| Hora  | Promedio | Desv. están. |          | Rango      | T.P.H. | T.P.H. máximo |
|-------|----------|--------------|----------|------------|--------|---------------|
| 06:00 | 184      | 43           | $>=141$  | $\leq$ 227 | 168    | 658           |
| 07:00 | 443      | 122          | $>=321$  | $\leq 565$ | 510    |               |
| 08:00 | 534      | 78           | $>=156$  | $\leq 612$ | 544    |               |
| 09:00 | 537      | 85           | $>=152$  | $\leq 622$ | 544    |               |
| 10:00 | 571      | 70           | $>=501$  | $\leq 641$ | 548    |               |
| 11:00 | 577      | 151          | $>=$ 426 | $\leq$ 728 | 588    |               |
| 12:00 | 617      | 109          | $>=508$  | $\leq$ 726 | 658    |               |
| 13:00 | 431      | 121          | $>=310$  | $\leq 552$ | 411    |               |
| 14:00 | 415      | 91           | $>=324$  | $\leq 506$ | 418    |               |
| 15:00 | 463      | 67           | $>=$ 396 | $\leq 530$ | 464    |               |
| 16:00 | 475      | 100          | $>=375$  | $\leq 575$ | 484    |               |
| 17:00 | 556      | 71           | $>=$ 485 | $\leq 627$ | 560    |               |
| 18:00 | 496      | 56           | $>=$ 440 | $\leq 552$ | 516    |               |
| 19:00 | 599      | 46           | $>= 553$ | $\leq 645$ | 596    |               |

| Hora  | Promedio | Desv. están. |          | Rango       | T.P.H. | T.P.H. máximo |
|-------|----------|--------------|----------|-------------|--------|---------------|
| 06:00 | 219      | 35           | $>=184$  | $\leq$ 254  | 238    | 532           |
| 07:00 | 455      | 129          | $>=$ 326 | $\leq 584$  | 444    |               |
| 08:00 | 477      | 52           | $>=$ 425 | $\leq 529$  | 483    |               |
| 09:00 | 516      | 111          | $>=$ 405 | $\leq 627$  | 532    |               |
| 10:00 | 452      | 70           | $>=382$  | $\leq 522$  | 459    |               |
| 11:00 | 481      | 66           | $>=415$  | $\leq 547$  | 475    |               |
| 12:00 | 480      | 136          | $>=344$  | $\leq 616$  | 500    |               |
| 13:00 | 338      | 70           | $>=268$  | $\leq$ -408 | 315    |               |
| 14:00 | 332      | 111          | $>=221$  | $\leq$ -443 | 340    |               |
| 15:00 | 468      | 46           | $>=122$  | $\leq 514$  | 471    |               |
| 16:00 | 392      | 88           | $>=304$  | $\leq$ -480 | 361    |               |
| 17:00 | 531      | 111          | $>=120$  | $\leq 642$  | 526    |               |
| 18:00 | 443      | 44           | $>=399$  | $\leq$ -487 | 448    |               |
| 19:00 | 462      | 91           | $>=371$  | $\leq 553$  | 462    |               |

Cuadro N° 20: Obtención del volumen horario del acceso B, de la intersección 3

Cuadro N° 21: Obtención del volumen horario del acceso C, de la intersección 3

| Hora  | Promedio | Desy. están. |          | Rango       | T.P.H. | T.P.H. máximo |
|-------|----------|--------------|----------|-------------|--------|---------------|
| 06:00 | 202      | 66           | $>=136$  | $\leq$ 268  | 188    | 643           |
| 07:00 | 536      | 200          | $>=336$  | $\leq$ 736  | 557    |               |
| 08:00 | 601      | 114          | $>=187$  | $\leq$ 715  | 643    |               |
| 09:00 | 603      | 98           | $>=505$  | $\leq 701$  | 634    |               |
| 10:00 | 555      | 132          | $>=$ 423 | $\leq 687$  | 599    |               |
| 11:00 | 565      | 104          | $>=161$  | $<=669$     | 602    |               |
| 12:00 | 505      | 88           | $>=117$  | $\leq 593$  | 537    |               |
| 13:00 | 362      | 105          | $>=257$  | $\leq$ -467 | 394    |               |
| 14:00 | 377      | 62           | $>=315$  | $\leq$ -439 | 394    |               |
| 15:00 | 519      | 73           | $>=$ 446 | $\leq 592$  | 558    |               |
| 16:00 | 564      | 30           | $>= 534$ | $\leq 594$  | 575    |               |
| 17:00 | 478      | 97           | $>=381$  | $\leq 575$  | 436    |               |
| 18:00 | 475      | 51           | $>=$ 424 | $\leq 526$  | 479    |               |
| 19:00 | 544      | 62           | $>=$ 482 | $<=606$     | 544    |               |

| Hora  | Promedio | Desv. están. |          | Rango       | T.P.H. | T.P.H. máximo |
|-------|----------|--------------|----------|-------------|--------|---------------|
| 06:00 | 195      | 53           | $>=142$  | $\leq$ 248  | 188    | 621           |
| 07:00 | 486      | 66           | $>=120$  | $\leq 552$  | 492    |               |
| 08:00 | 558      | 81           | $>=177$  | $\leq 639$  | 568    |               |
| 09:00 | 505      | 115          | $>=390$  | $\leq 620$  | 520    |               |
| 10:00 | 554      | 92           | $>=$ 462 | $\leq 646$  | 568    |               |
| 11:00 | 492      | 143          | $>=349$  | $\leq 635$  | 543    |               |
| 12:00 | 596      | 132          | $>=$ 464 | $\leq$ 728  | 621    |               |
| 13:00 | 441      | 104          | $>=337$  | $\leq 545$  | 426    |               |
| 14:00 | 356      | 53           | $>=303$  | $\leq$ -409 | 372    |               |
| 15:00 | 525      | 87           | $>=$ 438 | $\leq$ =612 | 529    |               |
| 16:00 | 556      | 79           | $>=177$  | $\leq 635$  | 548    |               |
| 17:00 | 492      | 101          | $>=391$  | $\leq 593$  | 502    |               |
| 18:00 | 551      | 90           | $>=161$  | $\leq 641$  | 589    |               |
| 19:00 | 588      | 29           | $>=$ 559 | $\leq 617$  | 599    |               |

Cuadro N° 22: Obtención del volumen horario del acceso D, de la intersección 3

Cuadro N° 23: Obtención del volumen horario del acceso A, de la intersección 4

| Hora  | Promedio | Desv. están. | Rango   |             | T.P.H. | T.P.H. máximo |
|-------|----------|--------------|---------|-------------|--------|---------------|
| 06:00 | 116      | 58           | $>=58$  | $\leq$ 174  | 131    | 468           |
| 07:00 | 277      | 130          | $>=147$ | $\leq$ -407 | 309    |               |
| 08:00 | 392      | 196          | $>=196$ | $\leq 588$  | 446    |               |
| 09:00 | 438      | 176          | $>=262$ | $\leq 614$  | 438    |               |
| 10:00 | 412      | 178          | $>=234$ | $\leq 590$  | 412    |               |
| 11:00 | 468      | 192          | $>=276$ | $<=660$     | 468    |               |
| 12:00 | 374      | 160          | $>=214$ | $\leq 534$  | 374    |               |
| 13:00 | 227      | 100          | $>=127$ | $\leq 327$  | 248    |               |
| 14:00 | 308      | 150          | $>=158$ | $\leq 458$  | 344    |               |
| 15:00 | 335      | 175          | $>=160$ | $\leq 510$  | 388    |               |
| 16:00 | 334      | 171          | $>=163$ | $\leq 505$  | 380    |               |
| 17:00 | 427      | 179          | $>=248$ | $<=606$     | 427    |               |
| 18:00 | 398      | 167          | $>=231$ | $\leq 565$  | 398    |               |
| 19:00 | 316      | 138          | $>=178$ | $\leq$ -454 | 316    |               |

| Hora  | Promedio | Desy. están. |          | Rango       | T.P.H. | T.P.H. máximo |
|-------|----------|--------------|----------|-------------|--------|---------------|
| 06:00 | 274      | 49           | $>=225$  | $\leq 323$  | 292    | 719           |
| 07:00 | 438      | 94           | $>=344$  | $\leq 532$  | 472    |               |
| 08:00 | 579      | 102          | $>=177$  | $\leq 681$  | 615    |               |
| 09:00 | 658      | 94           | $>=$ 564 | $\leq$ 752  | 690    |               |
| 10:00 | 599      | 113          | $>=$ 486 | $\leq$ 712  | 635    |               |
| 11:00 | 651      | 96           | $>=555$  | $\leq$ 747  | 662    |               |
| 12:00 | 678      | 113          | $>=565$  | $\leq$ 791  | 719    |               |
| 13:00 | 454      | 141          | $>=313$  | $\leq 595$  | 428    |               |
| 14:00 | 395      | 79           | $>=316$  | $\leq$ -474 | 407    |               |
| 15:00 | 586      | 116          | $>=170$  | $\leq$ 702  | 628    |               |
| 16:00 | 524      | 115          | $>=$ 409 | $\leq 639$  | 562    |               |
| 17:00 | 629      | 45           | $>=$ 584 | $\leq 674$  | 624    |               |
| 18:00 | 667      | 37           | $>= 630$ | $\leq$ 704  | 667    |               |
| 19:00 | 664      | 100          | $>=$ 564 | $\leq$ 764  | 675    |               |

Cuadro N° 24: Obtención del volumen horario del acceso B, de la intersección 4

Cuadro N° 25: Obtención del volumen horario del acceso C, de la intersección 4

| Hora  | Promedio | Desv. están. |           | Rango      | T.P.H. | T.P.H. máximo |
|-------|----------|--------------|-----------|------------|--------|---------------|
| 06:00 | 270      | 55           | $>=215$   | $\leq 325$ | 280    | 634           |
| 07:00 | 554      | 133          | $>=121$   | $\leq 687$ | 602    |               |
| 08:00 | 517      | 74           | $>=$ 443  | $\leq 591$ | 532    |               |
| 09:00 | 576      | 81           | $>=$ 495  | $\leq 657$ | 600    |               |
| 10:00 | 608      | 42           | $>=$ 566  | $\leq 650$ | 604    |               |
| 11:00 | 566      | 30           | $> = 536$ | $\leq 596$ | 556    |               |
| 12:00 | 507      | 68           | $> = 439$ | $\leq 575$ | 516    |               |
| 13:00 | 495      | 88           | $>=$ 407  | $\leq 583$ | 490    |               |
| 14:00 | 520      | 73           | $>=$ 447  | $\leq 593$ | 521    |               |
| 15:00 | 534      | 63           | $>=171$   | $\leq 597$ | 528    |               |
| 16:00 | 536      | 70           | $>=$ 466  | $<=606$    | 529    |               |
| 17:00 | 620      | 35           | $>=585$   | $\leq 655$ | 634    |               |
| 18:00 | 634      | 27           | $>= 607$  | $\leq 661$ | 624    |               |
| 19:00 | 616      | 107          | $>=$ 509  | $\leq$ 723 | 615    |               |

#### **3.3.5. Dirección del flujo vehicular al llegar a la intersección**

El número de vehículos que toma las diferentes direcciones al llegar a la intersección son datos de entrada del software Aimsun Next 20, por ello se obtienen los mismos, para esto se toma el volumen horario máximo de los accesos de las intersecciones de estudio que se obtuvieron en el anterior subtitulo. Se tomó los datos de aforo de los días que están dentro del rango, de la hora de máximo volumen horario de cada acceso, para posteriormente calcular el promedio de los mismos.

Se tomará la estación o acceso A de la intersección 1: av. Circunvalación y av. La Gamoneda, como ejemplo del procedimiento de obtención de las direcciones del flujo al llegar a la intersección.

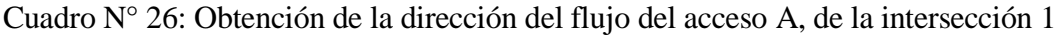

| Fecha: 13/10/2020 |              |          | Clase de vehículo |         |        |         |
|-------------------|--------------|----------|-------------------|---------|--------|---------|
| $N^{\circ}$       | Sentido      | Livianos | Medianos          | Pesados | Total  | Total % |
|                   | Sentido A-A1 | 168      | 24                |         | 196    | 34,8%   |
|                   | Sentido A-A2 | 56       |                   |         | 60     | 10,6%   |
|                   | Sentido A-A3 | 240      | 64                |         | 308    | 54,6%   |
|                   | Total        | 464      | 92                | 8       | 564    | 100,0%  |
|                   | Total %      | 82,3%    | 16,3%             | 1,4%    | 100,0% |         |

Fuente: Elaboración propia

Cuadro N° 27: Obtención de la dirección del flujo del acceso A, de la intersección 1

| Fecha: 16/10/2020 |              |          | Clase de vehículo |         |        |         |
|-------------------|--------------|----------|-------------------|---------|--------|---------|
| $N^{\circ}$       | Sentido      | Livianos | Medianos          | Pesados | Total  | Total % |
|                   | Sentido A-A1 | 232      | 32                |         | 264    | 43,7%   |
| 2                 | Sentido A-A2 | 32       |                   |         | 40     | 6,6%    |
| 3                 | Sentido A-A3 | 244      | 56                |         | 300    | 49,7%   |
|                   | Total        | 508      | 96                |         | 604    | 100,0%  |
|                   | Total %      | 84,1%    | 15,9%             | $0.0\%$ | 100,0% |         |

| Fecha: 17/10/2020 |              |          | Clase de vehículo |         |        |         |
|-------------------|--------------|----------|-------------------|---------|--------|---------|
| $N^{\circ}$       | Sentido      | Livianos | Medianos          | Pesados | Total  | Total % |
|                   | Sentido A-A1 | 184      | 36                |         | 220    | 36,9%   |
| 2                 | Sentido A-A2 | 48       |                   |         | 52     | 8,7%    |
| 3                 | Sentido A-A3 | 268      | 56                |         | 324    | 54,4%   |
|                   | Total        | 500      | 92                |         | 596    | 100,0%  |
|                   | Total %      | 83,9%    | 15,4%             | 0.7%    | 100,0% |         |

Cuadro N° 28: Obtención de la dirección del flujo del acceso A, de la intersección 1

Se calculó el promedio entre los días de aforo que están dentro del rango.

Cuadro N° 29: Obtención de la dirección del flujo del acceso A, de la intersección 1

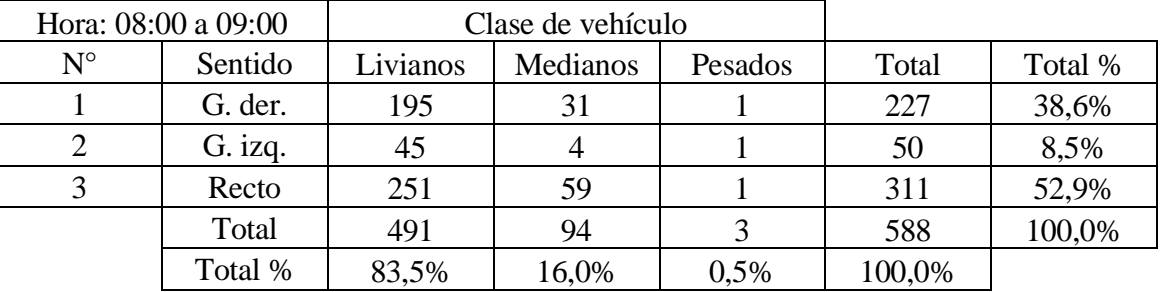

Fuente: Elaboración propia

A continuación, se muestra la obtención de la dirección del flujo de los accesos de las intersecciones de estudio.

Cuadro N° 30: Obtención de la dirección del flujo del acceso B, de la intersección 1

| Hora: 18:00 a 19:00 |         |          | Clase de vehículo |         |        |         |
|---------------------|---------|----------|-------------------|---------|--------|---------|
| $N^{\circ}$         | Sentido | Livianos | Medianos          | Pesados | Total  | Total % |
|                     | Recto   | 606      | 175               | 32      | 813    | 83,6%   |
| 2                   | G. der. | 64       |                   |         | 65     | 6,7%    |
|                     | G. izq. | 75       | 19                |         | 94     | 9,7%    |
|                     | Total   | 745      | 194               | 33      | 972    | 100,0%  |
|                     | Total % | 76,6%    | 20,0%             | 3,4%    | 100,0% |         |

Fuente: Elaboración propia

| Hora: 12:00 a 13:00 |         |          | Clase de vehículo |         |        |         |
|---------------------|---------|----------|-------------------|---------|--------|---------|
| $N^{\circ}$         | Sentido | Livianos | Medianos          | Pesados | Total  | Total % |
|                     | G. der. | 106      | 22                |         | 129    | 27,7%   |
|                     | G. izq. | 63       |                   |         | 64     | 13,8%   |
|                     | Recto   | 255      | 15                |         | 272    | 58,5%   |
|                     | Total   | 424      | 37                |         | 465    | 100,0%  |
|                     | Total % | 91,2%    | 8,0%              | 0,9%    | 100,0% |         |

Cuadro N° 31: Obtención de la dirección del flujo del acceso C, de la intersección 1

Cuadro N° 32: Obtención de la dirección del flujo del acceso D, de la intersección 1

| Hora: 18:00 a 19:00 |         |                | Clase de vehículo |         |        |         |
|---------------------|---------|----------------|-------------------|---------|--------|---------|
| $N^{\circ}$         | Sentido | Livianos       | Medianos          | Pesados | Total  | Total % |
|                     | Recto   | 565            | 125               | 36      | 726    | 77,4%   |
|                     | G. der. | 56             | 11                |         | 68     | 7,2%    |
| 3                   | G. izq. | 135            |                   |         | 144    | 15,4%   |
|                     | Total   | 756            | 140               | 42      | 938    | 100,0%  |
|                     | Total % | 80,6%          | 14,9%             | 4,5%    | 100,0% |         |
|                     |         | $\blacksquare$ | . .<br>T111       |         |        |         |

Fuente: Elaboración propia

Cuadro N° 33: Obtención de la dirección del flujo del acceso A, de la intersección 2

| Hora: 12:00 a 13:00 |         |          | Clase de vehículo |         |        |         |
|---------------------|---------|----------|-------------------|---------|--------|---------|
| $N^{\circ}$         | Sentido | Livianos | Medianos          | Pesados | Total  | Total % |
|                     | G. der. | 216      | 39                | 4       | 259    | 35,8%   |
|                     | G. izq. | 53       | 18                |         | 71     | 9,8%    |
| 3                   | Recto   | 330      | 62                |         | 393    | 54,4%   |
|                     | Total   | 599      | 119               |         | 723    | 100,0%  |
|                     | Total % | 82,8%    | 16,5%             | 0,7%    | 100,0% |         |

Fuente: Elaboración propia

Cuadro N° 34: Obtención de la dirección del flujo del acceso B, de la intersección 2

| Hora: 09:00 a 10:00 |         |          | Clase de vehículo |         |        |         |
|---------------------|---------|----------|-------------------|---------|--------|---------|
| $N^{\circ}$         | Sentido | Livianos | Medianos          | Pesados | Total  | Total % |
|                     | Recto   | 196      | 48                |         | 255    | 61,0%   |
|                     | G. der. | 132      | 15                |         | 148    | 35,4%   |
|                     | G. izq. | 13       |                   |         | 15     | 3,6%    |
|                     | Total   | 341      | 65                | 12      | 418    | 100,0%  |
|                     | Total % | 81,6%    | 15,6%             | 2,9%    | 100,0% |         |

| Hora: 07:00 a 08:00 |         |          | Clase de vehículo |         |        |         |
|---------------------|---------|----------|-------------------|---------|--------|---------|
| $N^{\circ}$         | Sentido | Livianos | Medianos          | Pesados | Total  | Total % |
|                     | G. der. |          |                   |         |        | 0,9%    |
|                     | G. izq. | 113      | 23                |         | 137    | 23,4%   |
|                     | Recto   | 359      | 85                |         | 444    | 75,8%   |
|                     | Total   | 477      | 108               |         | 586    | 100,0%  |
|                     | Total % | 81,4%    | 18,4%             | 0,2%    | 100,0% |         |

Cuadro N° 35: Obtención de la dirección del flujo del acceso C, de la intersección 2

Cuadro N° 36: Obtención de la dirección del flujo del acceso D, de la intersección 2

| Hora: 07:00 a 08:00 |         |          | Clase de vehículo |         |        |         |
|---------------------|---------|----------|-------------------|---------|--------|---------|
| $N^{\circ}$         | Sentido | Livianos | Medianos          | Pesados | Total  | Total % |
|                     | Recto   | 204      | 14                |         | 225    | 41,7%   |
|                     | G. der. | 102      | 17                |         | 119    | 22,0%   |
| 3                   | G. izq. | 157      | 39                |         | 196    | 36,3%   |
|                     | Total   | 463      | 70                |         | 540    | 100,0%  |
|                     | Total % | 85,7%    | 13,0%             | 1,3%    | 100,0% |         |
|                     |         |          |                   |         |        |         |

Fuente: Elaboración propia

Cuadro N° 37: Obtención de la dirección del flujo del acceso A, de la intersección 3

| Hora: 12:00 a 13:00 |         |          | Clase de vehículo |         |        |         |
|---------------------|---------|----------|-------------------|---------|--------|---------|
| $N^{\circ}$         | Sentido | Livianos | Medianos          | Pesados | Total  | Total % |
|                     | G. der. | 92       | 23                |         | 115    | 17,5%   |
| 2                   | G. izq. | 43       |                   |         | 51     | 7,8%    |
| 3                   | Recto   | 419      | 73                |         | 492    | 74,8%   |
|                     | Total   | 554      | 104               |         | 658    | 100,0%  |
|                     | Total % | 84,2%    | 15,8%             | 0.0%    | 100,0% |         |

Fuente: Elaboración propia

Cuadro N° 38: Obtención de la dirección del flujo del acceso B, de la intersección 3

| Hora: 09:00 a 10:00 |         |          | Clase de vehículo |         |        |         |
|---------------------|---------|----------|-------------------|---------|--------|---------|
| $N^{\circ}$         | Sentido | Livianos | Medianos          | Pesados | Total  | Total % |
|                     | Recto   | 352      | 50                |         | 405    | 76,1%   |
|                     | G. der. | 56       | 20                |         | 76     | 14,3%   |
|                     | G. izq. | 42       |                   |         | 51     | 9,6%    |
|                     | Total   | 450      | 79                |         | 532    | 100,0%  |
|                     | Total % | 84,6%    | 14,8%             | 0,6%    | 100,0% |         |

| Hora: 08:00 a 09:00 |         |          | Clase de vehículo |         |        |         |
|---------------------|---------|----------|-------------------|---------|--------|---------|
| $N^{\circ}$         | Sentido | Livianos | Medianos          | Pesados | Total  | Total % |
|                     | G. der. | 26       | 10                |         | 36     | 5,6%    |
|                     | G. izq. | 51       |                   |         | 63     | 9,8%    |
|                     | Recto   | 469      | 75                |         | 544    | 84,6%   |
|                     | Total   | 546      | 96                |         | 643    | 100,0%  |
|                     | Total % | 84,9%    | 14,9%             | 0,2%    | 100,0% |         |

Cuadro N° 39: Obtención de la dirección del flujo del acceso C, de la intersección 3

Cuadro N° 40: Obtención de la dirección del flujo del acceso D, de la intersección 3

| Hora: 12:00 a 13:00 |                                   |                          | Clase de vehículo   |  |       |         |
|---------------------|-----------------------------------|--------------------------|---------------------|--|-------|---------|
| $N^{\circ}$         | Sentido                           | Livianos                 | Medianos<br>Pesados |  | Total | Total % |
|                     | Recto                             | 362                      | 54                  |  | 419   | 67,5%   |
|                     | G. der.                           | 53                       | 13                  |  | 66    | 10,6%   |
|                     | G. izq.                           | 116                      | 20                  |  | 136   | 21,9%   |
| Total               |                                   | 531                      | 87                  |  | 621   | 100,0%  |
|                     | Total %<br>85,5%<br>14,0%<br>0,5% |                          | 100,0%              |  |       |         |
|                     |                                   | $\blacksquare$<br>$\sim$ | $\cdot$ ,<br>T11    |  |       |         |

Fuente: Elaboración propia

Cuadro N° 41: Obtención de la dirección del flujo del acceso A, de la intersección 4

| Hora: 11:00 a 12:00 |         |           | Clase de vehículo   |      |        |         |
|---------------------|---------|-----------|---------------------|------|--------|---------|
| $N^{\circ}$         | Sentido | Livianos  | Medianos<br>Pesados |      | Total  | Total % |
|                     | G. der. | 96        |                     |      | 107    | 22,9%   |
|                     | G. izq. | 83        | 20                  |      | 103    | 22,0%   |
|                     | Recto   | 214       | 44                  |      | 258    | 55,1%   |
|                     | Total   | 393<br>75 |                     |      | 468    | 100,0%  |
|                     | Total % | 84,0%     | 16,0%               | 0.0% | 100,0% |         |

Cuadro N° 42: Obtención de la dirección del flujo del acceso B, de la intersección 4

|             | Hora: 12:00 a 13:00 |                                        | Clase de vehículo |       |         |        |
|-------------|---------------------|----------------------------------------|-------------------|-------|---------|--------|
| $N^{\circ}$ | Sentido             | Livianos<br><b>Medianos</b><br>Pesados |                   | Total | Total % |        |
|             | Recto               | 498                                    | 107               |       | 605     | 84,1%  |
|             | G. izq.             | 55<br>59                               |                   |       | 114     | 15,9%  |
| Total       |                     | 553                                    | 166               |       | 719     | 100,0% |
|             | Total %             | 76,9%                                  | 23,1%             | 0.0%  | 100,0%  |        |

Fuente: Elaboración propia

| Hora: 17:00 a 18:00 |         |          | Clase de vehículo |         |        |         |
|---------------------|---------|----------|-------------------|---------|--------|---------|
| $N^{\circ}$         | Sentido | Livianos | <b>Medianos</b>   | Pesados | Total  | Total % |
|                     | G. der. | 114      | 25                |         | 139    | 21,9%   |
|                     | Recto   | 400      | 93                |         | 495    | 78,1%   |
|                     | Total   | 514      | 118               |         | 634    | 100,0%  |
|                     | Total % | 81,1%    | 18,6%             | 0,3%    | 100,0% |         |

Cuadro N° 43: Obtención de la dirección del flujo del acceso C, de la intersección 4

#### **3.4. AFORO DE VELOCIDADES**

Se aforó las velocidades de los vehículos ya que este es un dato de entrada para el software de micro simulación Aimsun Next 20, Para ello se seleccionaron tres horas de alto tráfico del histograma de aforo de vehicular del acceso A de la intersección 1, del cual se seleccionó: 08:00, 13:00 y 18:00 horas, es decir por la mañana, al medio día y por la tarde.

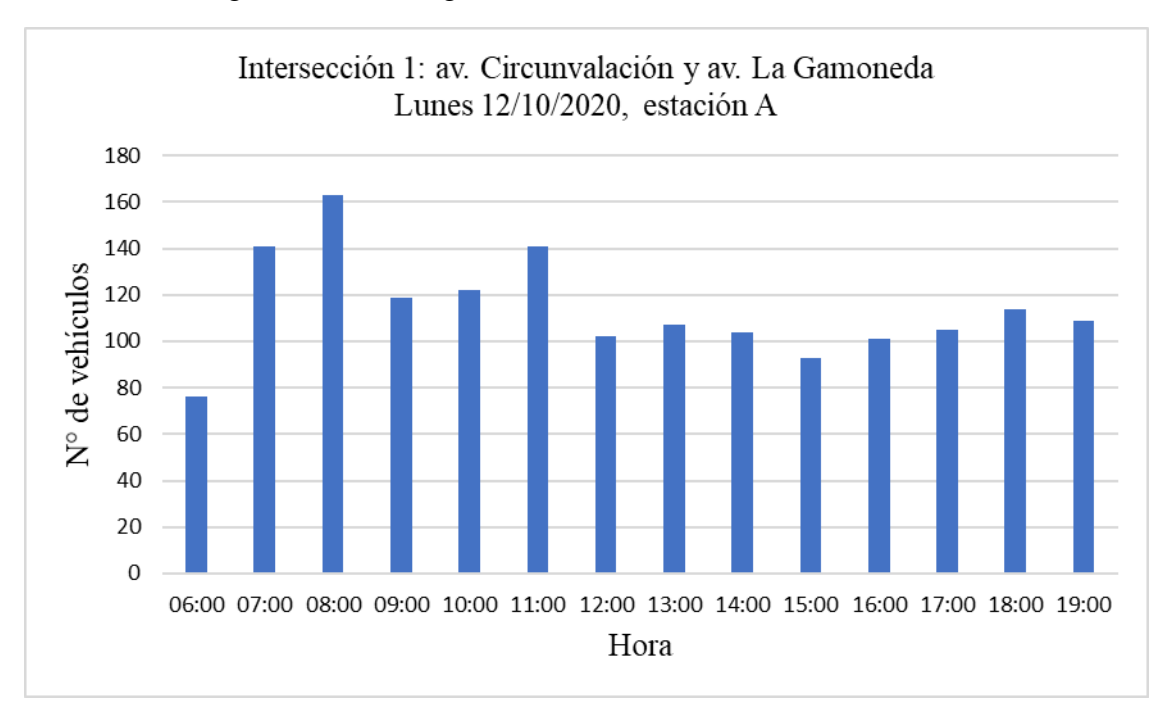

Figura N° 18: histograma de volumen vehicular de 15 minutos

## Fuente: Elaboración propia

### **3.4.1. Depuración de datos de velocidades**

Como ejemplo se presentará el procedimiento para la determinación de la velocidad del acceso o estación B. Se procedió a tomar 25 metros del acceso B, cuya longitud fue

marcada y medida con ayuda de tiza y wincha respectivamente, con ayuda del cronómetro del celular se procedió a determinar el tiempo que tardan los vehículos en transitar la longitud marcada, se cronometró cinco vehículos por cada hora de alto tráfico previamente seleccionada, este procedimiento se repitió por siete días, es decir por día se obtuvieron 15 datos los cuales fueron sometidos a una depuración de datos como se muestra a continuación como ejemplo la estación B.

| Hora  | Tiempo (s) | Velocidad (km/h) | Promedio | Desv. están. | Rango     |              | Velocidad (km/h) |
|-------|------------|------------------|----------|--------------|-----------|--------------|------------------|
|       | 9,63       | 9,35             | 13,78    | 7,80         | $>= 5,99$ | $\leq 21,59$ | 11,70            |
|       | 8,96       | 10,04            |          |              |           |              |                  |
| 08:00 | 10,58      | 8,51             |          |              |           |              |                  |
|       | 10,03      | 8,97             |          |              |           |              |                  |
|       | 9,10       | 9,89             |          |              |           |              |                  |
|       | 6,80       | 13,24            |          |              |           |              |                  |
|       | 3,00       | 30,00            |          |              |           |              |                  |
| 13:00 | 5,10       | 17,65            |          |              |           |              |                  |
|       | 3,40       | 26,47            |          |              |           |              |                  |
|       | 6,20       | 14,52            |          |              |           |              |                  |
|       | 5,20       | 17,31            |          |              |           |              |                  |
|       | 3,80       | 23,68            |          |              |           |              |                  |
| 18:00 | 18,27      | 4,93             |          |              |           |              |                  |
|       | 19,03      | 4,73             |          |              |           |              |                  |
|       | 12,09      | 7,44             |          |              |           |              |                  |

Cuadro N° 44: Depuración de datos de velocidad día lunes, intersección 1

#### Fuente: Elaboración propia

El tiempo corresponde al cronometrado en la longitud de 25 metros, teniendo el tiempo como la distancia se procedió al cálculo de la velocidad como se observa en la tercera columna, en la cuarta columna se calculó el promedio de los 15 datos de la tercera columna, en la quinta columna se calculó la desviación estándar de los 15 datos de la tercera columna, el rango se calculó sumando y restando la desviación estándar al promedio, finalmente se obtuvo la velocidad calculando el promedio de los datos de la tercera columna pero solo tomando en cuenta los que se encuentran dentro del rango.

De igual manera se procedió para los restantes días como se muestra a continuación.

| Hora  | Tiempo (s) | Velocidad (km/h) | Promedio | Desv. están. |           | Rango        | Velocidad (km/h) |
|-------|------------|------------------|----------|--------------|-----------|--------------|------------------|
|       | 8,20       | 10,98            | 16,43    | 5,50         | $>=10,93$ | $\leq 21,93$ | 16,70            |
|       | 9,30       | 9,68             |          |              |           |              |                  |
| 08:00 | 8,00       | 11,25            |          |              |           |              |                  |
|       | 10,40      | 8,65             |          |              |           |              |                  |
|       | 8,90       | 10,11            |          |              |           |              |                  |
|       | 4,40       | 20,45            |          |              |           |              |                  |
|       | 3,30       | 27,27            |          |              |           |              |                  |
| 13:00 | 5,20       | 17,31            |          |              |           |              |                  |
|       | 3,80       | 23,68            |          |              |           |              |                  |
|       | 4,70       | 19,15            |          |              |           |              |                  |
|       | 5,37       | 16,76            |          |              |           |              |                  |
|       | 5,31       | 16,95            |          |              |           |              |                  |
| 18:00 | 5,37       | 16,76            |          |              |           |              |                  |
|       | 4,20       | 21,43            |          |              |           |              |                  |
|       | 5,64       | 15,96            |          |              |           |              |                  |

Cuadro N° 45: Depuración de datos de velocidad día martes, intersección 1

Cuadro N° 46: Depuración de datos de velocidad día miércoles, intersección 1

| Hora  | Tiempo (s) | Velocidad (km/h) | Promedio | Desv. están. |          | Rango        | Velocidad (km/h) |
|-------|------------|------------------|----------|--------------|----------|--------------|------------------|
|       | 10,70      | 8,41             | 14,01    | 5,01         | $>=9,00$ | $\leq$ 19,02 | 13,86            |
|       | 10,10      | 8,91             |          |              |          |              |                  |
| 08:00 | 11,10      | 8,11             |          |              |          |              |                  |
|       | 10,20      | 8,82             |          |              |          |              |                  |
|       | 8,20       | 10,98            |          |              |          |              |                  |
|       | 3,90       | 23,08            |          |              |          |              |                  |
|       | 4,50       | 20,00            |          |              |          |              |                  |
| 13:00 | 4,10       | 21,95            |          |              |          |              |                  |
|       | 5,40       | 16,67            |          |              |          |              |                  |
|       | 5,00       | 18,00            |          |              |          |              |                  |
|       | 6,30       | 14,29            |          |              |          |              |                  |
|       | 6,00       | 15,00            |          |              |          |              |                  |
| 18:00 | 6,90       | 13,04            |          |              |          |              |                  |
|       | 8,70       | 10,34            |          |              |          |              |                  |
|       | 7,20       | 12,50            |          |              |          |              |                  |

Fuente: Elaboración propia

| Hora  | Tiempo (s) | Velocidad (km/h) | Promedio | Desv. están. |           | Rango        | Velocidad (km/h) |
|-------|------------|------------------|----------|--------------|-----------|--------------|------------------|
|       | 9,10       | 9,89             | 15,16    | 6,87         | $>= 8,30$ | $\leq 22,04$ | 13,97            |
|       | 8,50       | 10,59            |          |              |           |              |                  |
| 08:00 | 9,50       | 9,47             |          |              |           |              |                  |
|       | 13,10      | 6,87             |          |              |           |              |                  |
|       | 7,80       | 11,54            |          |              |           |              |                  |
|       | 3,10       | 29,03            |          |              |           |              |                  |
|       | 4,90       | 18,37            |          |              |           |              |                  |
| 13:00 | 5,20       | 17,31            |          |              |           |              |                  |
|       | 3,80       | 23,68            |          |              |           |              |                  |
|       | 4,00       | 22,50            |          |              |           |              |                  |
|       | 8,60       | 10,47            |          |              |           |              |                  |
|       | 5,40       | 16,67            |          |              |           |              |                  |
| 18:00 | 6,70       | 13,43            |          |              |           |              |                  |
|       | 4,10       | 21,95            |          |              |           |              |                  |
|       | 15,90      | 5,66             |          |              |           |              |                  |

Cuadro N° 47: Depuración de datos de velocidad día jueves, intersección 1

Cuadro N° 48: Depuración de datos de velocidad día viernes, intersección 1

| Hora  | Tiempo $(s)$ | Velocidad (km/h) | Promedio | Desv. están. |          | Rango        | Velocidad (km/h) |
|-------|--------------|------------------|----------|--------------|----------|--------------|------------------|
|       | 14,20        | 6,34             | 12,90    | 5,46         | $>=7,44$ | $\leq 18,36$ | 12,20            |
|       | 10,10        | 8,91             |          |              |          |              |                  |
| 08:00 | 12,80        | 7,03             |          |              |          |              |                  |
|       | 9,70         | 9,28             |          |              |          |              |                  |
|       | 13,40        | 6,72             |          |              |          |              |                  |
|       | 4,30         | 20,93            |          |              |          |              |                  |
|       | 4,60         | 19,57            |          |              |          |              |                  |
| 13:00 | 3,90         | 23,08            |          |              |          |              |                  |
|       | 5,70         | 15,79            |          |              |          |              |                  |
|       | 5,10         | 17,65            |          |              |          |              |                  |
|       | 9,10         | 9,89             |          |              |          |              |                  |
|       | 9,50         | 9,47             |          |              |          |              |                  |
| 18:00 | 8,30         | 10,84            |          |              |          |              |                  |
|       | 6,20         | 14,52            |          |              |          |              |                  |
|       | 6,70         | 13,43            |          |              |          |              |                  |

Fuente: Elaboración propia

| Hora  | Tiempo $(s)$ | Velocidad (km/h) | Promedio | Desv. están. | Rango     |              | Velocidad (km/h) |
|-------|--------------|------------------|----------|--------------|-----------|--------------|------------------|
|       | 12,80        | 7,03             | 13,76    | 5,70         | $>= 8,07$ | $\leq$ 19,47 | 13,49            |
|       | 10,20        | 8,82             |          |              |           |              |                  |
| 08:00 | 11,70        | 7,69             |          |              |           |              |                  |
|       | 8,90         | 10,11            |          |              |           |              |                  |
|       | 9,70         | 9,28             |          |              |           |              |                  |
|       | 4,80         | 18,75            |          |              |           |              |                  |
|       | 4,10         | 21,95            |          |              |           |              |                  |
| 13:00 | 4,50         | 20,00            |          |              |           |              |                  |
|       | 5,20         | 17,31            |          |              |           |              |                  |
|       | 5,40         | 16,67            |          |              |           |              |                  |

Cuadro N° 49: Depuración de datos de velocidad día sábado, intersección 1

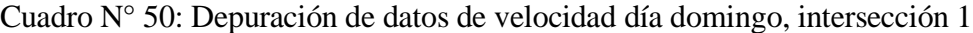

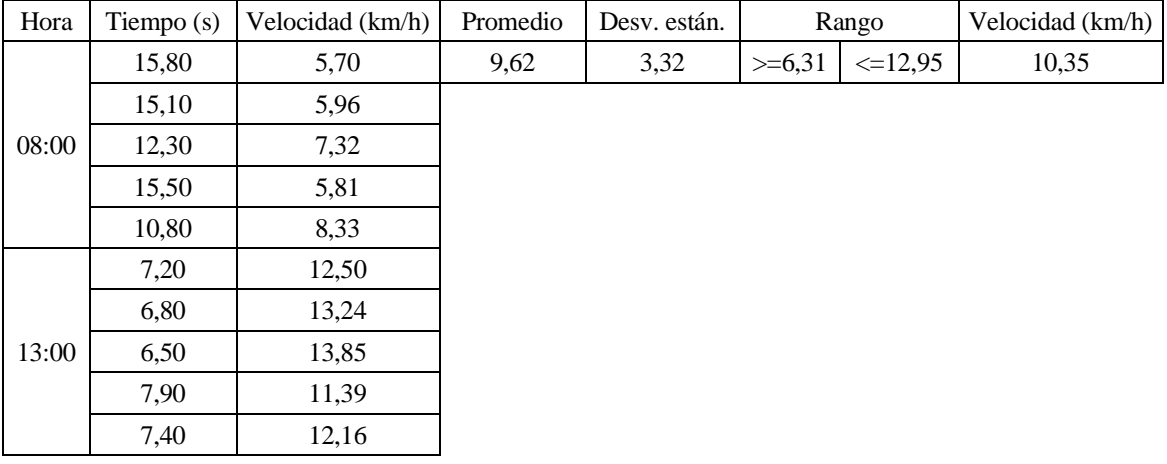

Fuente: Elaboración propia

A continuación, se muestra un resumen de la velocidad calculada en los siete días.

Cuadro N° 51: Depuración de datos de velocidad estación B, intersección 1

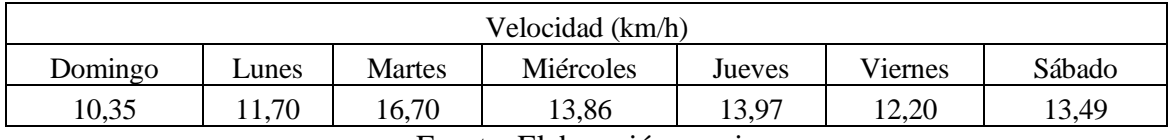
Finalmente se calculó el promedio de las velocidades de los siete días, así también la desviación estándar de los mismos, el rango se calculó sumando y restando la desviación estándar al promedio, para finalizar con el cálculo de la velocidad del acceso B de la intersección 1, se procedió a calcular el promedio de los siete días tomando solamente aquellos datos que se encuentran dentro del rango como se observa en el cuadro siguiente:

Cuadro N° 52: Depuración de datos de velocidad estación B, intersección 1

| Promedio       | Jesv. están. |         | Kango         | Velocidad (km/h) |
|----------------|--------------|---------|---------------|------------------|
|                | 2,04         | >=11.15 | $\leq$ =15,23 | 13,05            |
| $\blacksquare$ |              |         |               |                  |

Fuente: Elaboración propia

A continuación, se presenta el cuadro final de la depuración de datos para los accesos de las intersecciones de estudio.

Cuadro N° 53: Depuración de datos de velocidad estación A, intersección 1

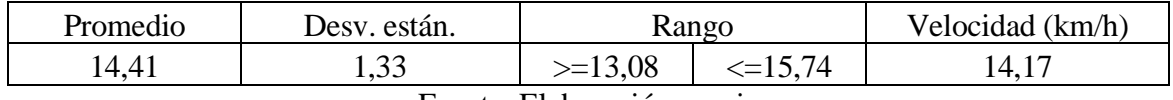

Fuente: Elaboración propia

Cuadro N° 54: Depuración de datos de velocidad estación C, intersección 1

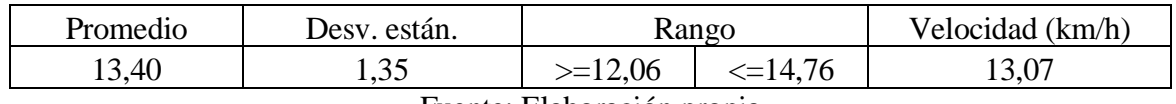

Fuente: Elaboración propia

Cuadro N° 55: Depuración de datos de velocidad estación D, intersección 1

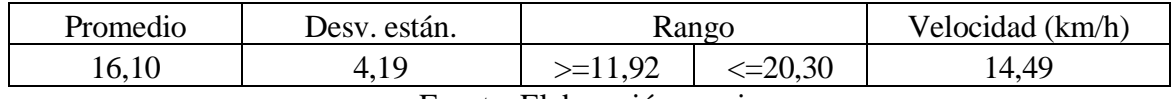

Fuente: Elaboración propia

Cuadro N° 56: Depuración de datos de velocidad estación A, intersección 2

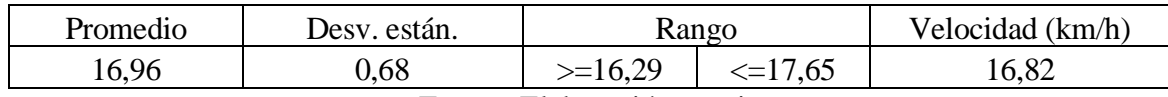

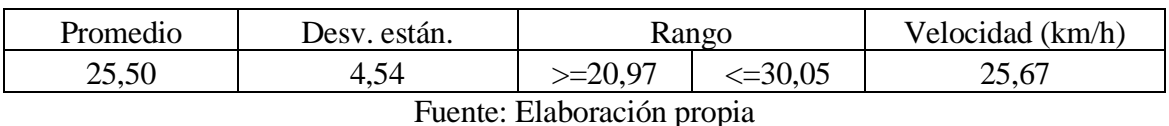

#### Cuadro N° 57: Depuración de datos de velocidad estación B, intersección 2

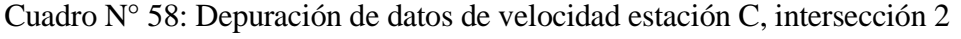

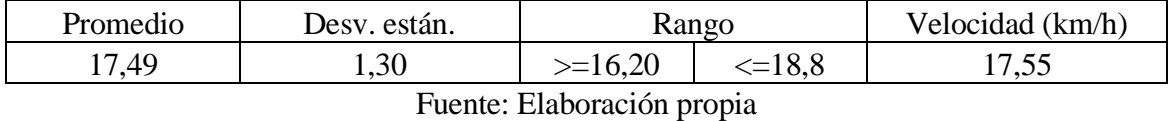

## Cuadro N° 59: Depuración de datos de velocidad estación D, intersección 2

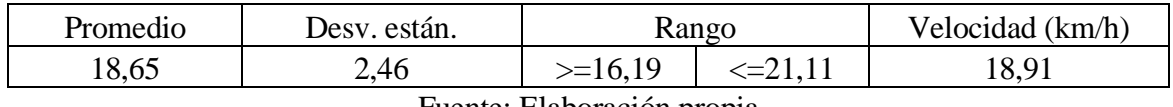

Fuente: Elaboración propia

Cuadro N° 60: Depuración de datos de velocidad estación A, intersección 3

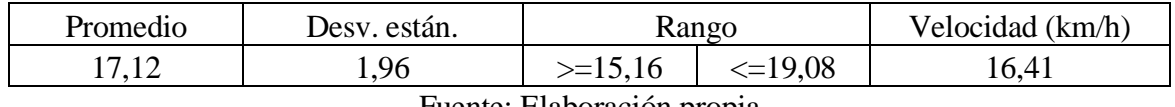

Fuente: Elaboración propia

## Cuadro N° 61: Depuración de datos de velocidad estación B, intersección 3

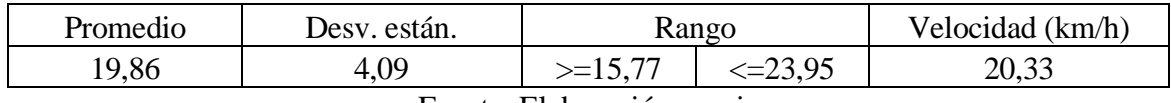

Fuente: Elaboración propia

Cuadro N° 62: Depuración de datos de velocidad estación C, intersección 3

| Promedio | están.<br>Jesy. | Kango |                                  | 'km/h<br>Velocidad (1 |
|----------|-----------------|-------|----------------------------------|-----------------------|
| 14.1     | .40             |       | 8,63<br>$\overline{\phantom{0}}$ | 4,88                  |

Fuente: Elaboración propia

### Cuadro N° 63: Depuración de datos de velocidad estación D, intersección 3

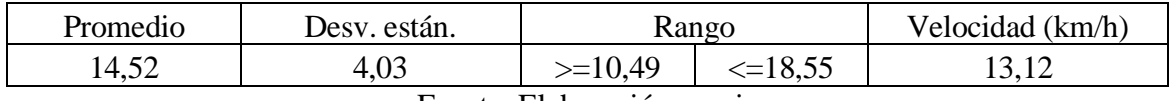

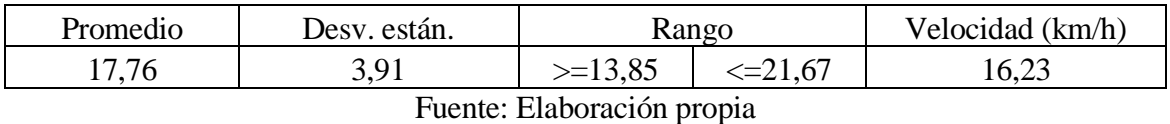

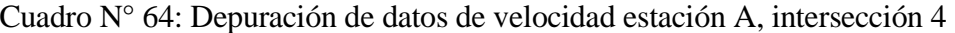

Cuadro N° 65: Depuración de datos de velocidad estación B, intersección 4

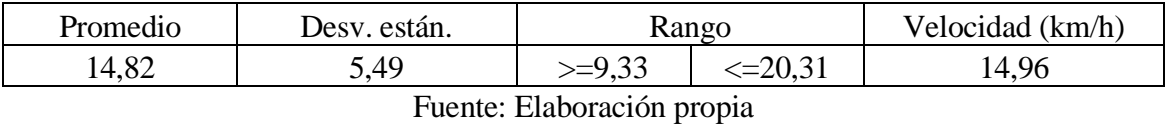

Cuadro N° 66: Depuración de datos de velocidad estación C, intersección 4

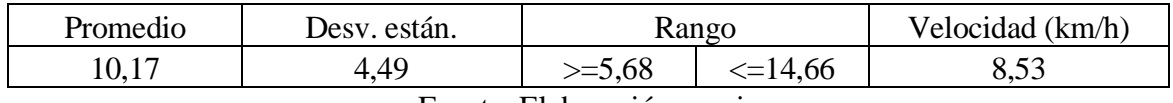

Fuente: Elaboración propia

#### **3.5. AFORO DE PLACAS**

Se realizó el aforo de placas pares y cero, como impares en las intersecciones de estudio para justificar el porcentaje de los mismos, que será usado en el software para la propuesta de circulación de vehículos solo con placas pares y en otra solo con placas impares.

A continuación, se muestra un resumen de los aforos de placas en las intersecciones de estudio.

Cuadro N° 67: Intersección 1, acceso A

| ${\rm N}^{\circ}$ | Placa      | Cantidad | Total |
|-------------------|------------|----------|-------|
|                   | Par y cero |          | 52%   |
|                   | Impar      | 56       | 48%   |
|                   | Total      | 117      | 100%  |
| F. F1 . 1. 4      |            |          |       |

Cuadro N° 68: Intersección 1, acceso B

| 50%<br>Par y cero<br>94<br>Impar<br>50%<br>95 | $N^{\circ}$ | Placa | Cantidad | Total |
|-----------------------------------------------|-------------|-------|----------|-------|
|                                               |             |       |          |       |
|                                               |             |       |          |       |
| 189<br>Total<br>100%                          |             |       |          |       |

Fuente: Elaboración propia

| ${\bf N}^{\rm o}$ | Placa      | Cantidad | Total |
|-------------------|------------|----------|-------|
|                   | Par y cero | 50       | 43%   |
|                   | Impar      |          | 57%   |
|                   | Total      | 117      | 100%  |
|                   |            | $ -$     |       |

Cuadro N° 69: Intersección 1, acceso C

Cuadro N° 70: Intersección 1, acceso D

| ${\bf N}^{\rm o}$ | Placa      | Cantidad | Total |
|-------------------|------------|----------|-------|
|                   | Par y cero | 109      | 48%   |
|                   | Impar      | 119      | 52%   |
|                   | Total      |          | 100%  |

Fuente: Elaboración propia

Cuadro N° 71: Intersección 2, acceso A

| N۰ | Placa      | Cantidad | Total |
|----|------------|----------|-------|
|    | Par y cero | 97       | 54%   |
|    | Impar      | 83       | 46%   |
|    | Total      | 180      | 100%  |

Fuente: Elaboración propia

Cuadro N° 72: Intersección 2, acceso B

| N°                   | Placa      | Cantidad | Total |
|----------------------|------------|----------|-------|
|                      | Par y cero | 38       | 53%   |
|                      | Impar      | 34       | 47%   |
|                      | Total      | 72       | 100%  |
| $\ddot{\phantom{1}}$ |            |          |       |

Fuente: Elaboración propia

Cuadro N° 73: Intersección 2, acceso C

| N٥ | Placa      | Cantidad | Total |
|----|------------|----------|-------|
|    | Par y cero | 52       | 44%   |
|    | Impar      | 66       | 56%   |
|    | Total      | 118      | 100%  |

| N° | Placa      | Cantidad | Total |
|----|------------|----------|-------|
|    | Par y cero | 78       | 48%   |
|    | Impar      | 85       | .52%  |
|    | Total      | 163      | 100%  |

Cuadro N° 74: Intersección 2, acceso D

Cuadro N° 75: Intersección 3, acceso A

| N° | Placa      | Cantidad | Total |
|----|------------|----------|-------|
|    | Par y cero | 53       | 46%   |
|    | Impar      |          | 54%   |
|    | Total      | 116      | 100%  |

Fuente: Elaboración propia

Cuadro N° 76: Intersección 3, acceso B

| ${\rm N}^{\circ}$ | Placa      | Cantidad | Total |
|-------------------|------------|----------|-------|
|                   | Par y cero |          | 46%   |
|                   | Impar      | 51       | 54%   |
|                   | Total      |          | 100%  |

Fuente: Elaboración propia

Cuadro N° 77: Intersección 3, acceso C

| N٥ | Placa      | Cantidad         | Total |
|----|------------|------------------|-------|
|    | Par y cero | 69               | 48%   |
|    | Impar      | 75.              | 52%   |
|    | Total      | $\Lambda\Lambda$ | 100%  |

Cuadro N° 78: Intersección 3, acceso D

| ${\bf N}^{\rm o}$ | Placa      | Cantidad | Total |
|-------------------|------------|----------|-------|
|                   | Par y cero |          | 49%   |
|                   | Impar      | 85       | 51%   |
|                   | Total      | 166      | 100%  |

Fuente: Elaboración propia

| $N^{\circ}$ | Placa      | Cantidad | Total |
|-------------|------------|----------|-------|
|             | Par y cero | 46       | 43%   |
|             | Impar      |          | 57%   |
|             | Total      | 108      | 100%  |

Cuadro N° 79: Intersección 4, acceso A

Cuadro N° 80: Intersección 4, acceso B

| N° | Placa      | Cantidad      | Total |
|----|------------|---------------|-------|
|    | Par y cero | 68            | 47%   |
|    | Impar      | 76            | 53%   |
|    | Total      | 144           | 100%  |
|    |            | $\sim$ $\sim$ |       |

Fuente: Elaboración propia

Cuadro N° 81: Intersección 4, acceso C

| $\mathsf{V}^\mathsf{o}$ | Placa      | Cantidad | Total |
|-------------------------|------------|----------|-------|
|                         | Par y cero |          | 50%   |
|                         | Impar      |          | 50%   |
|                         | Total      |          | 100%  |

Fuente: Elaboración propia

# **3.6. MEDICIÓN DE LAS FASES DE LOS SEMÁFOROS**

Con ayuda de cronómetro se procedió a la medición de las fases de los semáforos en las tres intersecciones de estudio que cuentan con ellos, en las horas respectivas de mayor tráfico para cada acceso ya definida en la depuración de datos. A continuación, se muestran estas fases de los semáforos.

Cuadro N° 82: Intersección 1, acceso A y C

| Descripción | Tiempo (s) |
|-------------|------------|
| Rojo        | 20         |
| Amarillo    |            |
| Verde       | 14         |

Fuente: Elaboración propia

Cuadro N° 83: Intersección 1, acceso B y D

| Descripción        | Tiempo (s) |  |
|--------------------|------------|--|
| Rojo               | 16         |  |
| Amarillo           |            |  |
| Verde              | 16         |  |
| uente: Eleboración |            |  |

Fuente: Elaboración propia

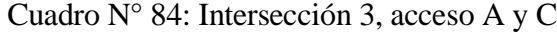

| Descripción | Tiempo (s) |
|-------------|------------|
| Rojo        | 20         |
| Amarillo    |            |
| Verde       | 14         |
|             |            |

Fuente: Elaboración propia

Cuadro N° 85: Intersección 3, acceso B y D

| Descripción                | Tiempo (s) |  |  |
|----------------------------|------------|--|--|
| Rojo                       | 16         |  |  |
| Amarillo                   |            |  |  |
| Verde                      |            |  |  |
| Fuente: Elaboración propia |            |  |  |

Cuadro N° 86: Intersección 4, acceso A

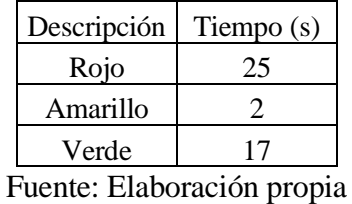

Cuadro N° 87: Intersección 4, acceso B y C

| Descripción | Tiempo (s) |  |
|-------------|------------|--|
| Rojo        | 21         |  |
| Amarillo    |            |  |
| Verde       | ו (        |  |

Fuente: Elaboración propia

# **3.7. CÁLCULO DE LA CAPACIDAD VEHICULAR Y EL NIVEL DE SERVICIO CON DATOS SIN MODIFICAR**

El cálculo se realizó mediante el método de la Highway Capacity Manual (HCM) de la Universidad de Rosario Argentina, para vías interrumpidas con accesos urbanos. A continuación, se detalla el procedimiento para la intersección 1, av. Circunvalación y av. La Gamoneda, en el acceso A.

| Descripción                               | Valor | Unidad |  |
|-------------------------------------------|-------|--------|--|
| Calzada                                   | 11,30 | m      |  |
| Carril                                    | 5,65  | m      |  |
| Giro izquierdo                            | 8,50  | %      |  |
| Giro derecho                              | 38,60 | $\%$   |  |
| Recto                                     | 52,90 | %      |  |
| Vehículos                                 | 0,50  | $\%$   |  |
| pesados                                   |       |        |  |
| Volumen                                   | 588   | veh/h  |  |
| Si hay paradas después de la intersección |       |        |  |
| No hay paradas antes de la intersección   |       |        |  |
| Estacionamiento permitido                 |       |        |  |
| Zona central                              |       |        |  |
|                                           |       |        |  |

Cuadro N° 88: Datos para el cálculo

Fuente: Elaboración propia

Figura N° 19: Determinación de la capacidad teórica

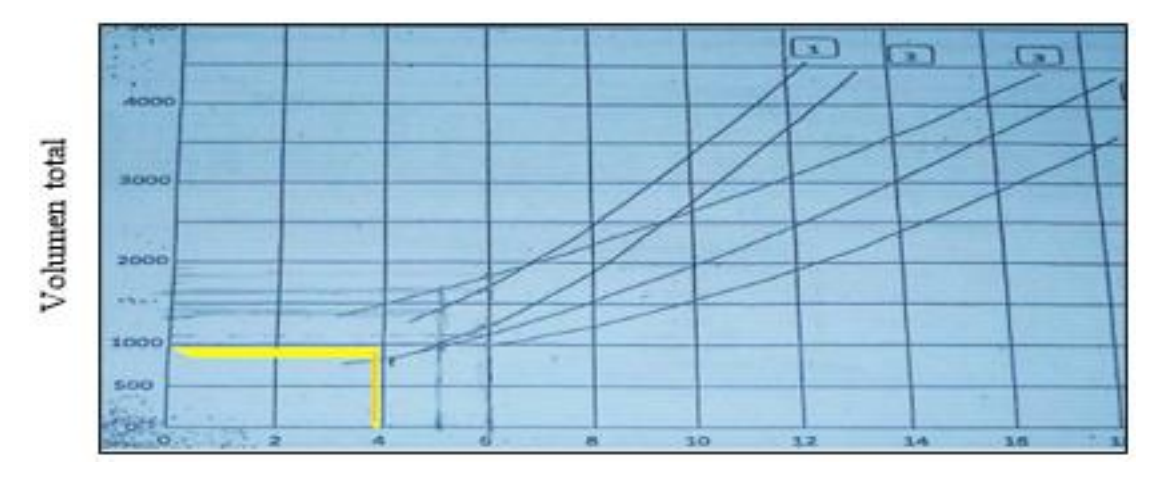

Capacidad en vías interrumpidas con dos accesos

Fuente: (Universidad de Rosario Argentina, 1980)

La primera curva corresponde a la zona central suburbana y residencial intermedia con estacionamiento permitido. La segunda curva corresponde a la zona central con estacionamiento prohibido. La tercera curva corresponde a los alrededores de la zona central con estacionamiento prohibido. La cuarto curva corresponde a los alrededores de la zona central, zona comercial suburbana y residencial intermedia. La quinta curva corresponde a la zona central con estacionamiento permitido.

Para estacionamiento permitidos restar 1,8 metros del ancho del acceso.

| Descripción                 | Valor | Unidad       |
|-----------------------------|-------|--------------|
| Capacidad del ábaco         | 95    | veh/h        |
| Factor teórico - práctico   | 0,90  | Adimensional |
| Factor de vehículos pesados | 1,00  | Adimensional |
| Factor giro derecha         | 0,97  | Adimensional |
| Factor giro izquierda       | 1,00  | Adimensional |
| Factor paradas              | 0,95  | Adimensional |
| Capacidad real del acceso   | 787   | veh/h        |
| Fuente: Elaboración propia  |       |              |

Cuadro N° 89: Cálculos de la capacidad de la vía

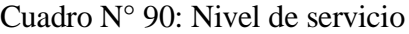

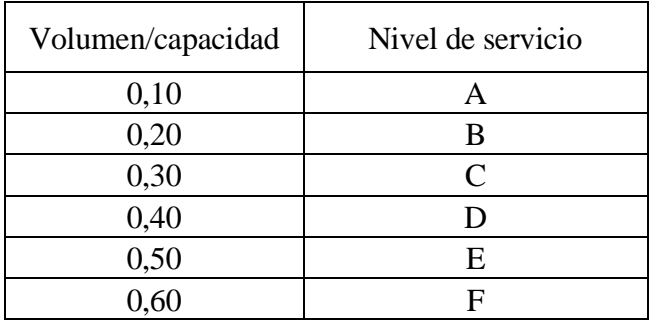

Fuente: (Universidad de Rosario Argentina, 1980)

Cuadro N° 91: Determinación del nivel de servicio

| Acceso            | Capacidad (Veh/h)   Volumen (Veh/h) |     |
|-------------------|-------------------------------------|-----|
|                   | 787                                 | 588 |
| V/C               | 0.70                                |     |
| Nivel de servicio |                                     |     |

Fuente: Elaboración propia

Se realizó el mismo procedimiento para los otros tres accesos a continuación, se muestra el resumen de cada acceso de la intersección 1.

| Acceso            | Capacidad (Veh/h)   Volumen (Veh/h) |  |
|-------------------|-------------------------------------|--|
|                   | 900                                 |  |
| V/C               | 1.08                                |  |
| Nivel de servicio |                                     |  |

Cuadro N° 92: Determinación del nivel de servicio

Fuente: Elaboración propia

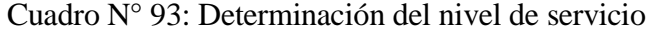

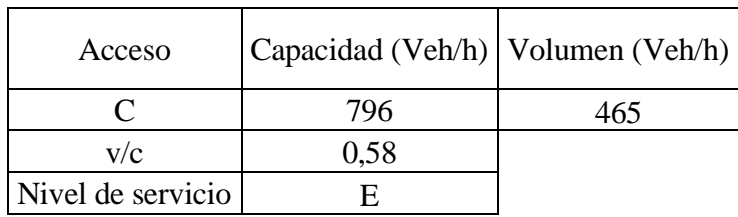

Fuente: Elaboración propia

Cuadro N° 94: Determinación del nivel de servicio

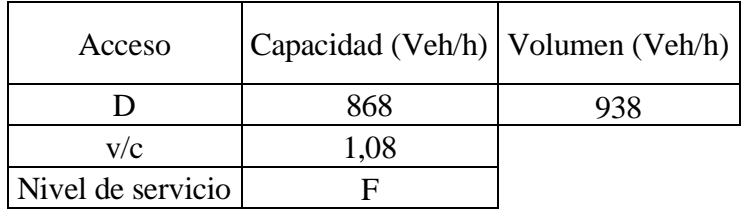

Fuente: Elaboración propia

Cuadro N° 95: Capacidad vial y nivel de servicio de la intersección 1

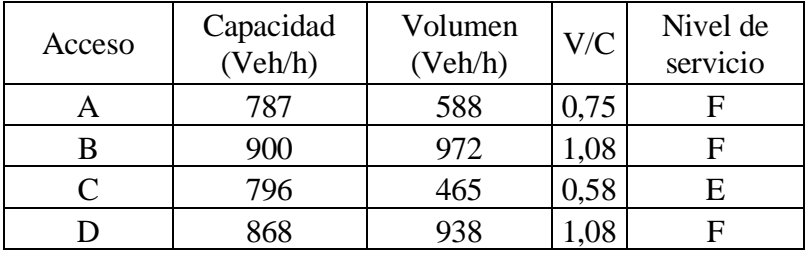

Fuente: Elaboración propia

La capacidad de la intersección es la capacidad más baja de todos los accesos, entonces la capacidad vial de la intersección será 787 Veh/h, y el nivel de servicio de la intersección será F.

A continuación, se muestra un resumen de la capacidad vial y nivel de servicio de las intersecciones de estudio.

| Acceso    | Capacidad<br>(Veh/h)     | Volumen<br>(Veh/h) | V/C  | Nivel de<br>servicio |
|-----------|--------------------------|--------------------|------|----------------------|
|           | 665                      | 723                | 1,09 |                      |
|           | 950                      | 418                | 0,44 |                      |
| $\subset$ | 698                      | 586                | 0,84 |                      |
|           | 878                      | 540                | 0,62 |                      |
|           | $\overline{\phantom{0}}$ | . .<br>---         |      |                      |

Cuadro N° 96: Capacidad vial y nivel de servicio de la intersección 2

Fuente: Elaboración propia

| Acceso | Capacidad<br>(Veh/h) | Volumen<br>(Veh/h) | V/C  | Nivel de<br>servicio |
|--------|----------------------|--------------------|------|----------------------|
|        | 796                  | 658                | 0,83 |                      |
|        | 847                  | 532                | 0,63 |                      |
|        | 812                  | 643                | 0,79 |                      |
|        | 826                  | 621                | 0,75 |                      |

Cuadro N° 97: Capacidad vial y nivel de servicio de la intersección 3

Fuente: Elaboración propia

Cuadro N° 98: Capacidad vial y nivel de servicio de la intersección 4

| Acceso | Capacidad<br>(Veh/h)     | Volumen<br>(Veh/h) | V/C    | Nivel de<br>servicio |
|--------|--------------------------|--------------------|--------|----------------------|
|        | 769                      | 468                | 0,61   |                      |
|        | 827                      | 719                | 0,87   |                      |
|        | 723                      | 634                | 0,88   |                      |
|        | $\overline{\phantom{a}}$ | $\sim$ $\sim$      | $\sim$ |                      |

Fuente: Elaboración propia

#### **3.8. SOFTWARE AIMSUN NEXT 20**

El procedimiento que se realizó en el software se muestra en el anexo II. A continuación, se muestran los resultados de la micro simulación realizada en las intersecciones de estudio.

# **3.8.1. Intersección 1: av. Circunvalación y av. La Gamoneda**

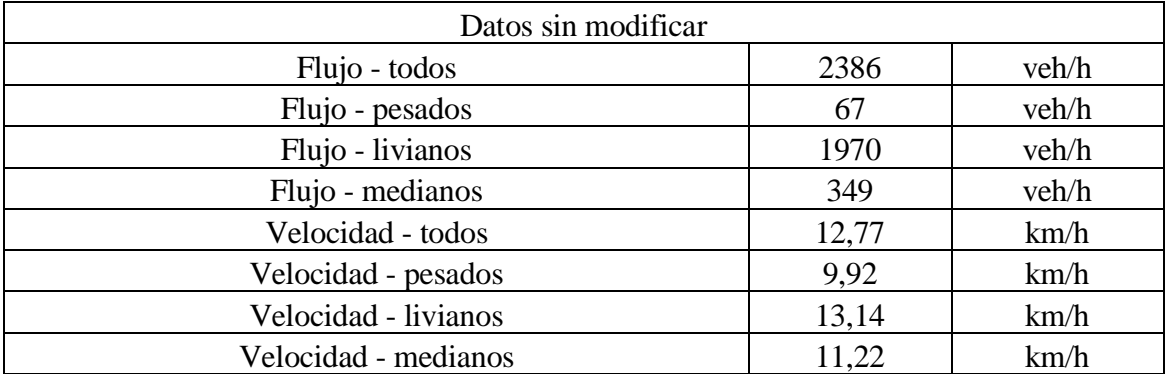

Cuadro N° 99: Resultados del software con datos sin modificar, intersección 1

#### Fuente: Aimsun Next 20

Cuadro N° 100: Resultados del software con datos modificados, intersección 1

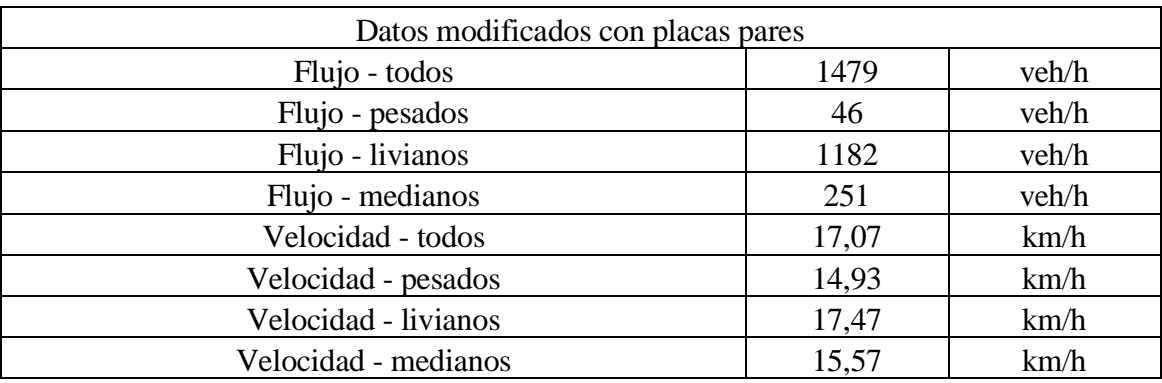

Fuente: Aimsun Next 20

Cuadro N° 101: Resultados del software con datos modificados, intersección 1

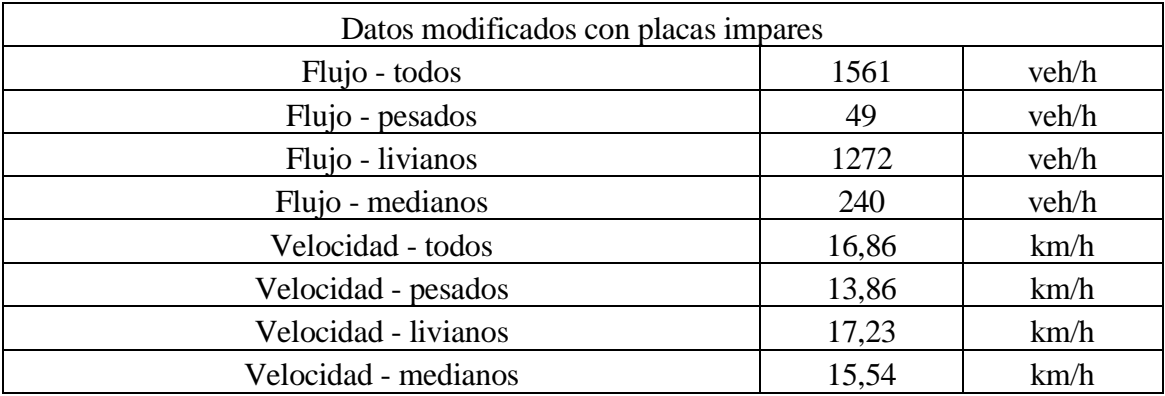

| Datos modificados con estacionamiento no permitido |       |       |  |
|----------------------------------------------------|-------|-------|--|
| Flujo - todos                                      | 2962  | veh/h |  |
| Flujo - pesados                                    | 84    | veh/h |  |
| Flujo - livianos                                   | 2417  | veh/h |  |
| Flujo - medianos                                   | 461   | veh/h |  |
| Velocidad - todos                                  | 15,94 | km/h  |  |
| Velocidad - pesados                                | 14,61 | km/h  |  |
| Velocidad - livianos                               | 16,30 | km/h  |  |
| Velocidad - medianos                               | 14,26 | km/h  |  |

Cuadro N° 102: Resultados del software con datos modificados, intersección 1

## **3.8.2. Intersección 2: av. Julio Delio E. y av. La Gamoneda**

Cuadro N° 103: Resultados del software con datos sin modificar, intersección 2

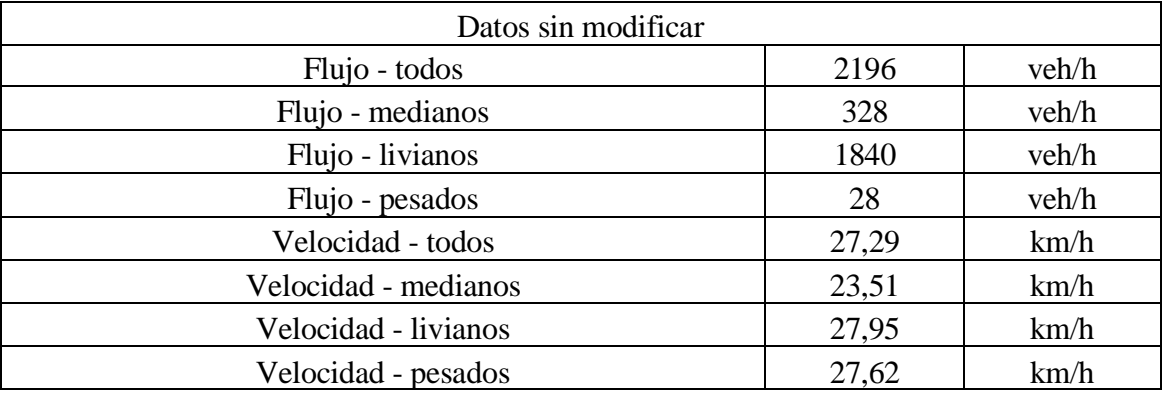

Fuente: Aimsun Next 20

Cuadro N° 104: Resultados del software con datos modificados, intersección 2

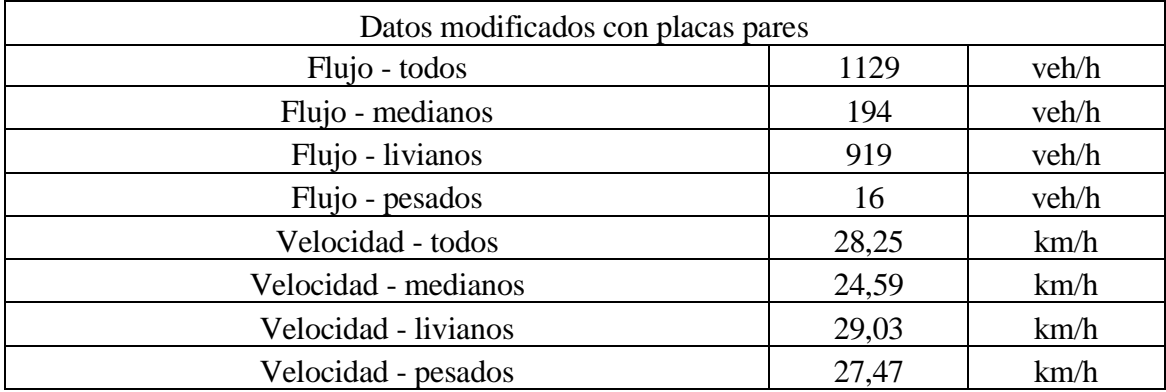

| Datos modificados con placas impares |       |       |  |
|--------------------------------------|-------|-------|--|
| Flujo - todos                        | 1153  | veh/h |  |
| Flujo - medianos                     | 187   | veh/h |  |
| Flujo - livianos                     | 955   | veh/h |  |
| Flujo - pesados                      | 11    | veh/h |  |
| Velocidad - todos                    | 28,17 | km/h  |  |
| Velocidad - medianos                 | 24,7  | km/h  |  |
| Velocidad - livianos                 | 28,86 | km/h  |  |
| Velocidad - pesados                  | 27,78 | km/h  |  |

Cuadro N° 105: Resultados del software con datos modificados, intersección 2

Cuadro N° 106: Resultados del software con datos modificados, intersección 2

| Datos modificados con estacionamiento no permitido |       |       |  |
|----------------------------------------------------|-------|-------|--|
| Flujo - todos                                      | 2196  | veh/h |  |
| Flujo - medianos                                   | 328   | veh/h |  |
| Flujo - livianos                                   | 1840  | veh/h |  |
| Flujo - pesados                                    | 28    | veh/h |  |
| Velocidad - todos                                  | 27,3  | km/h  |  |
| Velocidad - medianos                               | 23,39 | km/h  |  |
| Velocidad - livianos                               | 27,99 | km/h  |  |
| Velocidad - pesados                                | 27,82 | km/h  |  |

Fuente: Aimsun Next 20

## **3.8.3. Intersección 3: av. La Paz y av. Potosí**

Cuadro N° 107: Resultados del software con datos sin modificar, intersección 3

| Datos sin modificar  |       |       |  |
|----------------------|-------|-------|--|
| Flujo - todos        | 2349  | veh/h |  |
| Flujo - medianos     | 352   | veh/h |  |
| Flujo - livianos     | 1991  | veh/h |  |
| Flujo - pesados      | 6     | veh/h |  |
| Velocidad - todos    | 12    | km/h  |  |
| Velocidad - medianos | 10,79 | km/h  |  |
| Velocidad - livianos | 12,22 | km/h  |  |
| Velocidad - pesados  | 12,22 | km/h  |  |

Fuente: Aimsun Next 20

| Datos modificados con placas pares |       |       |  |
|------------------------------------|-------|-------|--|
| Flujo - todos                      | 1169  | veh/h |  |
| Flujo - medianos                   | 168   | veh/h |  |
| Flujo - livianos                   | 997   | veh/h |  |
| Flujo - pesados                    | 4     | veh/h |  |
| Velocidad - todos                  | 19,26 | km/h  |  |
| Velocidad - medianos               | 16,60 | km/h  |  |
| Velocidad - livianos               | 19,73 | km/h  |  |
| Velocidad - pesados                | 12,71 | km/h  |  |

Cuadro N° 108: Resultados del software con datos modificados, intersección 3

Cuadro N° 109: Resultados del software con datos modificados, intersección 3

| Datos modificados con placas impares |              |  |  |
|--------------------------------------|--------------|--|--|
| 1326                                 | veh/h        |  |  |
| 206                                  | veh/h        |  |  |
| 1117                                 | veh/h        |  |  |
| 3                                    | veh/h        |  |  |
| 19,17                                | km/h         |  |  |
| 17,00                                | km/h         |  |  |
| 19,58                                | km/h         |  |  |
| 18,14                                | km/h         |  |  |
|                                      | $\mathbf{M}$ |  |  |

Fuente: Aimsun Next 20

Cuadro N° 110: Resultados del software con datos modificados, intersección 3

| Datos modificados con estacionamiento no permitido |       |       |  |
|----------------------------------------------------|-------|-------|--|
| Flujo - todos                                      | 2448  | veh/h |  |
| Flujo - medianos                                   | 367   | veh/h |  |
| Flujo - livianos                                   | 2075  | veh/h |  |
| Flujo - pesados                                    | 6     | veh/h |  |
| Velocidad - todos                                  | 16,59 | km/h  |  |
| Velocidad - medianos                               | 14,50 | km/h  |  |
| Velocidad - livianos                               | 16,97 | km/h  |  |
| Velocidad - pesados                                | 12,41 | km/h  |  |

## **3.8.4. Intersección 4: av. La Paz y Bolívar**

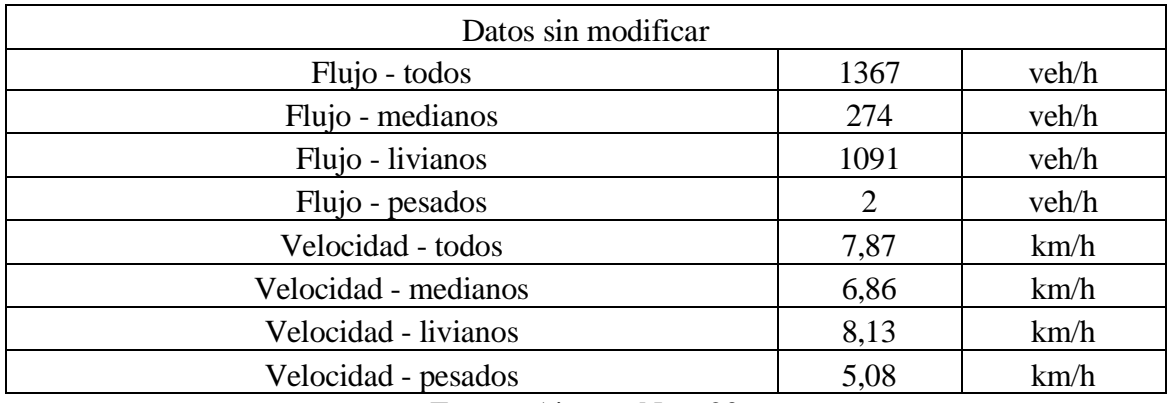

Cuadro N° 111: Resultados del software con datos sin modificar, intersección 4

Fuente: Aimsun Next 20

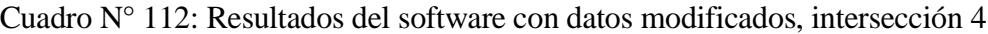

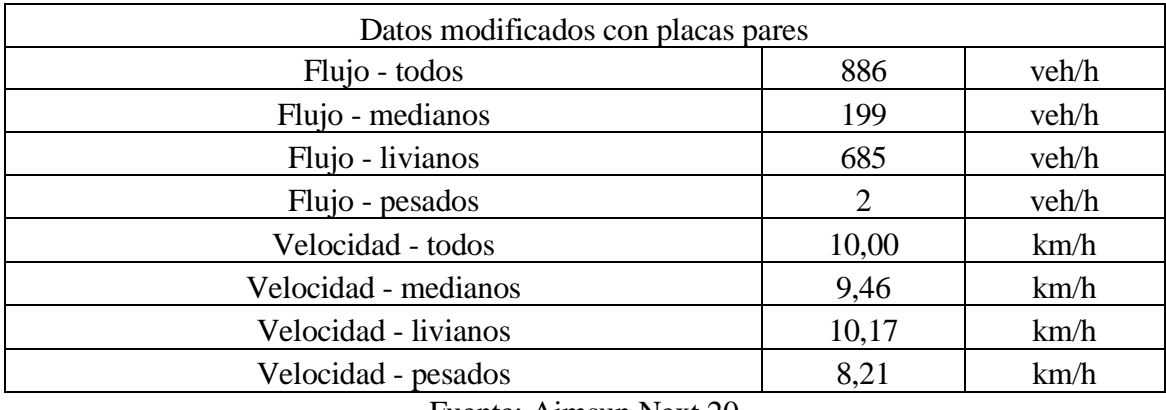

Cuadro N° 113: Resultados del software con datos modificados, intersección 4

| Datos modificados con placas impares |       |       |  |  |
|--------------------------------------|-------|-------|--|--|
| Flujo - todos                        | 969   | veh/h |  |  |
| Flujo - medianos                     | 235   | veh/h |  |  |
| Flujo - livianos                     | 733   | veh/h |  |  |
| Flujo - pesados                      |       | veh/h |  |  |
| Velocidad - todos                    | 9,46  | km/h  |  |  |
| Velocidad - medianos                 | 7,92  | km/h  |  |  |
| Velocidad - livianos                 | 9,95  | km/h  |  |  |
| Velocidad - pesados                  | 11,68 | km/h  |  |  |

Fuente: Aimsun Next 20

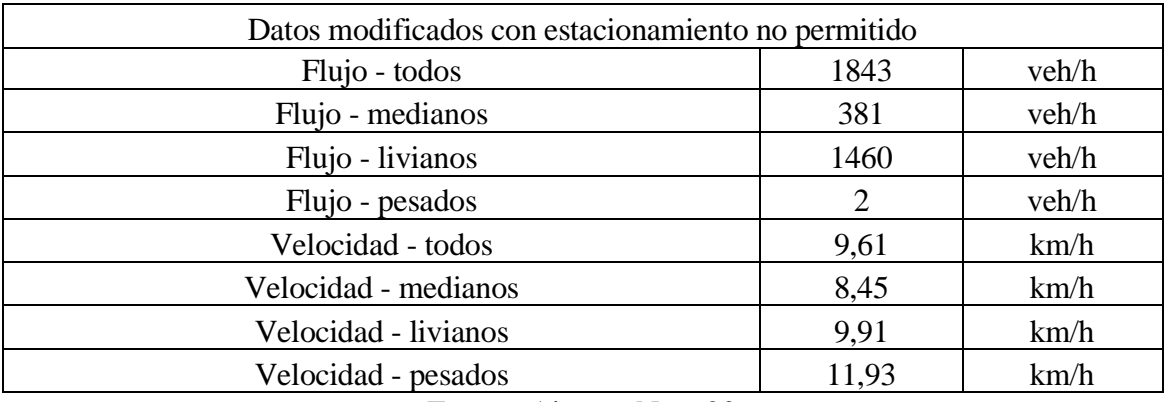

Cuadro N° 114: Resultados del software con datos modificados, intersección 4

Fuente: Aimsun Next 20

# **3.8.5. Intersecciones 1 y 2: av. Circunvalación y av. La Gamoneda, av. Julio Delio E. y av. La Gamoneda**

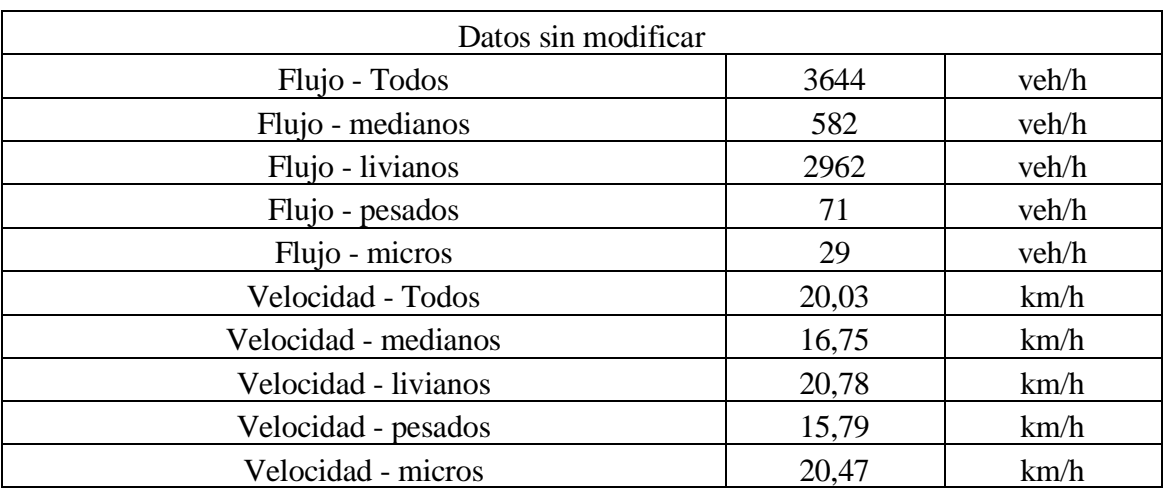

Cuadro N° 115: Resultados del software con datos sin modificar, intersección 1 y 2

| Datos modificados con placas pares |       |       |  |  |
|------------------------------------|-------|-------|--|--|
| Flujo - Todos                      | 2156  | veh/h |  |  |
| Flujo - medianos                   | 311   | veh/h |  |  |
| Flujo - livianos                   | 1766  | veh/h |  |  |
| Flujo - pesados                    | 64    | veh/h |  |  |
| Flujo - micros                     | 15    | veh/h |  |  |
| Velocidad - Todos                  | 23,15 | km/h  |  |  |
| Velocidad - medianos               | 20,22 | km/h  |  |  |
| Velocidad - livianos               | 23,83 | km/h  |  |  |
| Velocidad - pesados                | 19,09 | km/h  |  |  |
| Velocidad - micros                 | 21,54 | km/h  |  |  |
| Fuente: Aimsun Next 20             |       |       |  |  |

Cuadro N° 116: Resultados del software con datos modificados, intersección 1 y 2

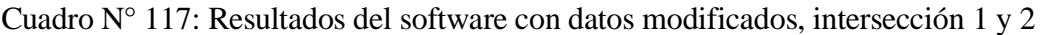

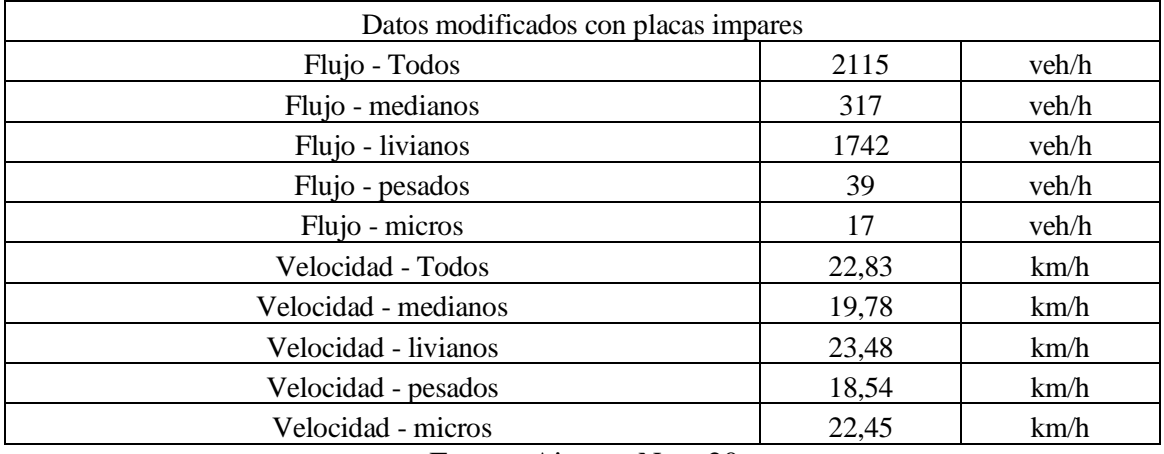

Cuadro N° 118: Resultados del software con datos modificados, intersección 1 y 2

| Datos modificados con estacionamiento no permitido |       |       |  |
|----------------------------------------------------|-------|-------|--|
| Flujo - Todos                                      | 4255  | veh/h |  |
| Flujo - medianos                                   | 681   | veh/h |  |
| Flujo - livianos                                   | 3454  | veh/h |  |
| Flujo - pesados                                    | 91    | veh/h |  |
| Flujo - micros                                     | 29    | veh/h |  |
| Velocidad - Todos                                  | 21,09 | km/h  |  |
| Velocidad - medianos                               | 18,27 | km/h  |  |
| Velocidad - livianos                               | 21,74 | km/h  |  |
| Velocidad - pesados                                | 17,54 | km/h  |  |
| Velocidad - micros                                 | 20,37 | km/h  |  |

Fuente: Aimsun Next 20

# **3.8.6. Intersecciones 3 y 4: av. La Paz y av. Potosí, av. La Paz y Bolívar**

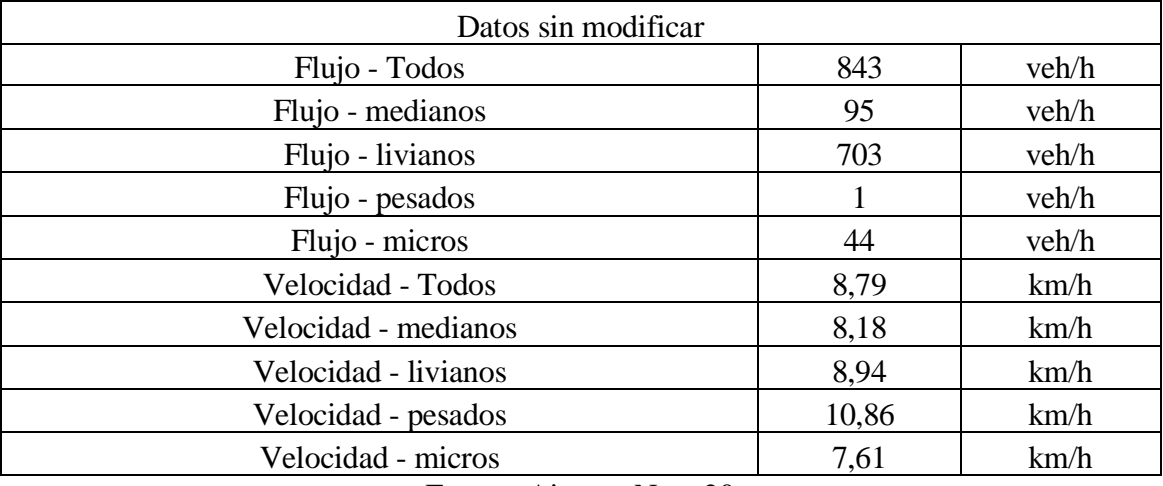

Cuadro N° 119: Resultados del software con datos sin modificar, intersección 3 y 4

Fuente: Aimsun Next 20

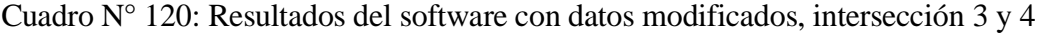

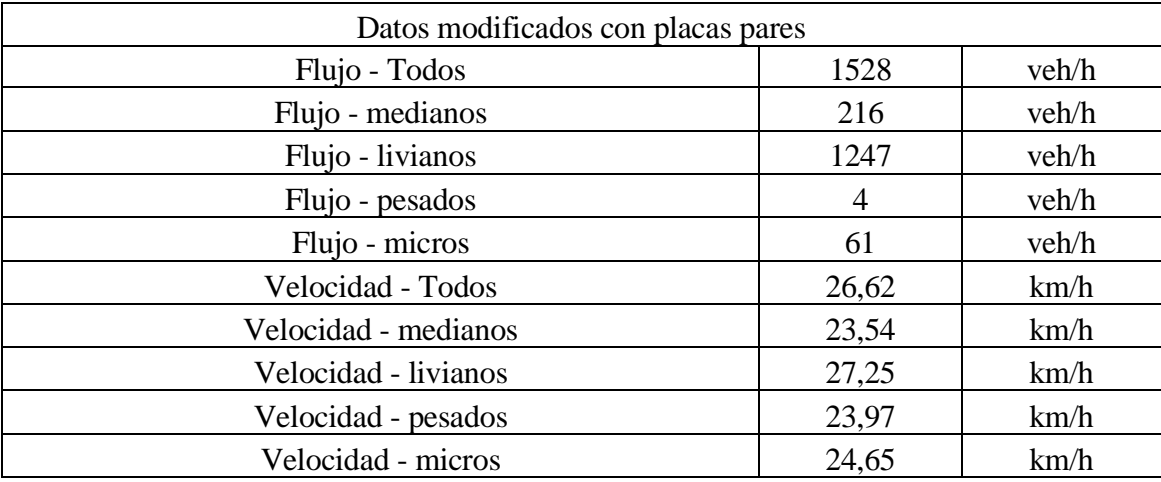

| Datos modificados con placas impares |                |       |  |
|--------------------------------------|----------------|-------|--|
| Flujo - Todos                        | 1733           | veh/h |  |
| Flujo - medianos                     | 232            | veh/h |  |
| Flujo - livianos                     | 1420           | veh/h |  |
| Flujo - pesados                      | $\overline{2}$ | veh/h |  |
| Flujo - micros                       | 79             | veh/h |  |
| Velocidad - Todos                    | 15,5           | km/h  |  |
| Velocidad - medianos                 | 12,81          | km/h  |  |
| Velocidad - livianos                 | 16,08          | km/h  |  |
| Velocidad - pesados                  | 15,39          | km/h  |  |
| Velocidad - micros                   | 12,96          | km/h  |  |

Cuadro N° 121: Resultados del software con datos modificados, intersección 3 y 4

Cuadro N° 122: Resultados del software con datos modificados, intersección 3 y 4

| Datos modificados con estacionamiento no permitido |       |       |  |
|----------------------------------------------------|-------|-------|--|
| Flujo - Todos                                      | 3229  | veh/h |  |
| Flujo - medianos                                   | 455   | veh/h |  |
| Flujo - livianos                                   | 2630  | veh/h |  |
| Flujo - pesados                                    | 2     | veh/h |  |
| Flujo - micros                                     | 142   | veh/h |  |
| Velocidad - Todos                                  | 15,85 | km/h  |  |
| Velocidad - medianos                               | 13,56 | km/h  |  |
| Velocidad - livianos                               | 16,41 | km/h  |  |
| Velocidad - pesados                                | 12,53 | km/h  |  |
| Velocidad - micros                                 | 12,8  | km/h  |  |

Fuente: Aimsun Next 20

# **3.9. CÁLCULO DE LA CAPACIDAD VEHICULAR Y EL NIVEL DE SERVICIO CON DATOS MODIFICADOS**

El cálculo se realizó mediante el método de la HCM para vías interrumpidas con accesos urbanos. A continuación, se muestra el resumen del cálculo de cada intersección con los datos modificados según lo propuesto en la micro simulación, donde la primera propuesta es la circulación del tráfico solo con placas pares, la segunda con placas impares y la tercera propuesta con la habilitación del segundo carril de los accesos que se ven afectados por estacionamientos en los mismos.

#### **3.9.1. Intersección 1: av. Circunvalación y av. La Gamoneda**

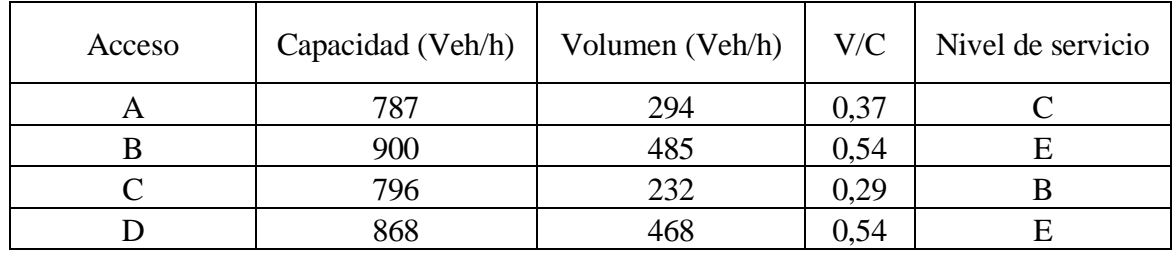

Cuadro N° 123: Capacidad y nivel de servicio con placas pares

Fuente: Elaboración propia

Cuadro N° 124: Capacidad y nivel de servicio con placas impares

| Acceso | Capacidad (Veh/h) | Volumen (Veh/h) | V/C  | Nivel de servicio |
|--------|-------------------|-----------------|------|-------------------|
|        | 787               | 310             | 0,39 |                   |
|        | 900               | 512             | 0,57 |                   |
|        | 796               | 245             | 0,31 |                   |
|        | 868               | 494             | 0,57 |                   |

Fuente: Elaboración propia

Cuadro N° 125: Capacidad y nivel de servicio con estacionamiento prohibido

| Acceso | Capacidad (Veh/h) | Volumen (Veh/h) | V/C  | Nivel de servicio |
|--------|-------------------|-----------------|------|-------------------|
| Ā      | 828               | 588             | 0,71 |                   |
|        | 1080              | 972             | 0,90 |                   |
|        | 840               | 465             | 0,55 |                   |
|        | 1041              | 938             | 0.90 |                   |

Fuente: Elaboración propia

## **3.9.2. Intersección 2: av. Julio Delio E. y av. La Gamoneda**

Cuadro N° 126: Capacidad y nivel de servicio con placas pares

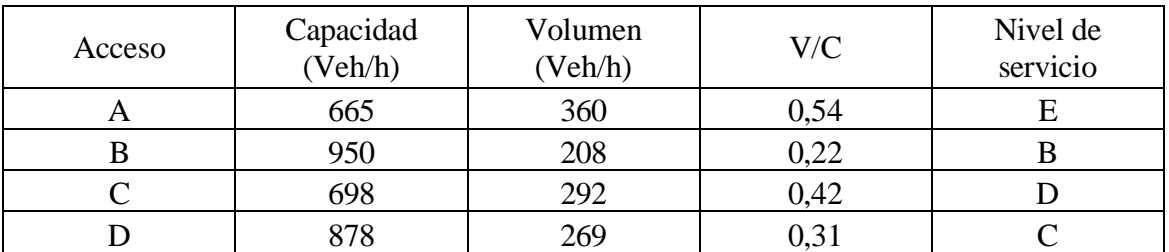

| Acceso | Capacidad<br>(Veh/h) | Volumen<br>(Veh/h) | V/C  | Nivel de<br>servicio |
|--------|----------------------|--------------------|------|----------------------|
|        | 665                  | 368                | 0,55 |                      |
|        | 950                  | 213                | 0,22 |                      |
|        | 698                  | 298                | 0,43 |                      |
|        | 878                  |                    | 0.31 |                      |

Cuadro N° 127: Capacidad y nivel de servicio con placas impares

Cuadro N° 128: Capacidad y nivel de servicio con estacionamiento prohibido

| Acceso | Capacidad<br>(Veh/h) | Volumen<br>(Veh/h) | V/C  | Nivel de<br>servicio |
|--------|----------------------|--------------------|------|----------------------|
| A      | 665                  | 723                | 1,09 |                      |
|        | 1813                 | 418                | 0,23 |                      |
|        | 735                  | 586                | 0,80 |                      |
|        | 1406                 | 540                | 0,38 |                      |

Fuente: Elaboración propia

# **3.9.3. Intersección 3: av. La Paz y av. Potosí**

Cuadro N° 129: Capacidad y nivel de servicio con placas pares

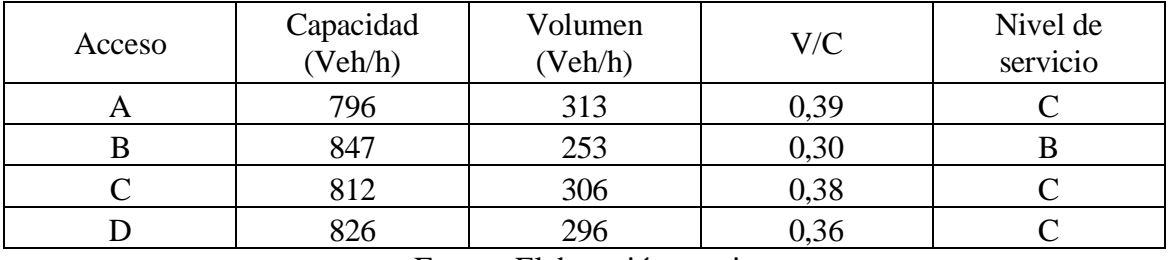

Fuente: Elaboración propia

Cuadro N° 130: Capacidad y nivel de servicio con placas impares

| Acceso | Capacidad<br>(Veh/h) | Volumen<br>(Veh/h) | V/C  | Nivel de<br>servicio |
|--------|----------------------|--------------------|------|----------------------|
|        | 796                  | 356                | 0,45 |                      |
|        | 847                  | 287                | 0,34 |                      |
|        | 812                  | 347                | 0,43 |                      |
|        | 826                  | 336                | 0,41 |                      |

| Acceso | Capacidad<br>(Veh/h) | Volumen<br>Veh/h) | V/C  | Nivel de<br>servicio |
|--------|----------------------|-------------------|------|----------------------|
|        | 1048                 | 658               | 0,63 |                      |
|        | 1069                 | 532               | 0,50 |                      |
|        | 1068                 | 643               | 0,60 |                      |
|        |                      |                   | ),75 |                      |

Cuadro N° 131: Capacidad y nivel de servicio con estacionamiento prohibido

## **3.9.4. Intersección 4: av. La Paz y Bolívar**

| Acceso | Capacidad<br>(Veh/h) | Volumen<br>(Veh/h) | V/C  | Nivel de<br>servicio |
|--------|----------------------|--------------------|------|----------------------|
|        | 769                  | 228                | 0,30 |                      |
|        | 827                  | 350                | 0,42 |                      |
|        | 723                  | 308                | 0.43 |                      |

Cuadro N° 132: Capacidad y nivel de servicio con placas pares

Fuente: Elaboración propia

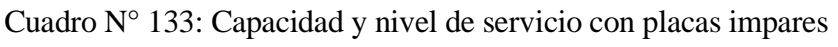

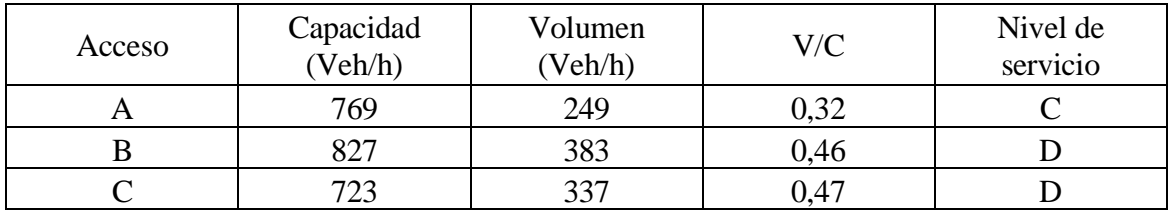

Fuente: Elaboración propia

Cuadro N° 134: Capacidad y nivel de servicio con estacionamiento prohibido

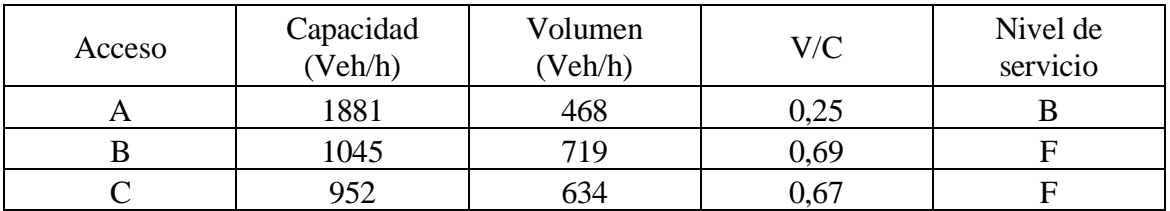

# **3.10. ANÁLISIS E INTERPRETACIÓN DE RESULTADOS**

A continuación, se muestran cuadros y figuras para realizar el análisis de resultados.

## **3.10.1. Intersección 1: av. Circunvalación y av. La Gamoneda**

|                    |        |                    | Obtenido del software Aimsun Next 20 |                       |                |                  |  |  |
|--------------------|--------|--------------------|--------------------------------------|-----------------------|----------------|------------------|--|--|
|                    |        | Datos del<br>aforo | Con datos sin<br>modificar           | Con datos modificados |                |                  |  |  |
|                    |        |                    |                                      | Placas pares          | Placas impares | Estac. prohibido |  |  |
| Descripción        | Unidad | Valor              | Valor                                | Valor                 | Valor          | Valor            |  |  |
| Volumen - todos    | veh/h  | 2963               | 2386                                 | 1479                  | 1561           | 2962             |  |  |
| Volumen - livianos | veh/h  | 2416               | 1970                                 | 1182                  | 1272           | 2417             |  |  |
| Volumen - medianos | veh/h  | 465                | 349                                  | 251                   | 240            | 461              |  |  |
| Volumen - pesados  | veh/h  | 82                 | 67                                   | 46                    | 49             | 84               |  |  |

Cuadro N° 135: Comparación del volumen

Figura N° 20: Comparación del volumen "todos"

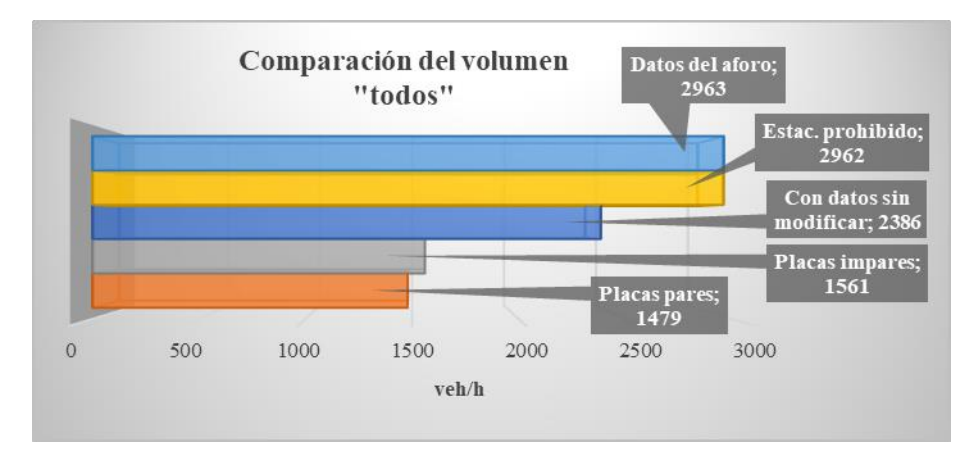

Fuente: Elaboración propia

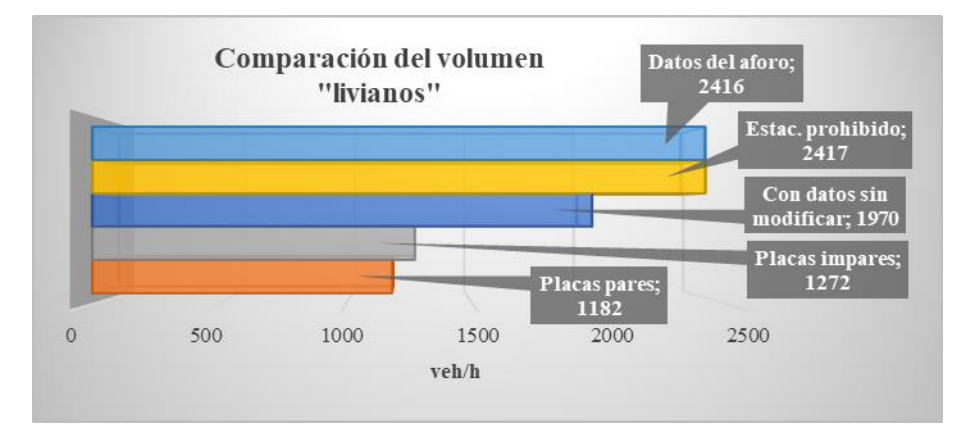

Figura N° 21: Comparación del volumen "livianos"

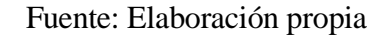

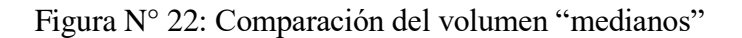

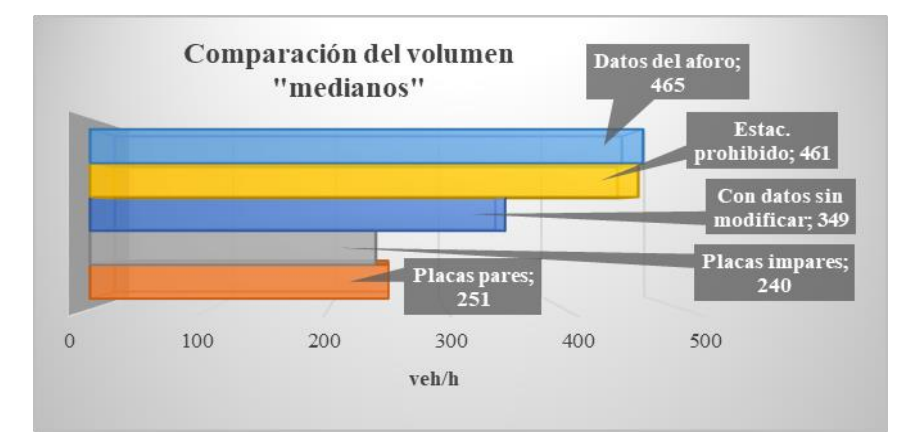

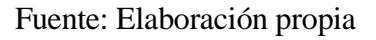

Figura N° 23: Comparación del volumen "pesados"

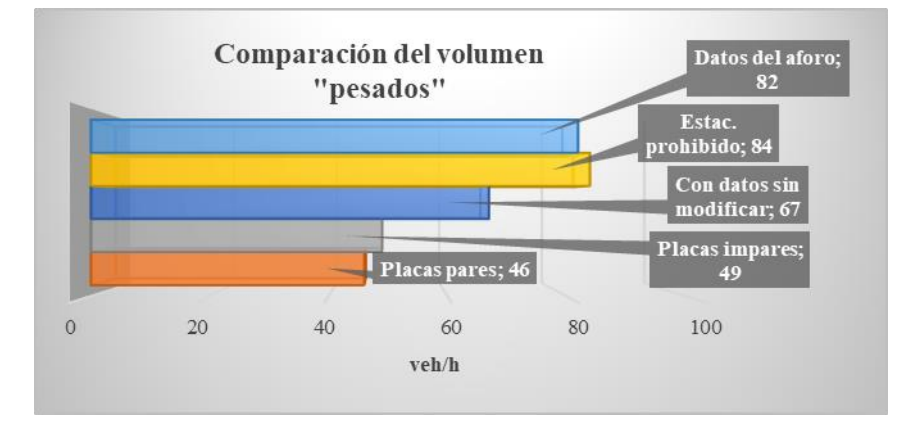

Fuente: Elaboración propia

|                              |        | Obtenido del software Aimsun Next 20 |                       |                |                  |  |  |
|------------------------------|--------|--------------------------------------|-----------------------|----------------|------------------|--|--|
|                              |        | Con datos                            | Con datos modificados |                |                  |  |  |
|                              |        | sin                                  |                       |                |                  |  |  |
|                              |        | modificar                            | Placas pares          | Placas impares | Estac. prohibido |  |  |
| Descripción                  | Unidad | Valor                                | Valor                 | Valor          | Valor            |  |  |
| Velocidad - todos<br>km/h    |        | 12,77                                | 17,07                 | 16,86          | 15,94            |  |  |
| Velocidad - livianos<br>km/h |        | 13,14                                | 17,47                 | 17,23          | 16,30            |  |  |
| Velocidad - medianos         | km/h   | 11,22                                | 15,57                 | 15,54          | 14,26            |  |  |
| Velocidad - pesados<br>km/h  |        | 9,92                                 | 14,93                 | 13,86          | 14,61            |  |  |

Cuadro N° 136: Comparación de la velocidad

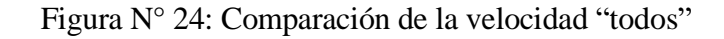

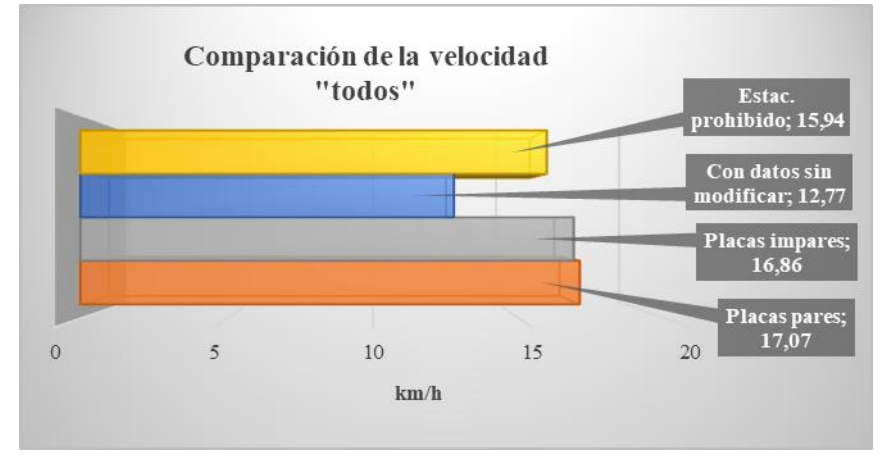

Fuente: Elaboración propia

Figura N° 25: Comparación de la velocidad "livianos"

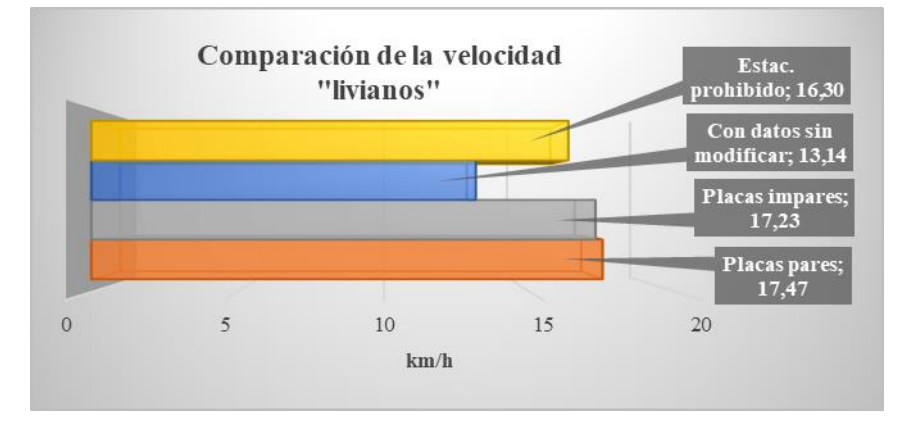

Fuente: Elaboración propia

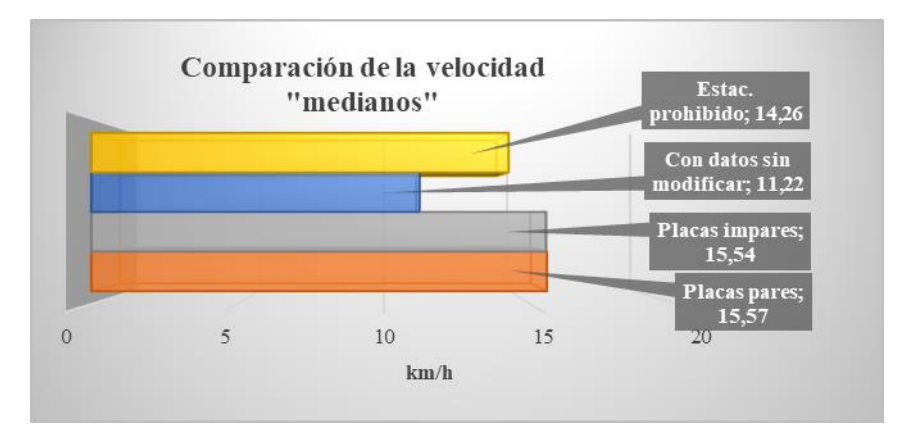

Figura N° 26: Comparación de la velocidad "medianos"

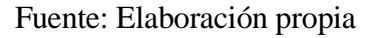

Figura N° 27: Comparación de la velocidad "pesados"

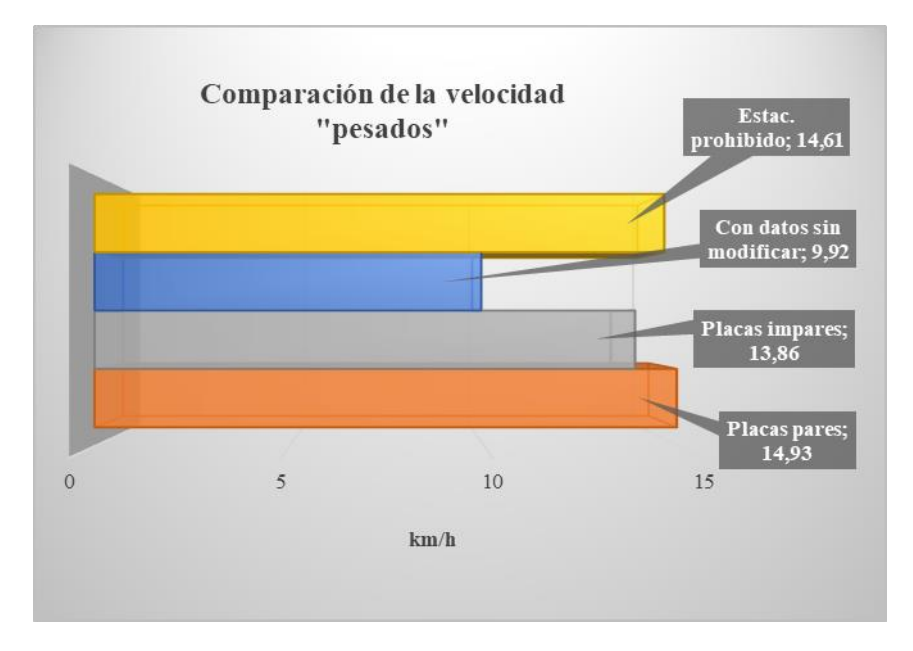

Fuente: Elaboración propia

En la Intersección 1: av. Circunvalación y av. La Gamoneda, en la columna del volumen de "todos" con los datos sin modificar resultado del software, se puede evidenciar que el total de vehículos aforados en campo no llegan a transitar por la misma debido a los diferentes modelos en que se basa el software, como el distanciamiento entre vehículos que en la realidad no son cumplidos por los conductores y no respetan ese distanciamiento entre vehículos, más al contrario estos tienden a dejar una distancia entre vehículos mínima, también se debe a que en esta simulación se tomó en cuenta que el carril derecho está ocupado siempre por vehículos estacionados, pero en la realidad hay momentos en que el mismo se encuentra libre para la circulación, por otro lado este aspecto de que no lleguen a circular todos los vehículos aforados en el software es contrastado en el cálculo del nivel de servicio que resultó un nivel "F" de la intersección. Entre las tres propuestas de solución, donde la velocidad se incrementa en un mayor valor es en la propuesta de circulación de solo vehículos con placas pares con un aumento de 4,3 km/h, este incremento es debido a la restricción vehicular que presenta la propuesta, ya que al disminuir su volumen se logra mejorar las condiciones de operación del flujo de tráfico.

#### **3.10.2. Intersección 2: av. Julio Delio E. y av. La Gamoneda**

|                    |        |                       | Obtenido del software Aimsun Next 20 |                       |                |                  |  |
|--------------------|--------|-----------------------|--------------------------------------|-----------------------|----------------|------------------|--|
|                    |        | Datos<br>del<br>aforo | Con datos<br>sın<br>modificar        | Con datos modificados |                |                  |  |
|                    |        |                       |                                      | Placas pares          | Placas impares | Estac. prohibido |  |
| Descripción        | Unidad | Valor                 | Valor                                | Valor                 | Valor          | Valor            |  |
| Volumen - todos    | veh/h  | 2267                  | 2196                                 | 1129                  | 1153           | 2196             |  |
| Volumen - livianos | veh/h  | 1880                  | 1840                                 | 919                   | 955            | 1840             |  |
| Volumen - medianos | veh/h  | 362                   | 328                                  | 194                   | 187            | 328              |  |
| Volumen - pesados  | veh/h  | 25                    | 28                                   | 16                    | 11             | 28               |  |

Cuadro N° 137: Comparación del volumen

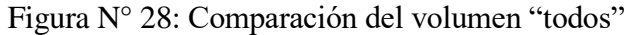

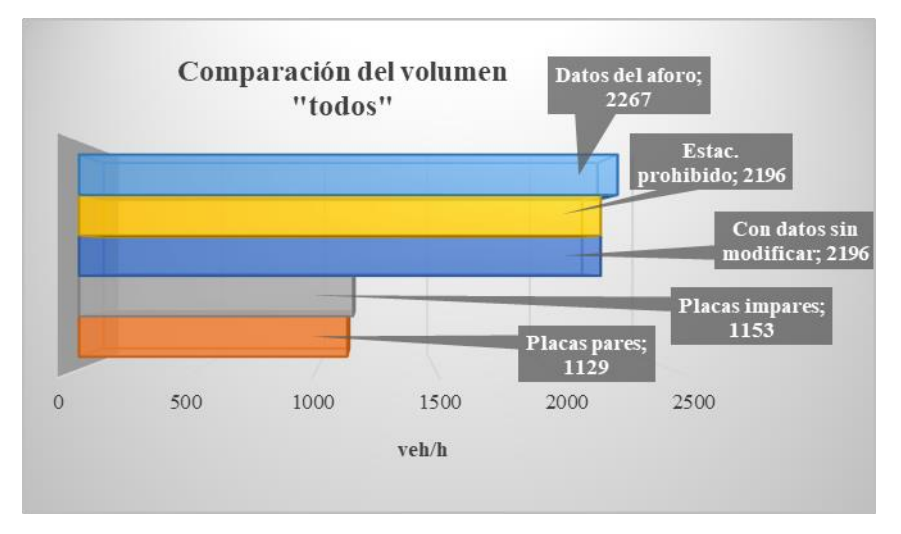

Fuente: Elaboración propia

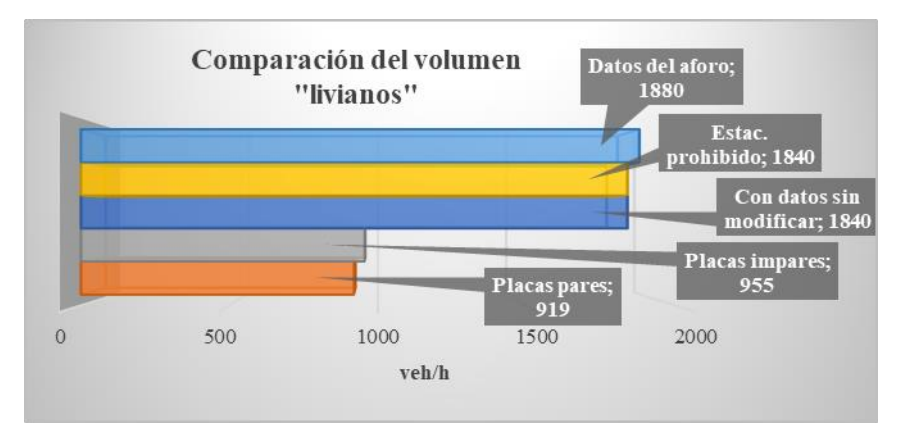

Figura N° 29: Comparación del volumen "livianos"

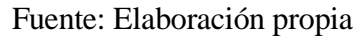

Figura N° 30: Comparación del volumen "medianos"

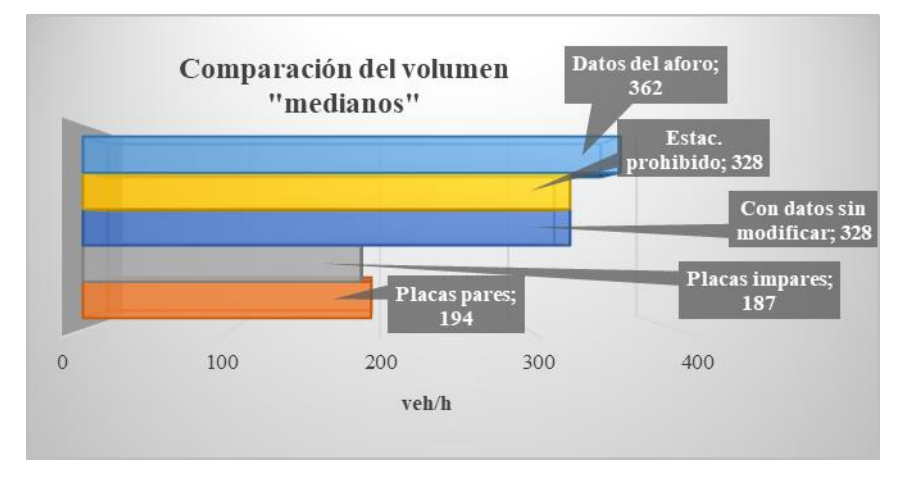

Fuente: Elaboración propia

Figura N° 31: Comparación del volumen "pesados"

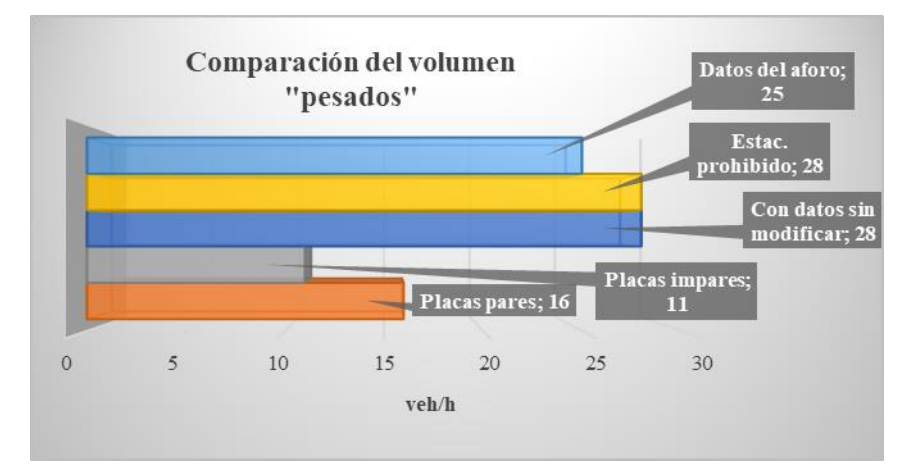

Fuente: Elaboración propia

|                             |        | Obtenido del software Aimsun Next 20 |                       |                |                  |  |  |
|-----------------------------|--------|--------------------------------------|-----------------------|----------------|------------------|--|--|
|                             |        | Con datos                            | Con datos modificados |                |                  |  |  |
|                             |        | sin<br>modificar                     | Placas pares          | Placas impares | Estac. prohibido |  |  |
| Descripción                 | Unidad | Valor                                | Valor                 | Valor          | Valor            |  |  |
| Velocidad - todos           | km/h   | 27,29                                | 28,25                 | 28,17          | 27,30            |  |  |
| Velocidad - livianos        | km/h   | 27,95                                | 29,03                 | 28,86          | 27,99            |  |  |
| Velocidad - medianos        | km/h   | 23,51                                | 24,59                 | 24,70          | 23,39            |  |  |
| km/h<br>Velocidad - pesados |        | 27,62                                | 27,47                 | 27,78          | 27,82            |  |  |

Cuadro N° 138: Comparación de la velocidad

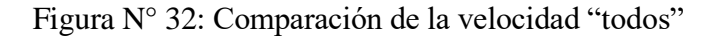

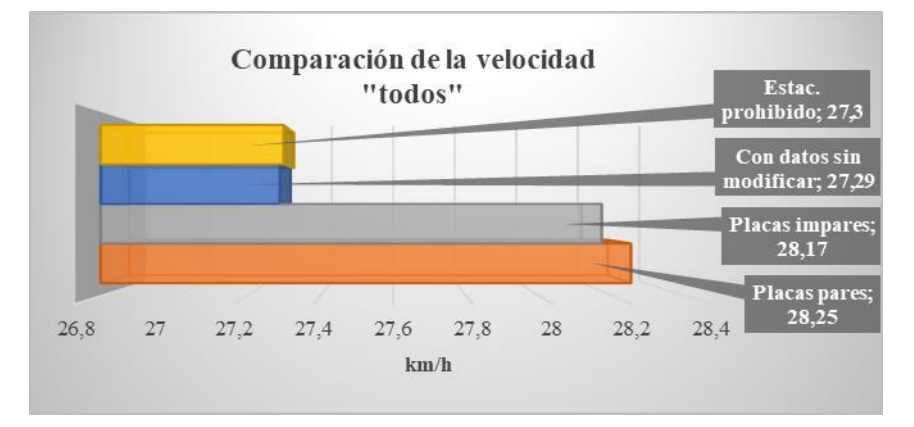

Fuente: Elaboración propia

Figura N° 33: Comparación de la velocidad "livianos"

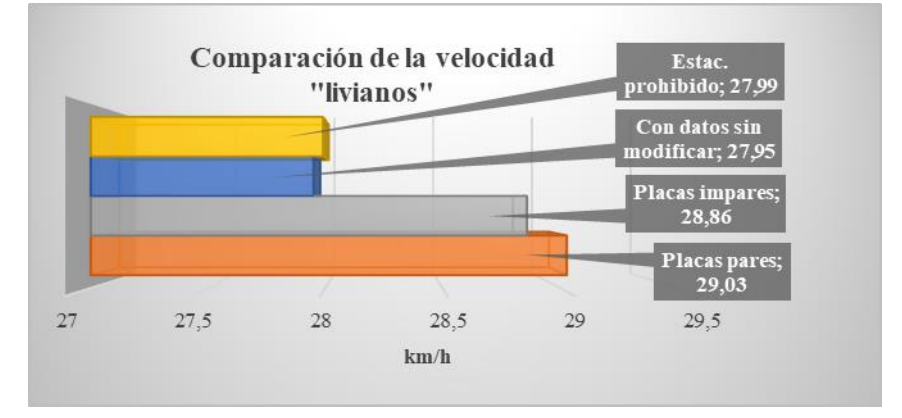

Fuente: Elaboración propia

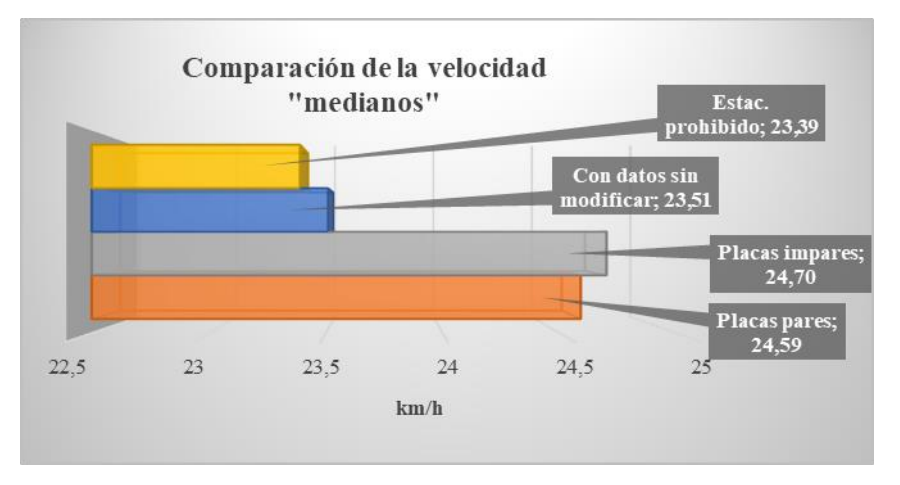

Figura N° 34: Comparación de la velocidad "medianos"

Fuente: Elaboración propia

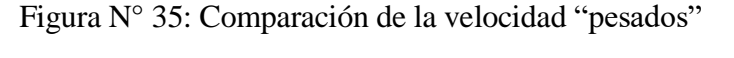

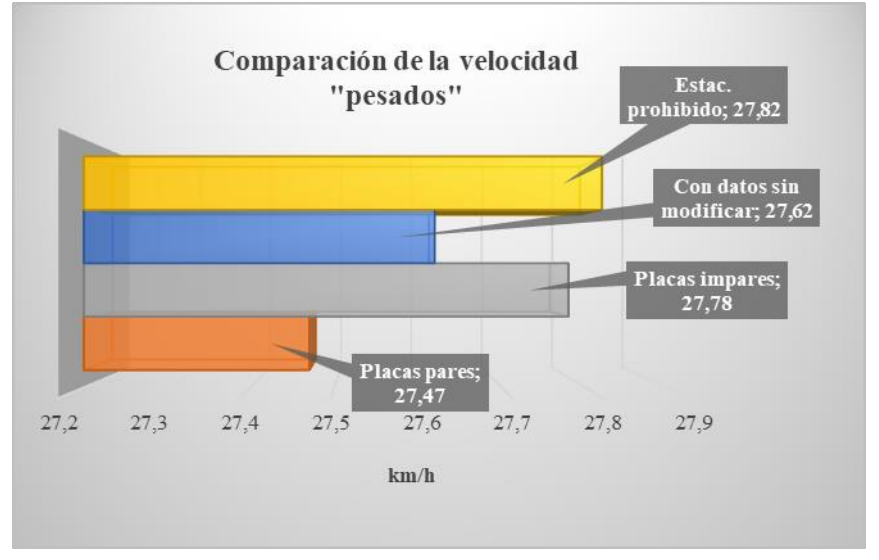

Fuente: Elaboración propia

En la Intersección 2: av. Julio Delio E. y av. La Gamoneda, en la columna del volumen de "todos" con los datos sin modificar resultado del software, se puede evidenciar que el total de vehículos aforados en campo no llegan a transitar por la misma debido a los diferentes modelos en que se basa el software, como el distanciamiento entre vehículos que en la realidad no son cumplidos por los conductores y no respetan ese distanciamiento entre vehículos, más al contrario estos tienden a dejar una distancia entre vehículos mínima,

también se debe a que en esta simulación se tomó en cuenta que el carril derecho está ocupado siempre por vehículos estacionados, pero en la realidad hay momentos en que el mismo se encuentra libre para la circulación, por otro lado este aspecto de que no lleguen a circular todos los vehículos aforados en el software es contrastado en el cálculo del nivel de servicio que resultó un nivel "F" de la intersección. Entre las tres propuestas de solución, donde la velocidad se incrementa en un mayor valor es en la propuesta de circulación de solo vehículos con placas pares con un aumento de 0.96 km/h, este incremento es debido a la restricción vehicular que presenta la propuesta, ya que al disminuir su volumen se logra mejorar las condiciones de operación del flujo de tráfico.

#### **3.10.3. Intersección 3: av. La Paz y av. Potosí**

|                    |        | Datos        | Obtenido del software Aimsun Next 20 |                       |                |                  |  |
|--------------------|--------|--------------|--------------------------------------|-----------------------|----------------|------------------|--|
|                    |        | del<br>aforo | Con datos<br>sın<br>modificar        | Con datos modificados |                |                  |  |
|                    |        |              |                                      | Placas pares          | Placas impares | Estac. prohibido |  |
| Descripción        | Unidad | Valor        | Valor                                | Valor                 | Valor          | Valor            |  |
| Volumen - todos    | veh/h  | 2454         | 2349                                 | 1169                  | 1326           | 2448             |  |
| Volumen - livianos | veh/h  | 2081         | 1991                                 | 997                   | 1117           | 2075             |  |
| Volumen - medianos | veh/h  | 366          | 352                                  | 168                   | 206            | 367              |  |
| Volumen - pesados  | veh/h  | 7            | 6                                    | 4                     | 3              | 6                |  |

Cuadro N° 139: Comparación del volumen

Fuente: Elaboración propia

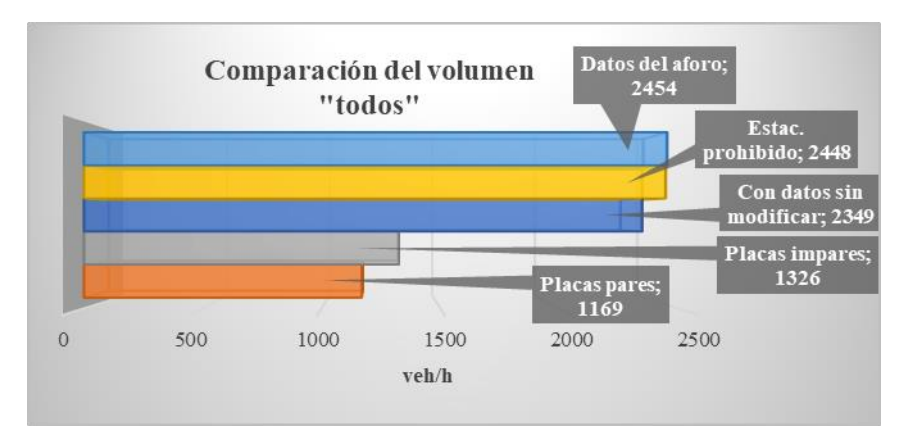

#### Figura N° 36: Comparación del volumen "todos"

Fuente: Elaboración propia

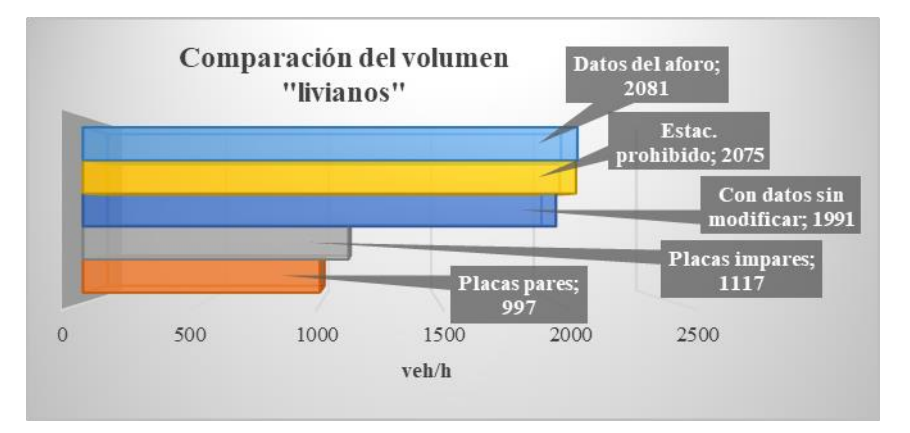

Figura N° 37: Comparación del volumen "livianos"

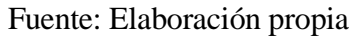

Figura N° 38: Comparación del volumen "medianos"

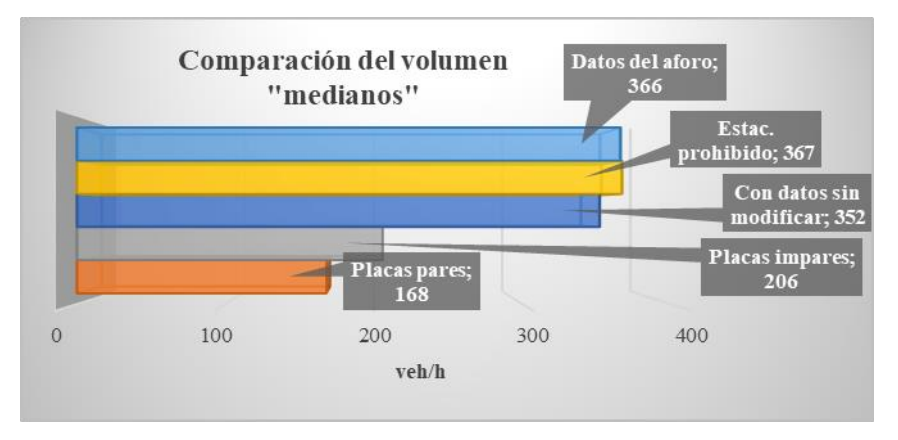

Fuente: Elaboración propia

Figura N° 39: Comparación del volumen "pesados"

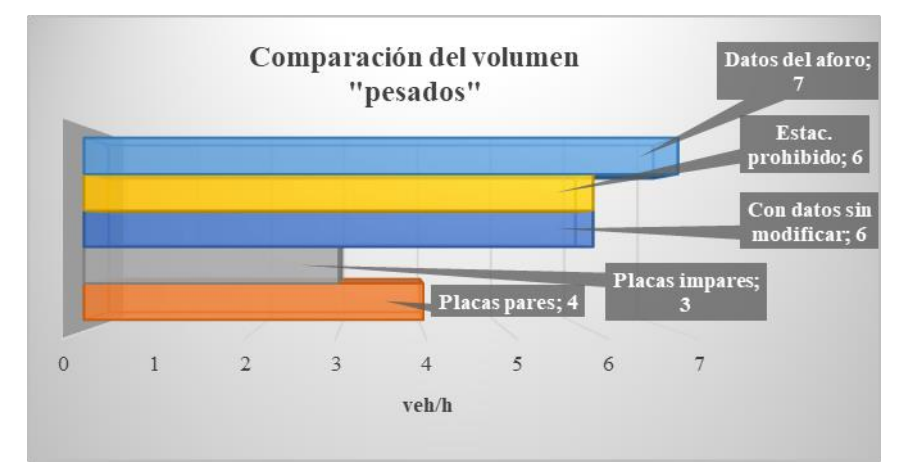

Fuente: Elaboración propia

|                             | Obtenido del software Aimsun Next 20 |                  |              |                |                  |  |
|-----------------------------|--------------------------------------|------------------|--------------|----------------|------------------|--|
|                             | Con datos<br>Con datos modificados   |                  |              |                |                  |  |
|                             |                                      | sin<br>modificar | Placas pares | Placas impares | Estac. prohibido |  |
| Descripción                 | Unidad                               | Valor            | Valor        | Valor          | Valor            |  |
| Velocidad - todos           | km/h                                 | 12.00            | 19,26        | 19,17          | 16,59            |  |
| Velocidad - livianos        | km/h                                 | 12,22            | 19,73        | 19,58          | 16,97            |  |
| Velocidad - medianos        | km/h                                 | 10,79            | 16,60        | 17,00          | 14,50            |  |
| Velocidad - pesados<br>km/h |                                      | 12,22            | 12,71        | 18,14          | 12,41            |  |

Cuadro N° 140: Comparación de la velocidad

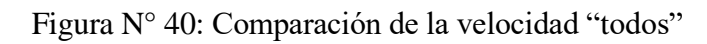

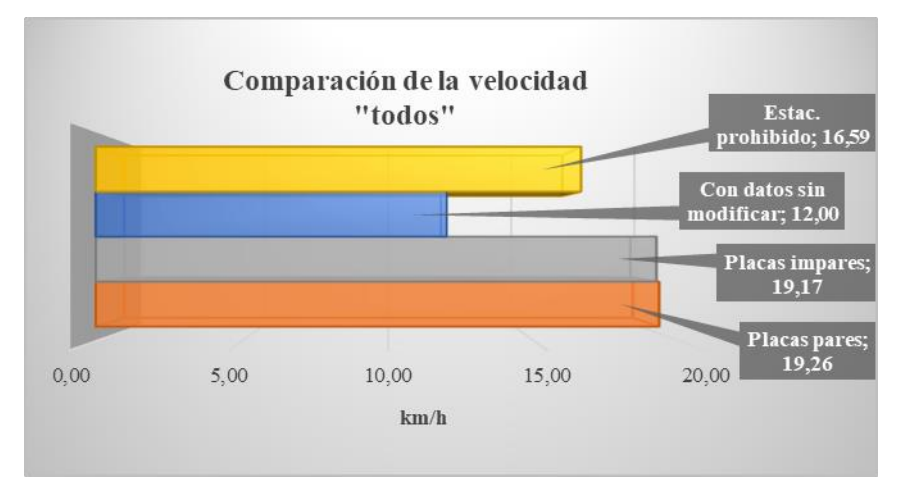

Fuente: Elaboración propia

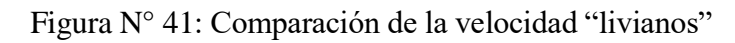

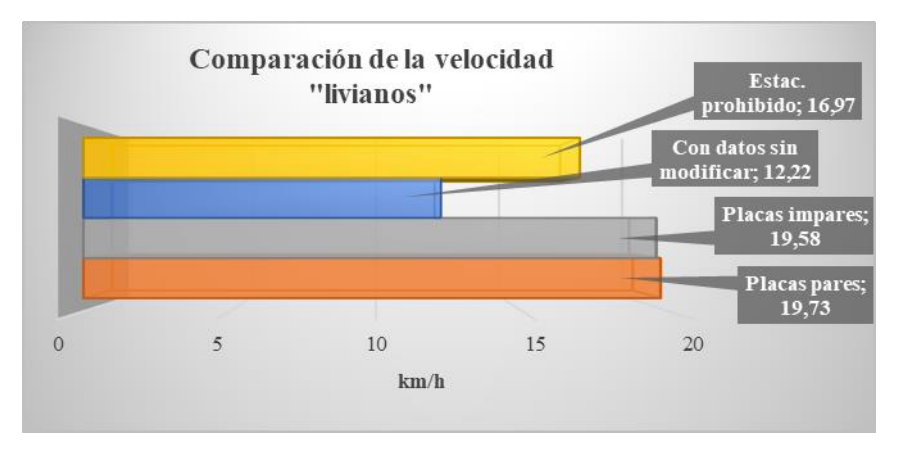

Fuente: Elaboración propia

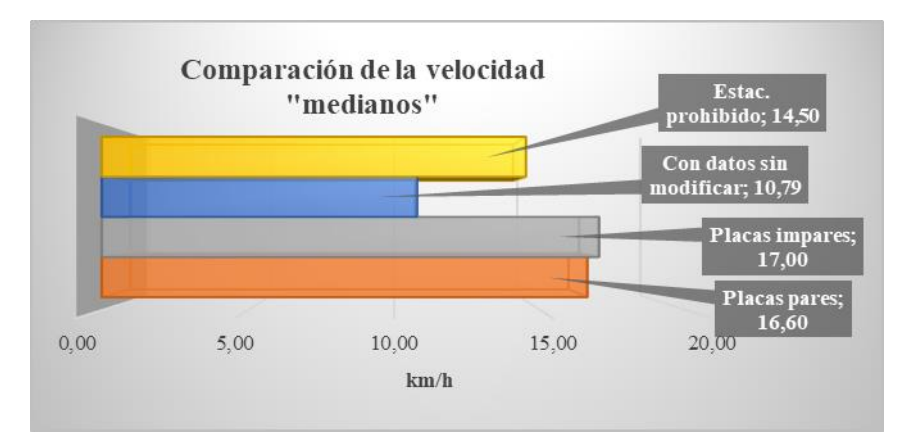

Figura N° 42: Comparación de la velocidad "medianos"

Fuente: Elaboración propia

Figura N° 43: Comparación de la velocidad "pesados"

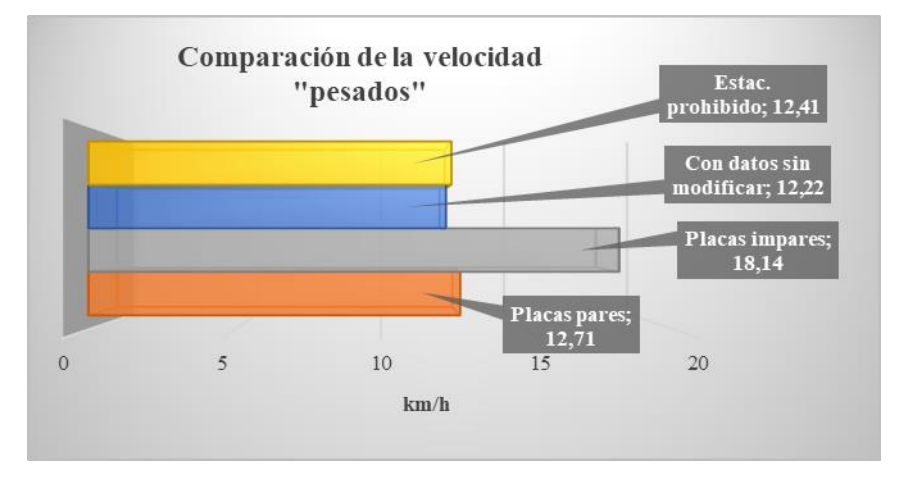

Fuente: Elaboración propia

En la Intersección 3: av. La Paz y av. Potosí, en la columna del volumen de "todos" con los datos sin modificar resultado del software, se puede evidenciar que el total de vehículos aforados en campo no llegan a transitar por la misma debido a los diferentes modelos en que se basa el software, como el distanciamiento entre vehículos que en la realidad no son cumplidos por los conductores y no respetan ese distanciamiento entre vehículos, más al contrario estos tienden a dejar una distancia entre vehículos mínima, por otro lado este aspecto de que no lleguen a circular todos los vehículos aforados en el software es contrastado en el cálculo del nivel de servicio que resultó un nivel "F" de la intersección. Entre las tres propuestas de solución, donde la velocidad se incrementa en un mayor valor es en la propuesta de circulación de solo vehículos con placas pares con un aumento de 7.26 km/h.

## **3.10.4. Intersección 4: av. La Paz y Bolívar**

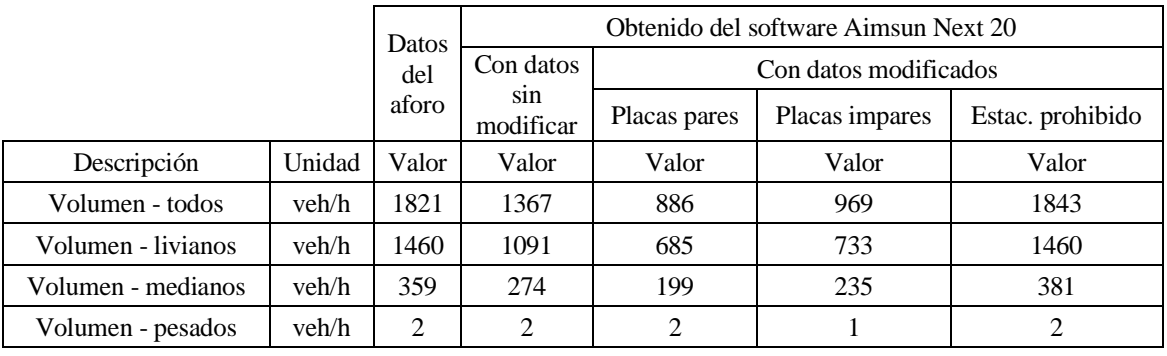

Cuadro N° 141: Comparación del volumen

Fuente: Elaboración propia

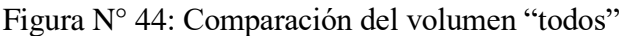

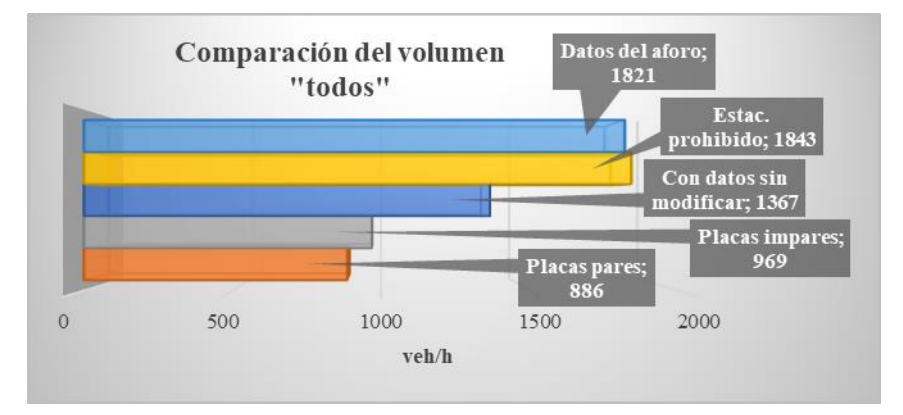

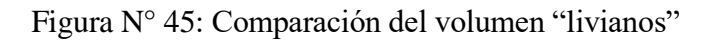

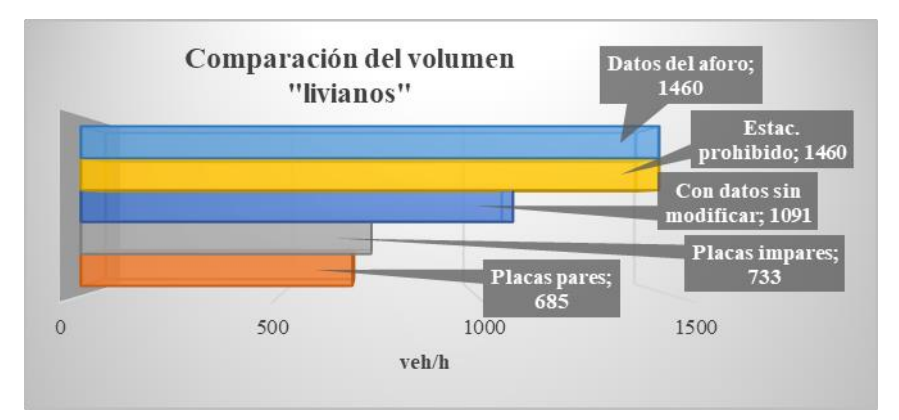

Fuente: Elaboración propia
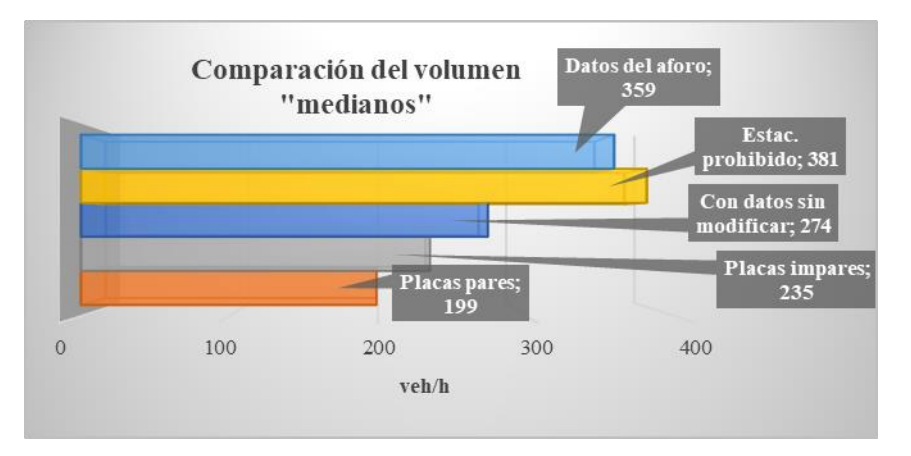

Figura N° 46: Comparación del volumen "medianos"

Fuente: Elaboración propia

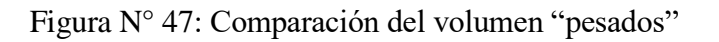

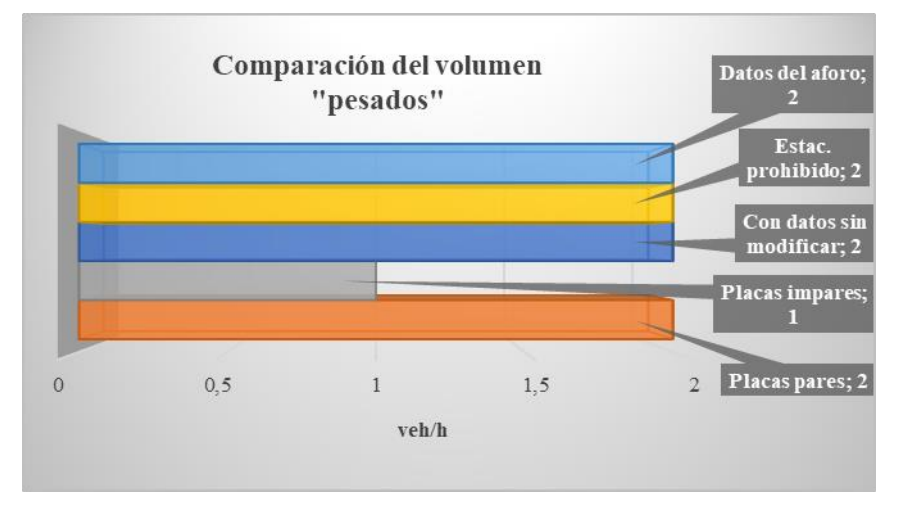

Fuente: Elaboración propia

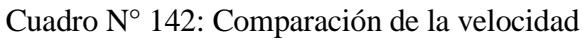

|                      |                  | Obtenido del software Aimsun Next 20 |                       |                |                  |  |
|----------------------|------------------|--------------------------------------|-----------------------|----------------|------------------|--|
|                      |                  | Con datos                            | Con datos modificados |                |                  |  |
|                      | sin<br>modificar |                                      | Placas pares          | Placas impares | Estac. prohibido |  |
| Descripción          | Unidad           | Valor                                | Valor                 | Valor          | Valor            |  |
| Velocidad - todos    | km/h             | 7,87                                 | 10,00                 | 9,46           | 9,61             |  |
| Velocidad - livianos | km/h             | 8,13                                 | 10,17                 | 9,95           | 9,91             |  |
| Velocidad - medianos | km/h             | 6,86                                 | 9,46                  | 7,92           | 8,45             |  |
| Velocidad - pesados  | km/h             | 5,08                                 | 8,21                  | 11,68          | 11,93            |  |

Fuente: Elaboración propia

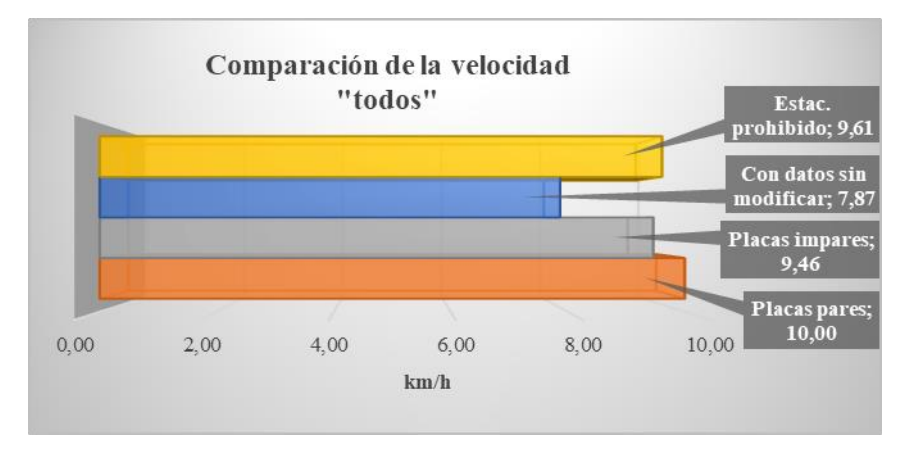

Figura N° 48: Comparación de la velocidad "todos"

Fuente: Elaboración propia

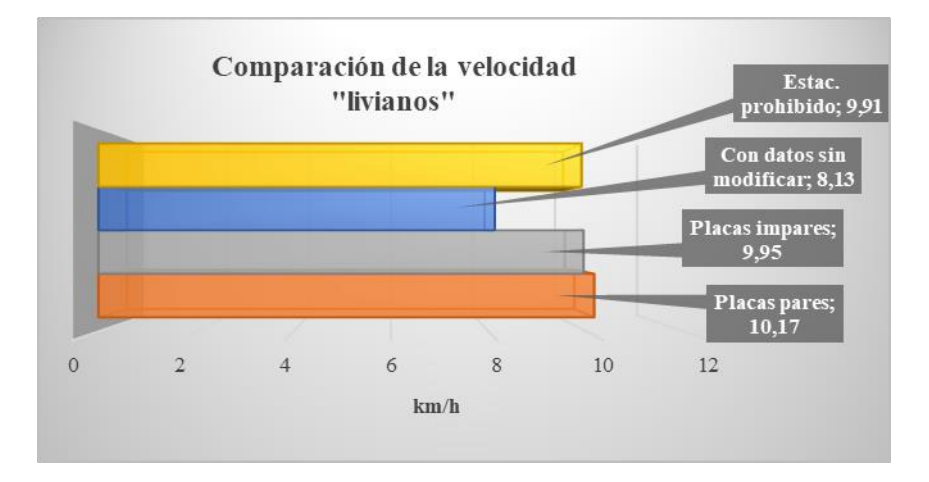

Figura N° 49: Comparación de la velocidad "livianos"

Fuente: Elaboración propia

Figura N° 50: Comparación de la velocidad "medianos"

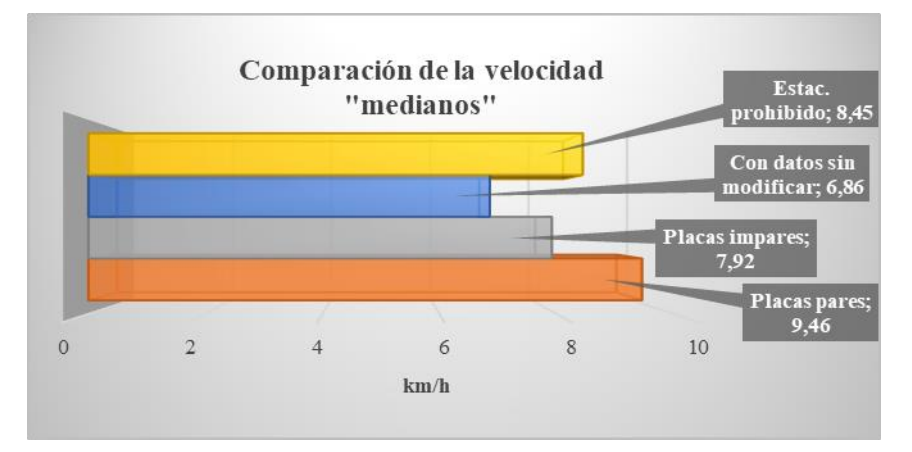

Fuente: Elaboración propia

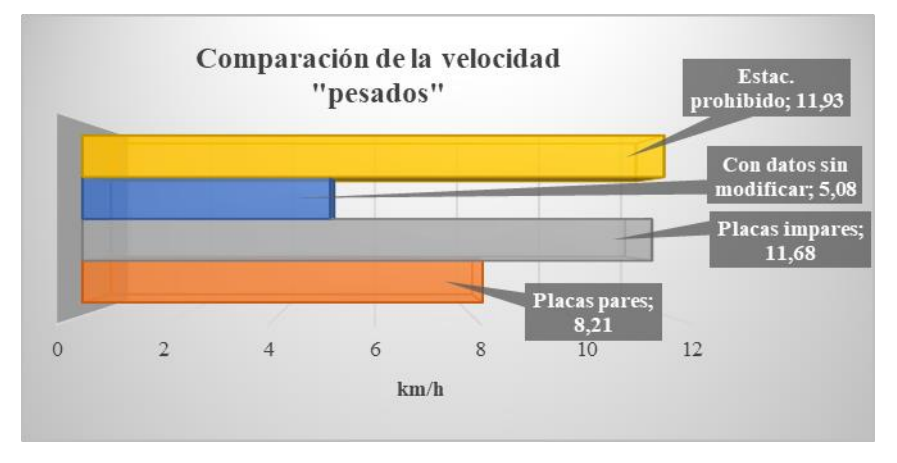

Figura N° 51: Comparación de la velocidad "pesados"

Fuente: Elaboración propia

En la Intersección 4: av. La Paz y Bolívar, en la columna del volumen de "todos" con los datos sin modificar resultado del software, se puede evidenciar que el total de vehículos aforados en campo no llegan a transitar por la misma debido a los diferentes modelos en que se basa el software, como el distanciamiento entre vehículos que en la realidad no son cumplidos por los conductores y no respetan ese distanciamiento entre vehículos, más al contrario estos tienden a dejar una distancia entre vehículos mínima, también se debe a que en esta simulación se tomó en cuenta que el carril derecho está ocupado siempre por vehículos estacionados, pero en la realidad hay momentos en que el mismo se encuentra libre para la circulación, por otro lado este aspecto de que no lleguen a circular todos los vehículos aforados en el software es contrastado en el cálculo del nivel de servicio que resultó un nivel "F" de la intersección. Entre las tres propuestas de solución, donde la velocidad se incrementa en un mayor valor es en la propuesta de circulación de solo vehículos con placas pares con un aumento de 2.13 km/h, este incremento es debido a la restricción vehicular que presenta la propuesta, ya que al disminuir su volumen se logra mejorar las condiciones de operación del flujo de tráfico.

# **3.10.5. Intersección 1 y 2: av. Circunvalación y av. La Gamoneda, av. Julio Delio E. y av. La Gamoneda**

|                    |        |                    | Obtenido del software Aimsun Next 20 |                       |                |                  |  |
|--------------------|--------|--------------------|--------------------------------------|-----------------------|----------------|------------------|--|
|                    |        | Datos del<br>aforo | Con datos<br>sin<br>modificar        | Con datos modificados |                |                  |  |
|                    |        |                    |                                      | Placas pares          | Placas impares | Estac. prohibido |  |
| Descripción        | Unidad | Valor              | Valor                                | Valor                 | Valor          | Valor            |  |
| Volumen - todos    | veh/h  | 4287               | 3644                                 | 2156                  | 2115           | 4255             |  |
| Volumen - livianos | veh/h  | 3479               | 2962                                 | 1766                  | 1742           | 3454             |  |
| Volumen - medianos | veh/h  | 682                | 582                                  | 311                   | 317            | 681              |  |
| Volumen - pesados  | veh/h  | 102                | 71                                   | 64                    | 39             | 91               |  |
| Volumen - micros   | veh/h  | 24                 | 29                                   | 15                    | 17             | 29               |  |

Cuadro N° 143: Comparación del volumen

Fuente: Elaboración propia

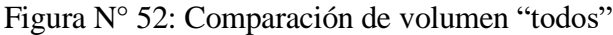

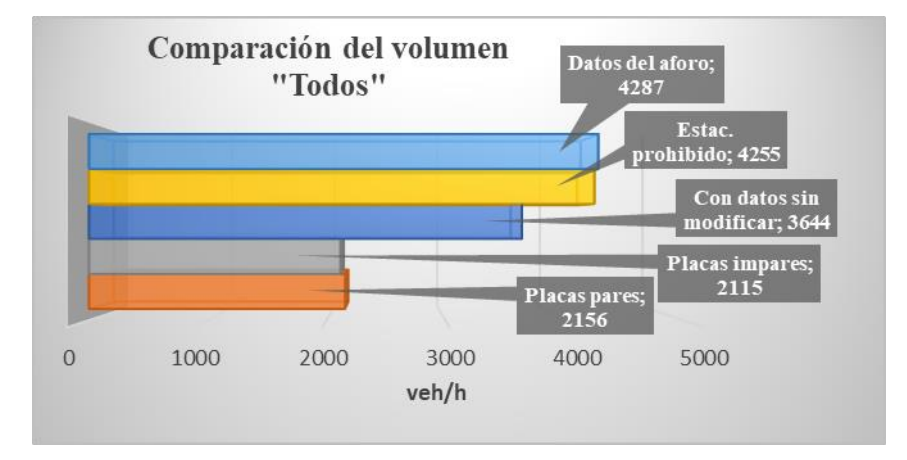

Fuente: Elaboración propia

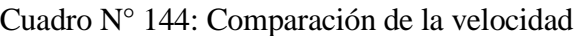

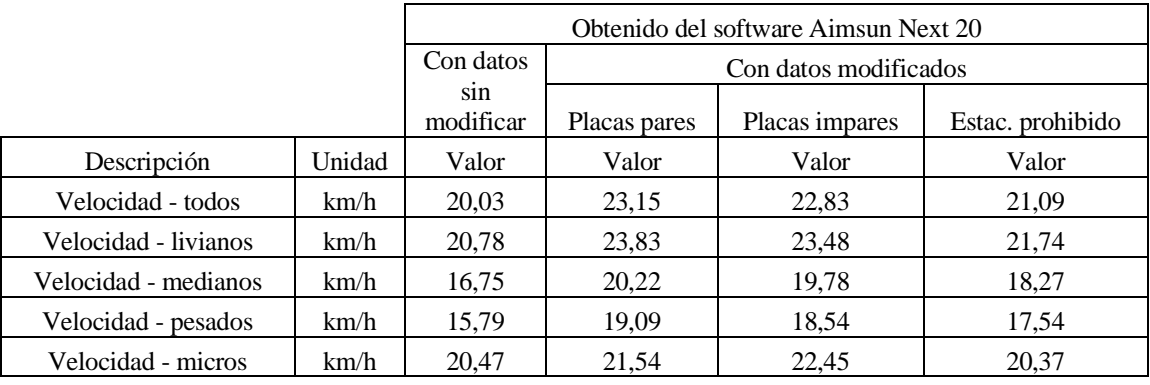

En la intersección 1 y 2: av. Circunvalación y av. La Gamoneda, av. Julio Delio E. y av. La Gamoneda, en los resultados se puede evidenciar que, en la comparación de volumen, la propuesta de estacionamiento prohibido en el carril derecho nos proporciona un volumen vehicular adecuado al solicitado por esta intersección, donde el solicitado es un volumen de 4287 veh/h y el que nos proporciona esta propuesta de solución son 4255 veh/h con una velocidad de 21,09 km/h.

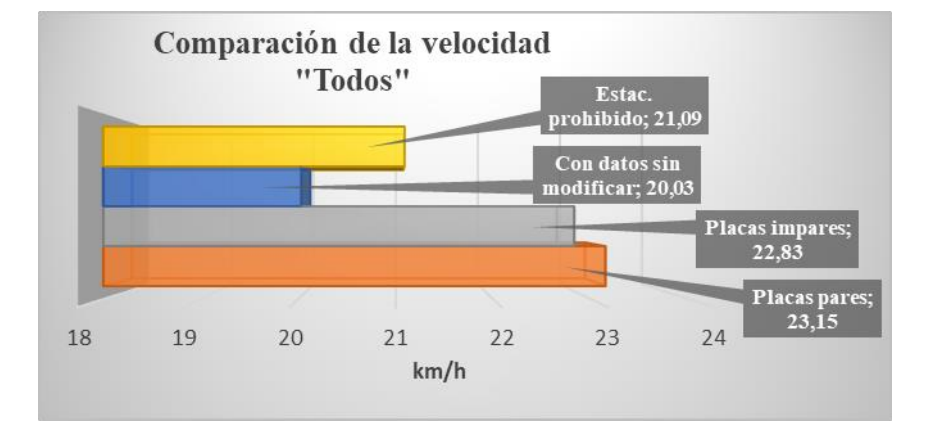

Figura N° 53: Comparación de la velocidad "todos"

Fuente: Elaboración propia

## **3.10.6. Intersecciones 3 y 4: av. La Paz y av. Potosí, av. La Paz y Bolívar**

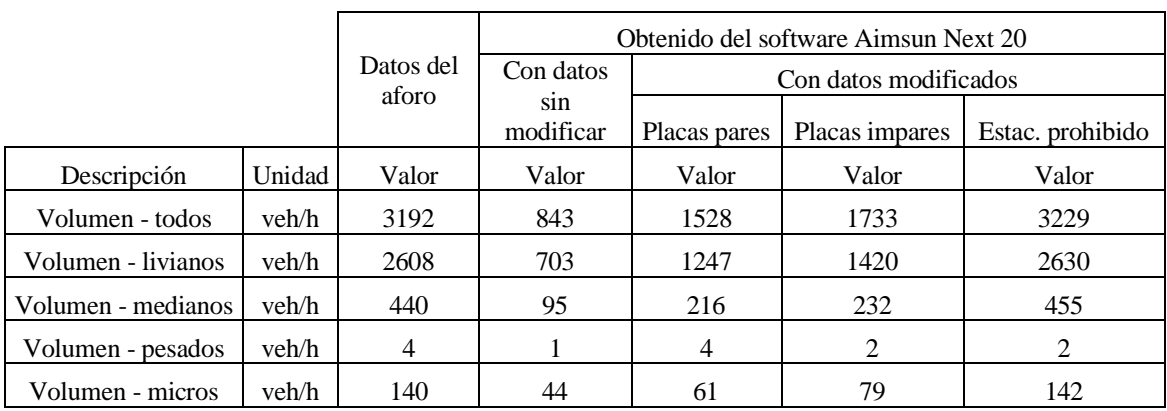

Cuadro N° 145: Comparación del volumen

Fuente: Elaboración propia

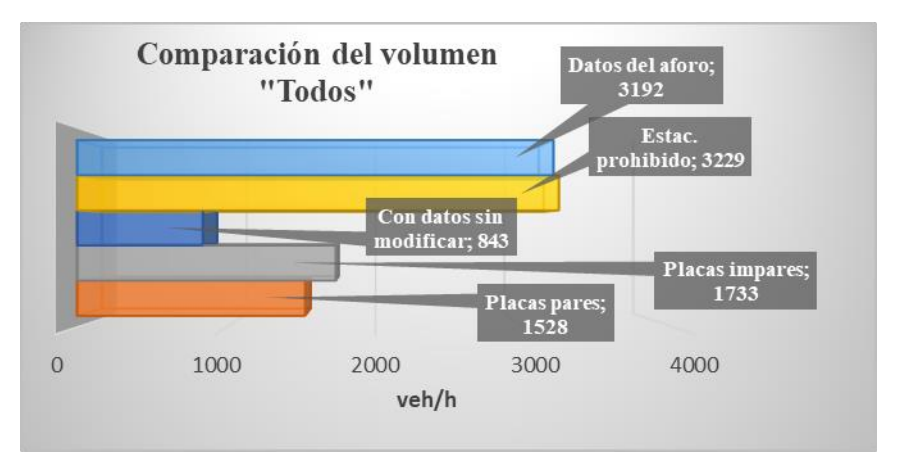

## Figura N° 54: Comparación de volumen "todos"

Fuente: Elaboración propia

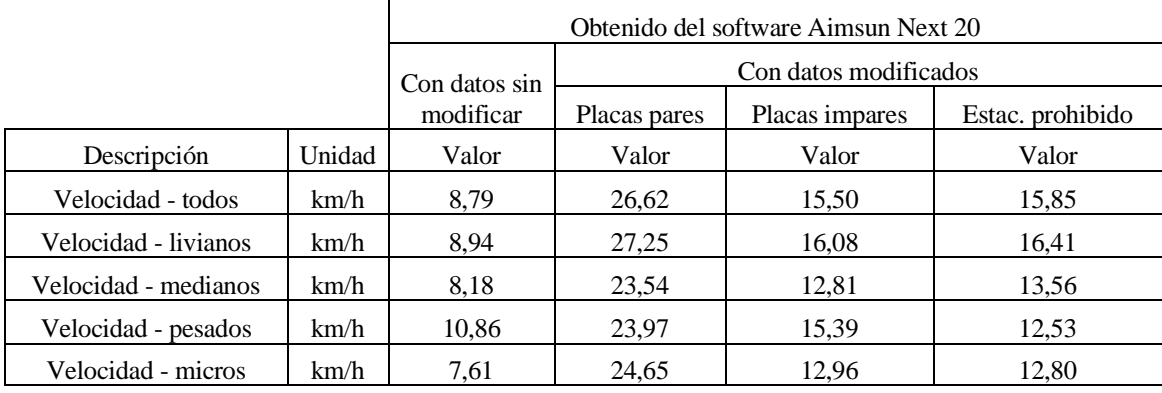

Figura N° 55: Comparación de la velocidad "todos"

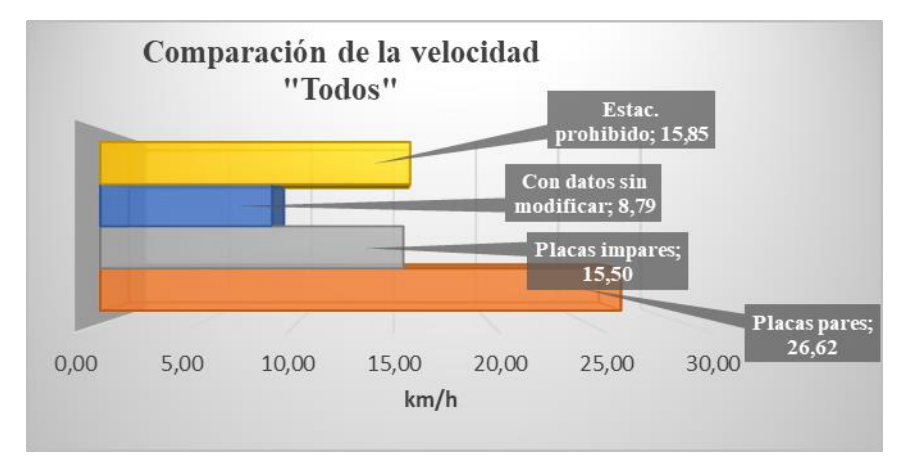

Fuente: Elaboración propia

En las intersecciones 3 y 4: av. La Paz y av. Potosí, av. La Paz y Bolívar, en los resultados se puede evidenciar que, en la comparación de volumen, la propuesta de estacionamiento prohibido en el carril derecho nos proporciona un volumen vehicular adecuado al solicitado por esta intersección, donde el solicitado es un volumen de 3192 veh/h y el que nos proporciona esta propuesta de solución son 3239 veh/h con una velocidad de 15,85 km/h. Lo cual nos indica que, al aplicar esta propuesta de solución en una situación de tráfico real en dichos puntos de estudio, tendríamos mayor capacidad de vehículos y una mayor velocidad de circulación, mejorando el nivel se servicio de las mismas.

#### **3.11. PROPUESTAS DE SOLUCIÓN**

Se planteó una propuesta de solución que involucra el colocado de señalización de prohibido estacionar, en el segundo carril de los accesos de las intersecciones de estudio, ya que las mismas son usadas como estacionamiento provocando mayor congestionamiento en la vía porque solo permiten circular a los vehículos por un solo carril, esta propuesta fue realizada mediante simulaciones microscópicas con ayuda del software Aimsun Next 20, cuyos resultados y análisis fueron expuestos anteriormente.

Otra propuesta que se planteó fue la circulación de vehículos solo con placas pares o impares, es decir con restricción vehicular para las mencionadas, esta propuesta se realizó de manera individual tanto para vehículos con placas pares, como para vehículos con placas impares y fue realizada mediante simulaciones microscópicas con ayuda del software Aimsun Next 20, cuyos resultados y análisis fueron expuestos anteriormente.

A continuación, se muestran comparaciones de los niveles de servicio que se llegan a mejorar con las propuestas mencionadas anteriormente y el porcentaje de volumen vehicular que se ve involucrado.

## **3.11.1. Intersección 1: av. Circunvalación y av. La Gamoneda**

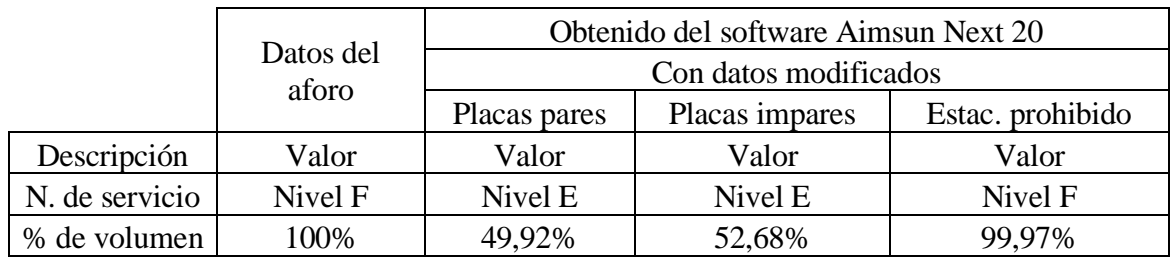

Cuadro N° 147: Comparación del nivel de servicio

Fuente: Elaboración propia

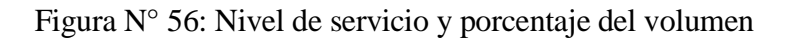

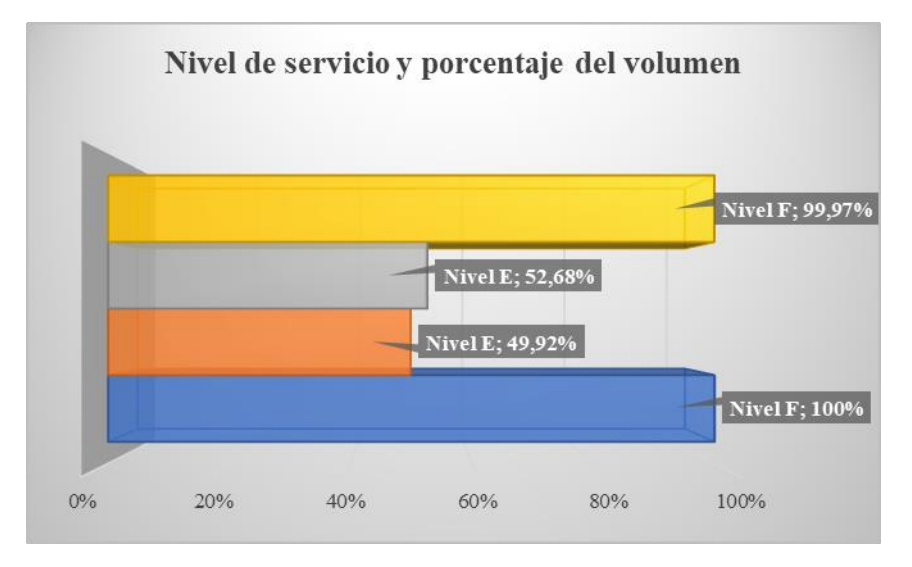

Fuente: Elaboración propia

## **3.11.2. Intersección 2: av. Julio Delio E. y av. La Gamoneda**

Cuadro N° 148: Comparación del nivel de servicio

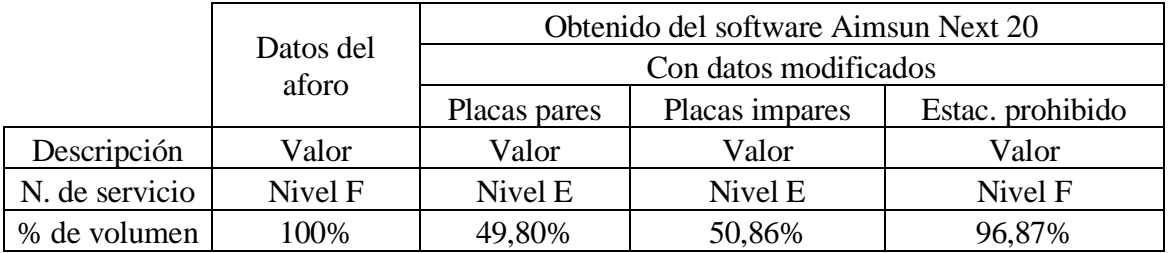

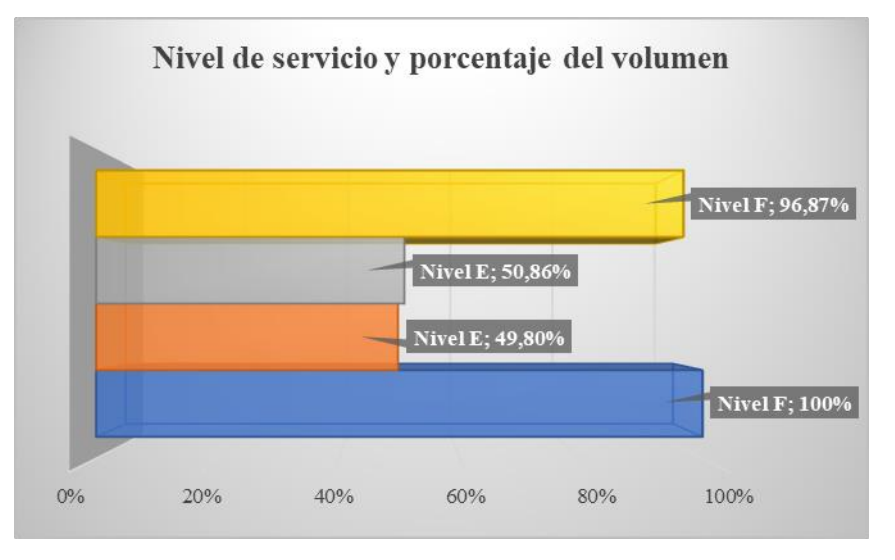

Figura N° 57: Nivel de servicio y porcentaje del volumen

Fuente: Elaboración propia

## **3.11.3. Intersección 3: av. La Paz y av. Potosí**

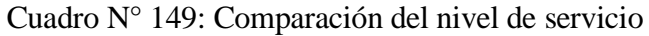

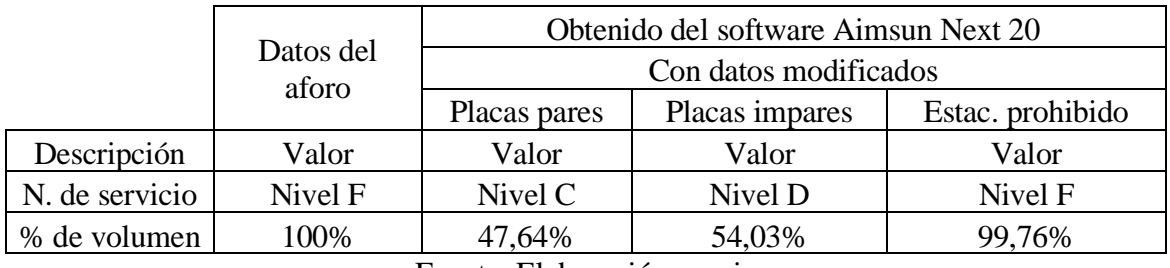

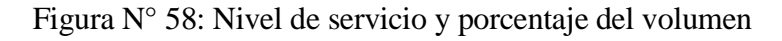

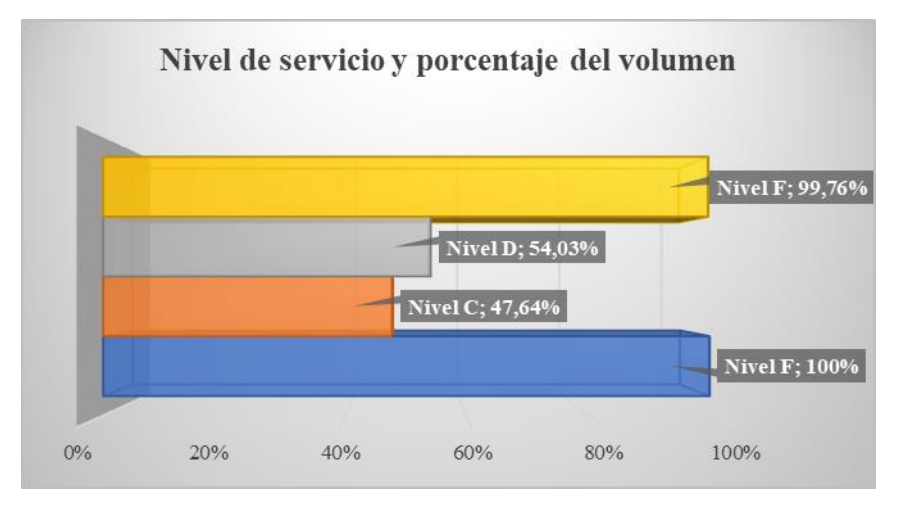

Fuente: Elaboración propia

#### **3.11.4. Intersección 4: av. La Paz y Bolívar**

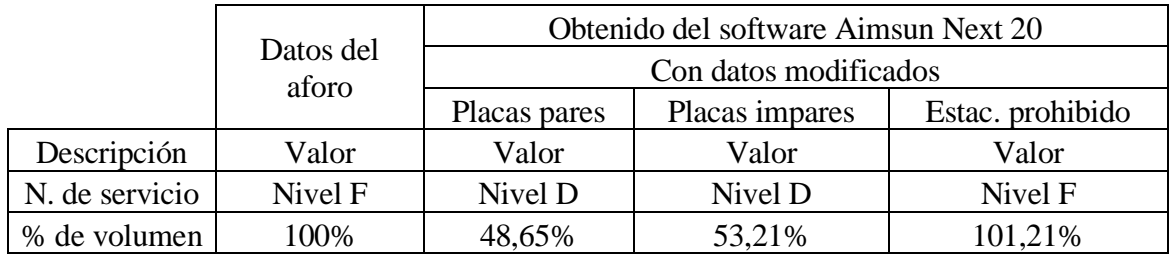

Cuadro N° 150: Comparación del nivel de servicio

Fuente: Elaboración propia

Figura N° 59: Nivel de servicio y porcentaje del volumen

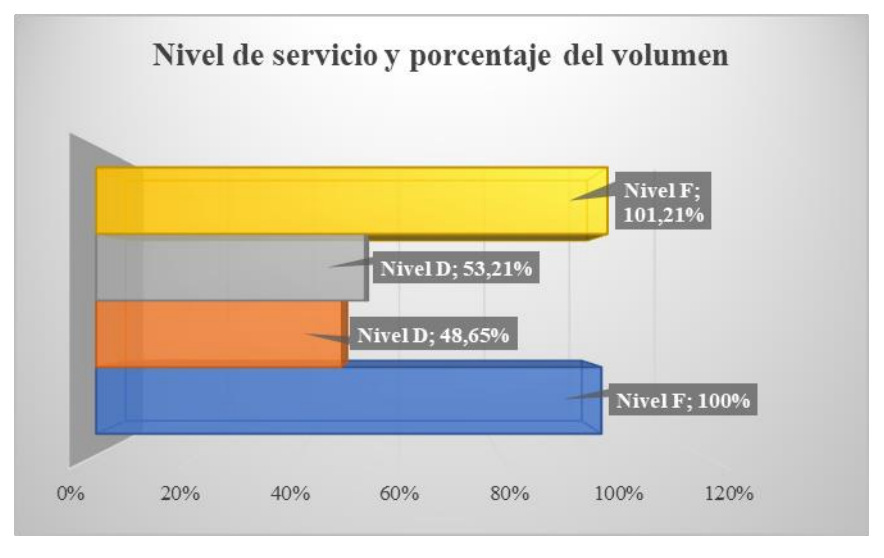

Fuente: Elaboración propia

De las propuestas presentadas la intersección 1: av. Circunvalación y av. La Gamoneda y la intersección 2: av. Julio Delio E. y av. La Gamoneda, presentaron una mejora en su nivel de servicio de un nivel "F" a un nivel "E" en la propuesta de restricción vehicular por placas, en la intersección 3: av. La Paz y av. Potosí, se llegó a un nivel de servicio de "F" a un nivel "C", con la propuesta de restricción vehicular por placas pares, en la intersección 4: av. La Paz y Bolívar, se logró un nivel de servicio de "F" a un nivel "D", en la propuesta de restricción vehicular por placas.

#### **3.12. VALIDACIÓN**

A continuación, se muestra la validación de los resultados arrojados por el programa mediante los datos aforados en campo en 3 puntos.

| Validación de la intersección 1, acceso D                    |       |       |       |      |
|--------------------------------------------------------------|-------|-------|-------|------|
| Descripción   Unidad   De campo   Del programa<br>Diferencia |       |       |       |      |
| Velocidad                                                    | km/h  | 14.49 | 15,04 | 0,55 |
| Volumen                                                      | veh/h | 938   | 952   | 14   |

Cuadro N° 151: Validación punto 1

#### Fuente: Elaboración propia

La velocidad del programa presenta una diferencia de 0,55 km/h referente a la velocidad obtenida en campo, el volumen del programa presenta una diferencia de 14 veh/h referente al volumen obtenida en campo. El programa se basa en el modelo de seguimiento de vehículos y en el modelo de cambio de carril y un modelo busca ser la representación artificial de un sistema real, que para este ejemplo la precisión del mismo llega ser relevante en comparación con los datos de campo. Es conveniente que lo mayore en el caso del volumen vehicular porque a la hora de calcular el nivel de servicio estaríamos tomando una situación más crítica de la real.

Cuadro N° 152: Validación punto 2

| Validación de la intersección 1, acceso B                     |       |       |       |      |
|---------------------------------------------------------------|-------|-------|-------|------|
| Descripción   Unidad   De campo<br>Diferencia<br>Del programa |       |       |       |      |
| Velocidad                                                     | km/h  | 13,05 | 14.28 | 1.23 |
| Volumen                                                       | veh/h | 972   | 989   |      |
| ---<br>$\overline{\phantom{a}}$                               |       |       |       |      |

Fuente: Elaboración propia

La velocidad del programa presenta una diferencia de 1,23 km/h referente a la velocidad obtenida en campo, el volumen del programa presenta una diferencia de 7 veh/h referente al volumen obtenida en campo.

Cuadro N° 153: Validación punto 3

| Validación de la intersección 3, acceso C                     |       |       |       |      |
|---------------------------------------------------------------|-------|-------|-------|------|
| Descripción   Unidad   De campo<br>Diferencia<br>Del programa |       |       |       |      |
| Velocidad                                                     | km/h  | 14.88 | 15,93 | 1.05 |
| Volumen                                                       | veh/h | 643   | 648   |      |

Fuente: Elaboración propia

La velocidad del programa presenta una diferencia de 1,05 km/h referente a la velocidad obtenida en campo, el volumen del programa presenta una diferencia de 5 veh/h referente al volumen obtenida en campo.

## **3.13. PROYECCIÓN**

Realizar una proyección del volumen vehicular actual, permite conocer una situación aproximada del tráfico futuro en los puntos de estudio.

$$
Vf = Va * (1 + \frac{i}{100})^n
$$

Donde:

Vf= Volumen futuro (veh/h)

Va= Volumen actual (veh/h)

i= Índice de crecimiento (%)

n= Número de años (años)

Se realizó la proyección del volumen vehicular actual aforado en campo, con el índice de crecimiento obtenido del INE, para un volumen vehicular del año 2030 en las intersecciones de estudio como se muestra a continuación.

# **3.13.1. Intersección 1 y 2: av. Circunvalación y av. La Gamoneda, av. Julio Delio E. y av. La Gamoneda**

| Proyección del volumen |       |        |  |  |
|------------------------|-------|--------|--|--|
| Descripción            | Valor | Unidad |  |  |
| Vа                     | 4.287 | veh/h  |  |  |
|                        | 3,51  | %      |  |  |
| n                      | 10    | Años   |  |  |
| Vf                     | 6053  | veh/h  |  |  |

Cuadro N° 154: Proyección al 2030, intersección 1 y 2

En la siguiente imagen se puede apreciar la simulación realizada en el programa del volumen vehicular para el año 2030.

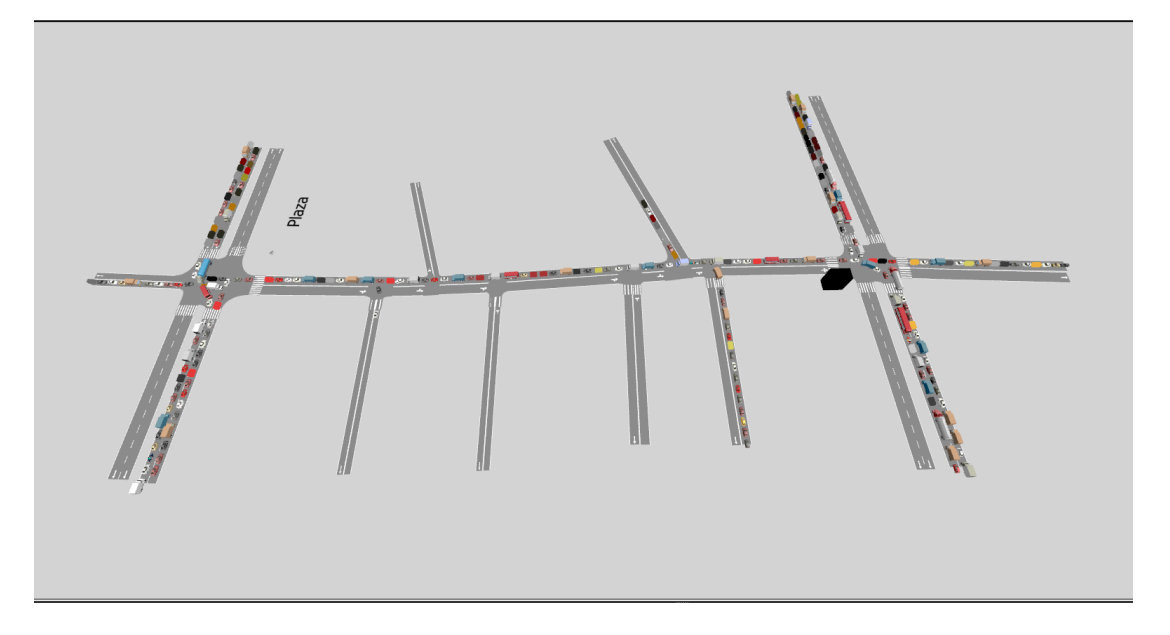

Figura N° 60: Proyección al 2030, intersección 1 y 2

Fuente: Aimsun Next 20

## **3.13.2. Intersecciones 3 y 4: av. La Paz y av. Potosí, av. La Paz y Bolívar**

| Proyección del volumen     |       |        |  |  |
|----------------------------|-------|--------|--|--|
| Descripción                | Valor | Unidad |  |  |
| Vа                         | 3.192 | veh/h  |  |  |
|                            | 3,51  | $\%$   |  |  |
| n                          | 10    | Años   |  |  |
| Vf                         | 4507  | veh/h  |  |  |
| Fuente: Elaboración propia |       |        |  |  |

Cuadro N° 155: Proyección al 2030, intersección 3 y 4

En la siguiente imagen se puede apreciar la simulación realizada en el programa del volumen vehicular para el año 2030.

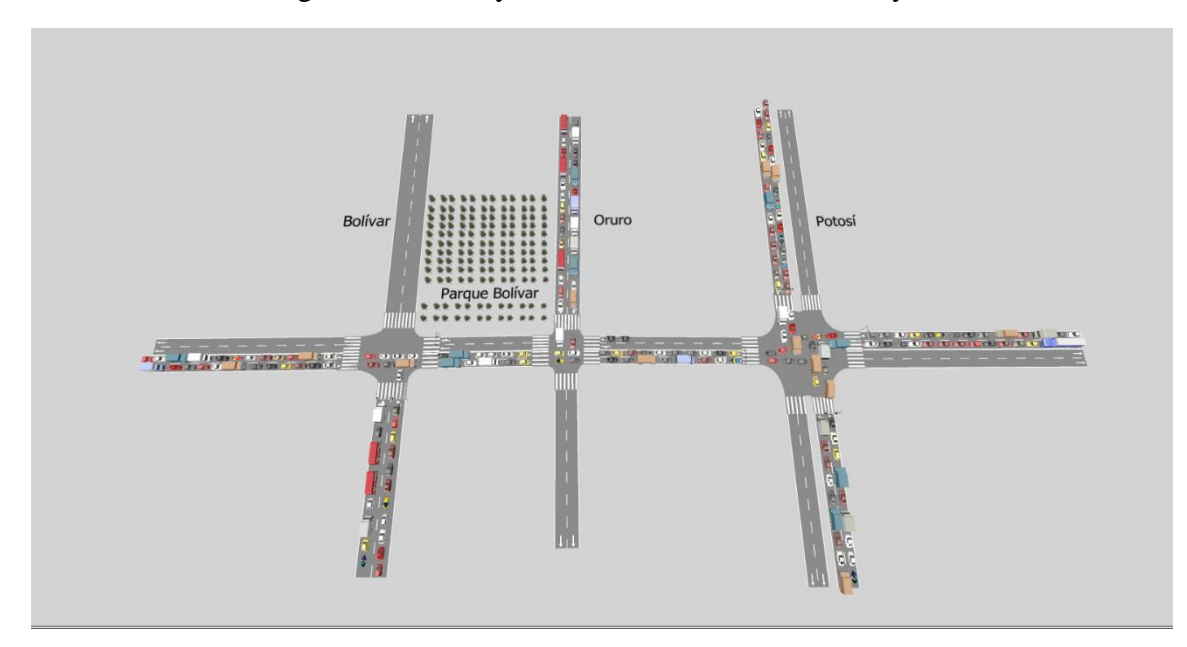

Figura N° 61: Proyección al 2030, intersección 3 y 4

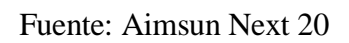

**CAPÍTULO IV**

**CONCLUSIONES Y RECOMENDACIONES**

### **CAPÍTULO IV**

#### **CONCLUSIONES Y RECOMENDACIONES**

#### **4.1. CONCLUSIONES**

Las cuatro intersecciones de estudio presentan la menor calidad en lo que se refiere al nivel de servicio de la vía, tal nivel fue mejorado con las propuestas de solución definidas en el presente proyecto, a través de la evaluación del comportamiento del tráfico empleando el software de simulación microscópica Aimsun Next 20.

Se cumplieron todos los objetivos específicos planteados entre ellos la presentación de propuestas para las intersecciones de estudio, de las cuales la intersección 1: av. Circunvalación y av. La Gamoneda y la intersección 2: av. Julio Delio E. y av. La Gamoneda, presentaron una mejora en su nivel de servicio de un nivel "F" a un nivel "E" en la propuesta de restricción vehicular por placas, en la intersección 3: av. La Paz y av. Potosí, se llegó a un nivel de servicio de "F" a un nivel "C", con la propuesta de restricción vehicular por placas pares, en la intersección 4: av. La Paz y Bolívar, se logró un nivel de servicio de "F" a un nivel "D", en la propuesta de restricción vehicular por placas.

La propuesta de colocación de señalización de prohibido estacionar en el segundo carril de los accesos en las intersecciones de estudio, no se involucra la disminución del volumen vehicular a través de la restricción de la misma.

Para la propuesta de restricción vehicular por placas, es importante mencionar que en la realización de la micro simulación de la misma en el software se tomó en cuenta la circulación por un solo acceso de las intersecciones de estudio, es decir se mantuvo el segundo carril de los accesos para los estacionamientos que se realizan por los vehículos.

El nivel de servicio de los accesos en la propuesta con estacionamiento prohibido, cualitativamente no se llega a ver una mejora del mismo, pero cuantitativamente es apreciable la mejora de la propuesta en la relación V/C.

De las propuestas de solución, donde la velocidad se incrementa en un mayor valor es en la propuesta de circulación de solo vehículos con placas pares, con un aumento de 7,26 km/h en la Intersección 3, ubicada entre la av. La Paz y av. Potosí.

#### **4.2. RECOMENDACIONES**

El estacionamiento en el carril derecho de los accesos a las intersecciones, es una realidad en nuestro medio, debido a ello se recomienda hacer mayor énfasis al mismo al momento de su diseño.

La continuidad del ancho de vía en los accesos de las intersecciones, se recomienda que sea diseñado de manera uniforme, ya que cuando este no es continuo se evidencia las dificultades del tráfico al transitar por las mismas.

Se recomienda realizar las gestiones correspondientes a las autoridades competentes para mejorar la educación vial de la población, debido a los problemas que causan estas en las diferentes situaciones del tráfico en las vías.

El software de simulación microscópica Aimsun Next 20 es muy versátil en este campo, por lo cual se recomienda el uso del mismo para futuras investigaciones que involucren la representación de un sistema real de tráfico en sus diferentes situaciones.

La situación actual del tráfico en la intersección 2: av. Julio Delio E. y av. La Gamoneda, necesita de señales de control de tráfico, conocidos en nuestro medio como semáforos, se recomienda la instalación de los mismos.

En la realización de la proyección del volumen vehicular para el año 2030, en la simulación se puede evidenciar que la capacidad vehicular de las vías de las intersecciones de estudio, se ven comprometidas llegando a su capacidad máxima, tomando en cuenta que las situaciones del tráfico actual se mantengan, para evitar estos problemas en el futuro, se recomienda tomar las medidas respectivas de solución para dicho problema.